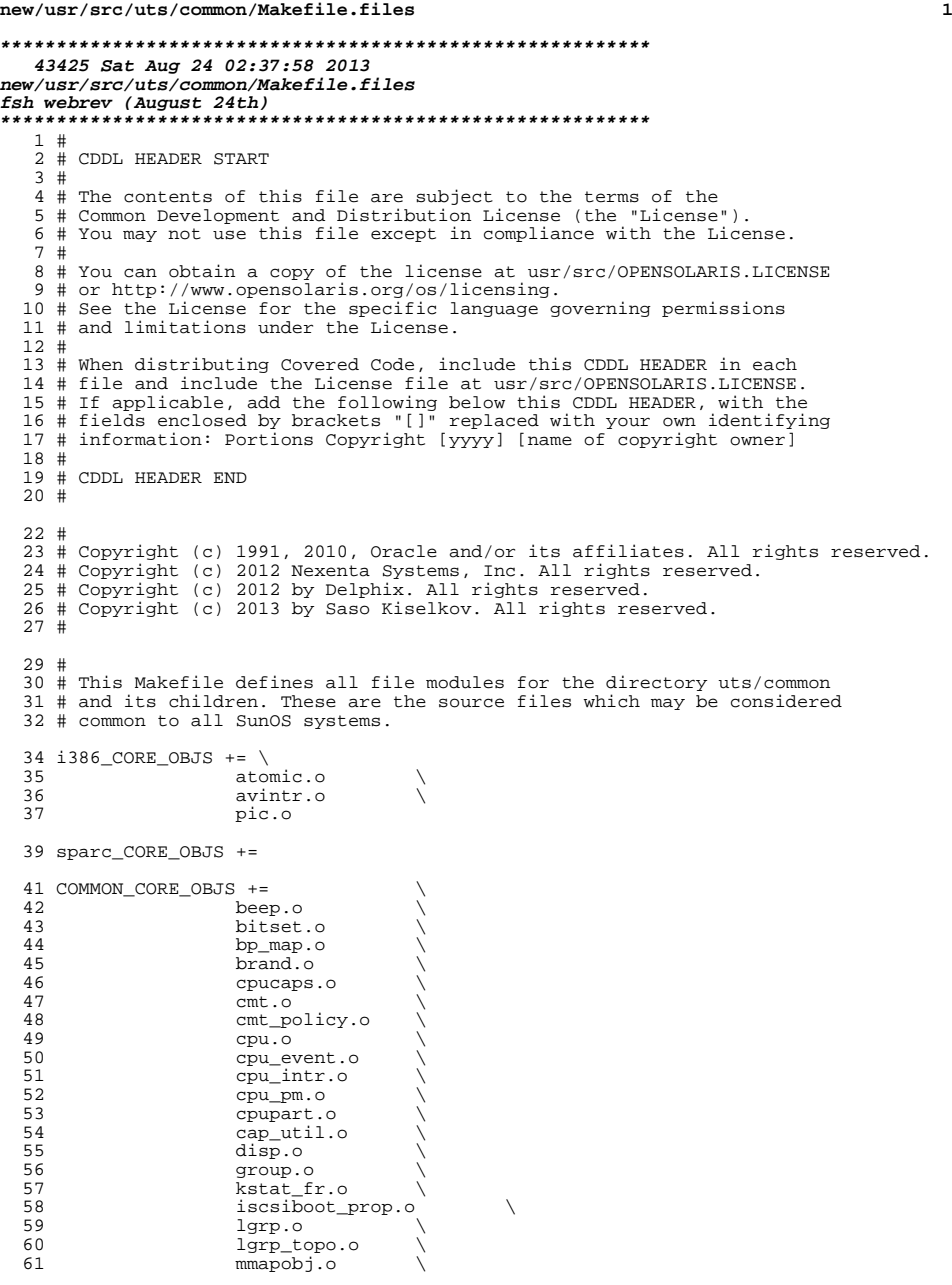

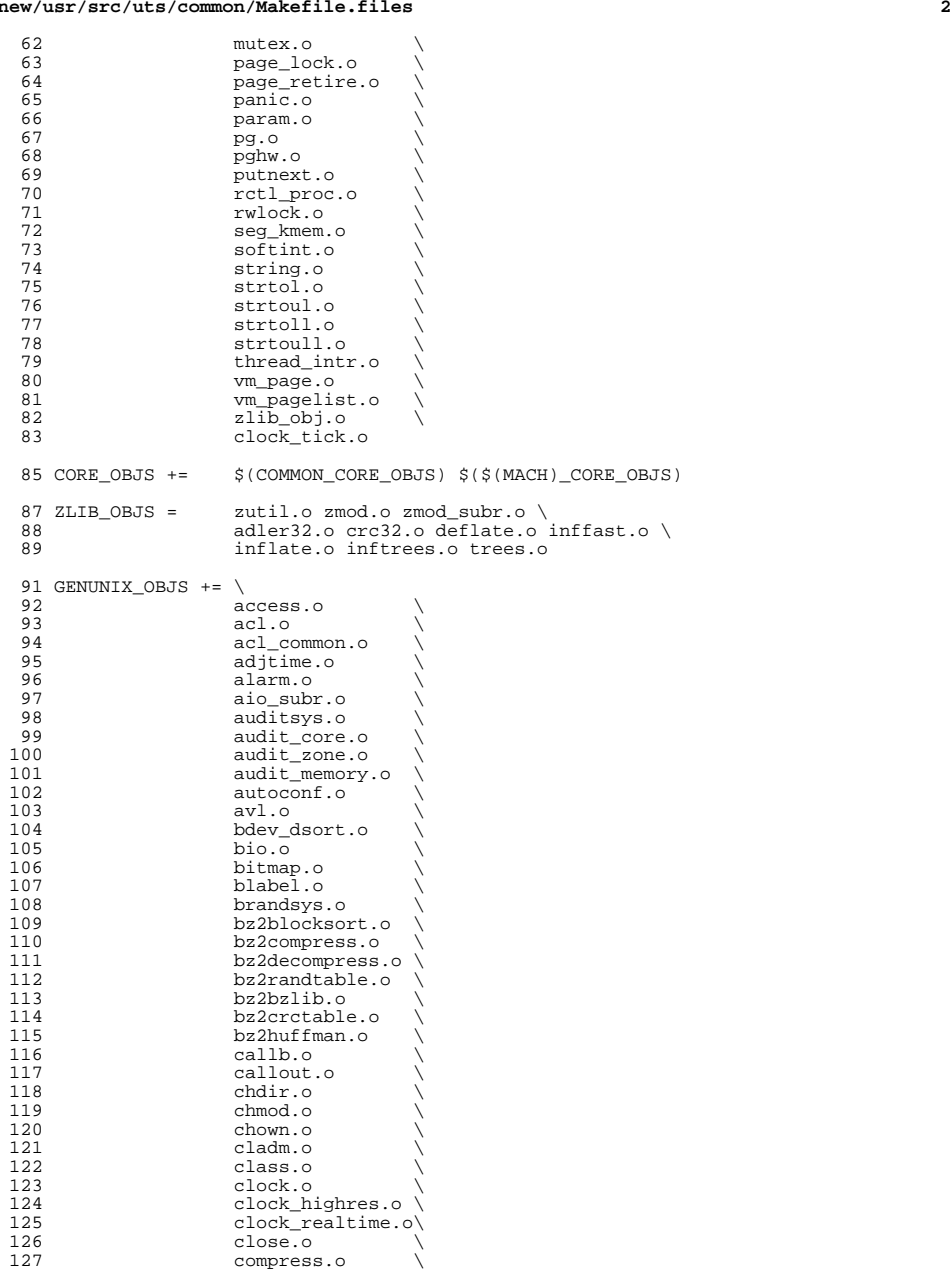

## **new/usr/src/uts/common/Makefile.files**

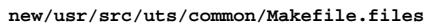

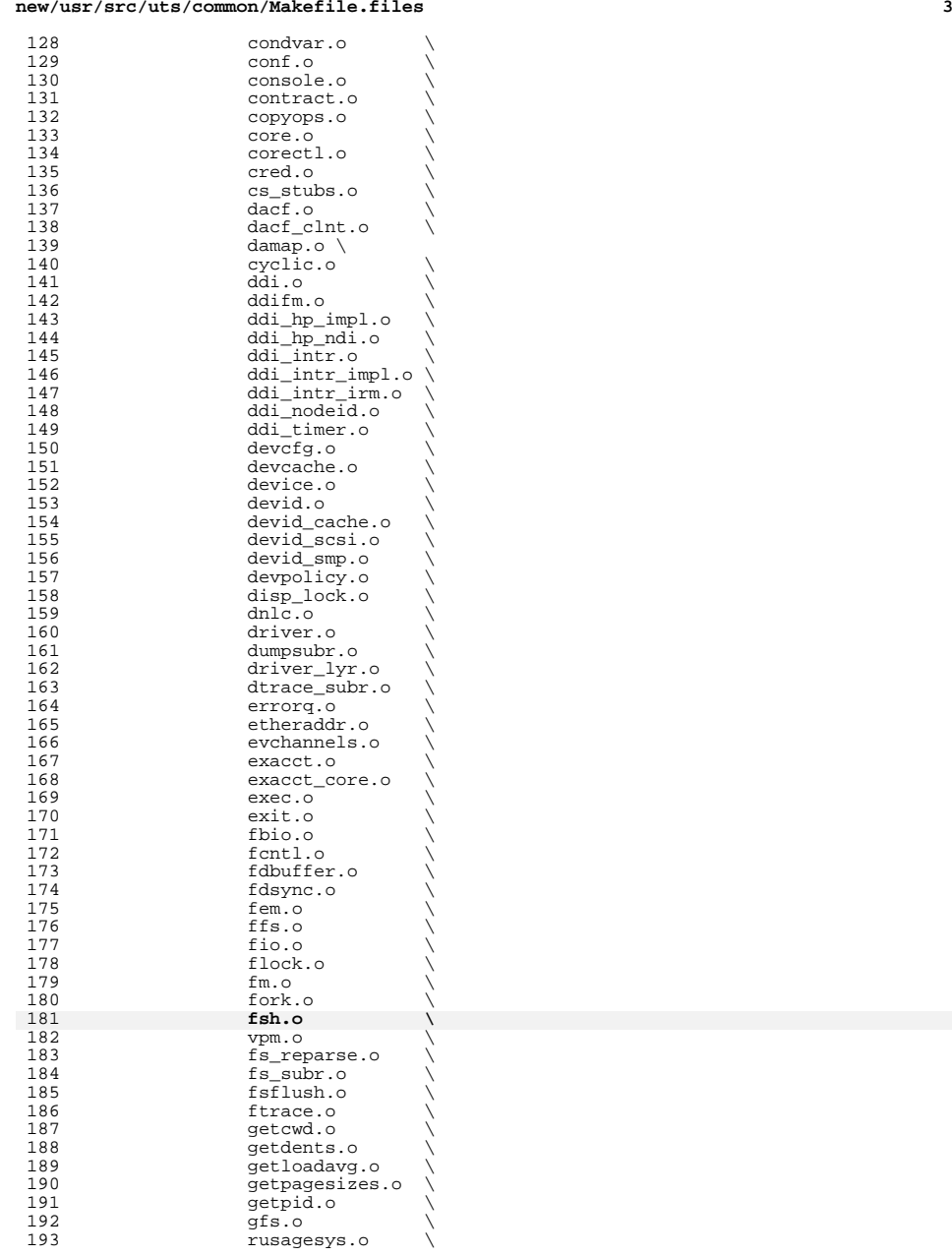

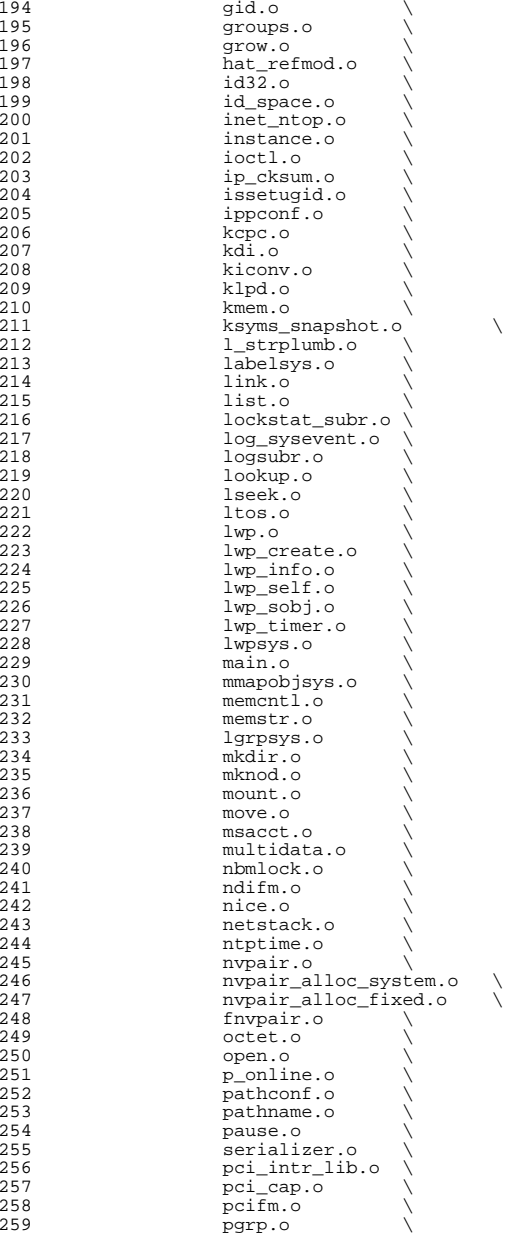

## **new/usr/src/uts/common/Makefile.files**

**<sup>5</sup>**

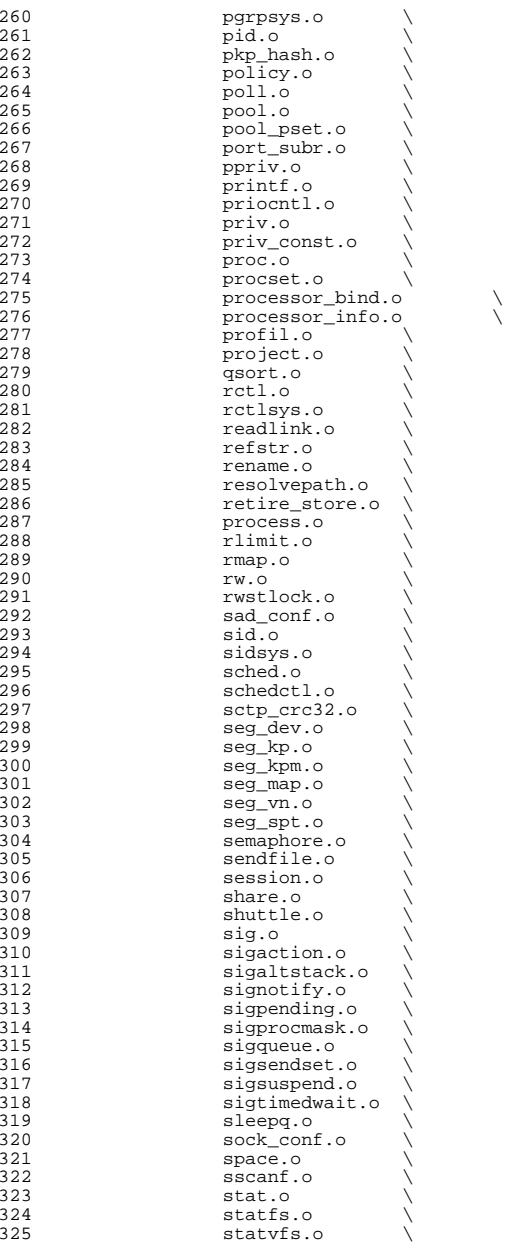

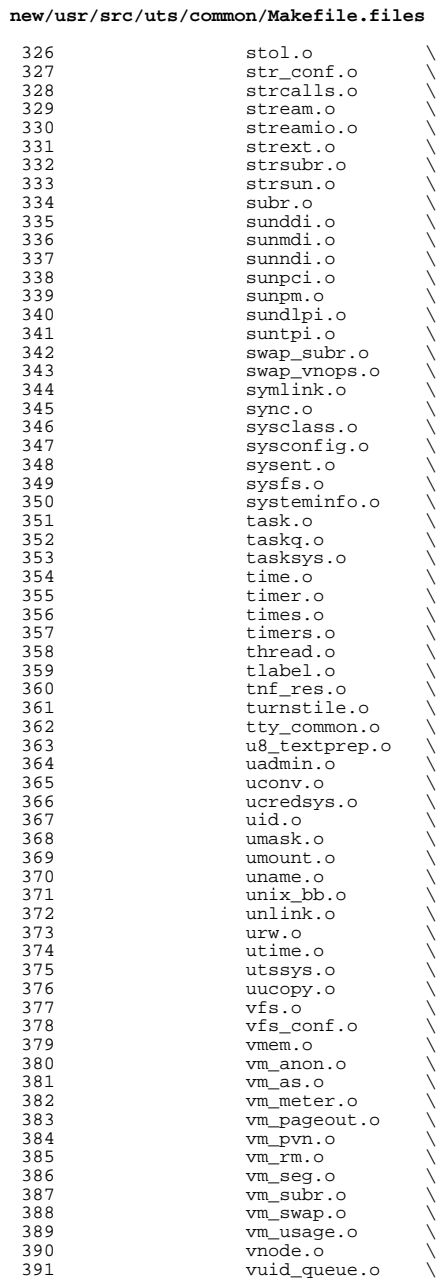

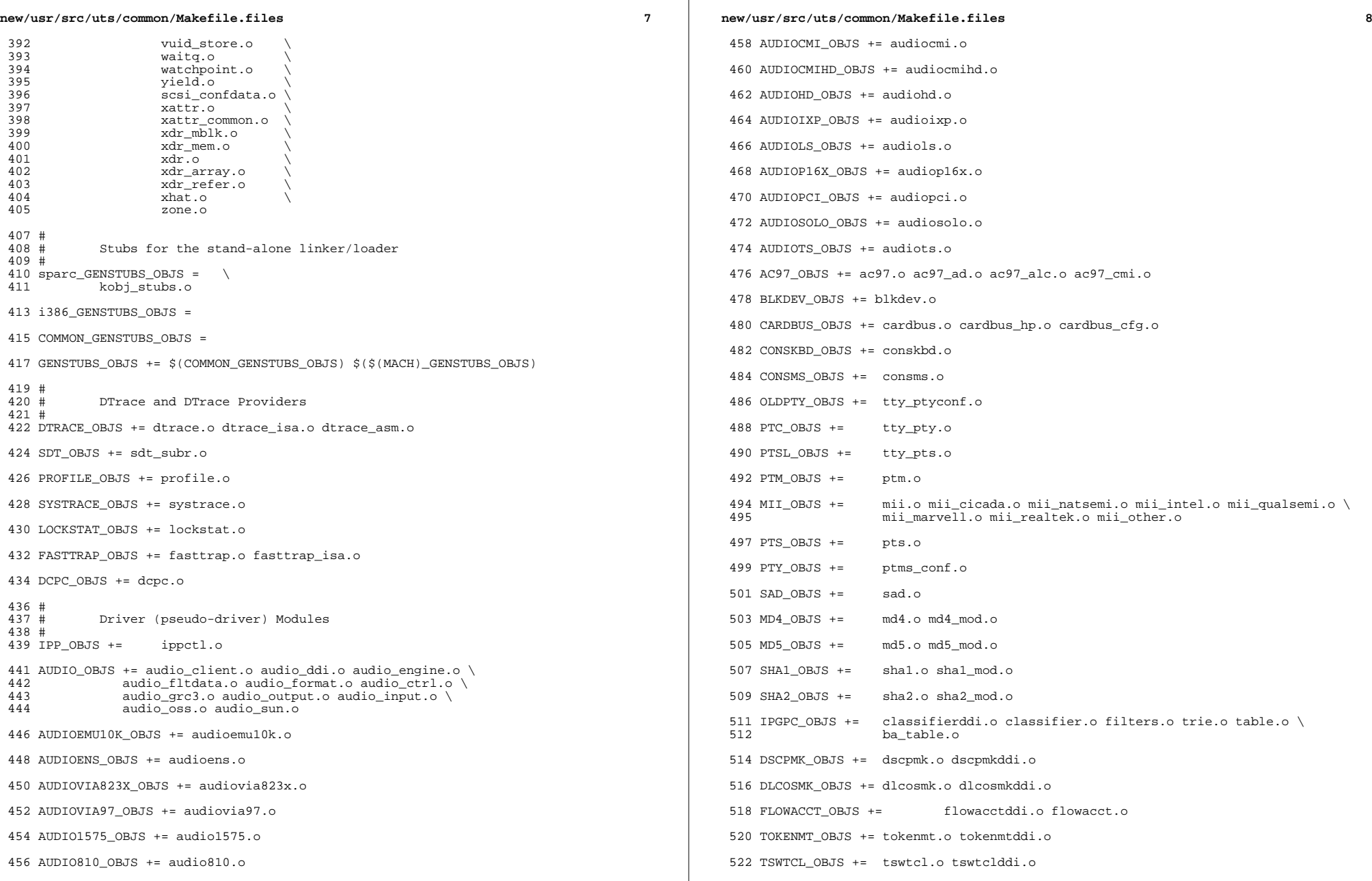

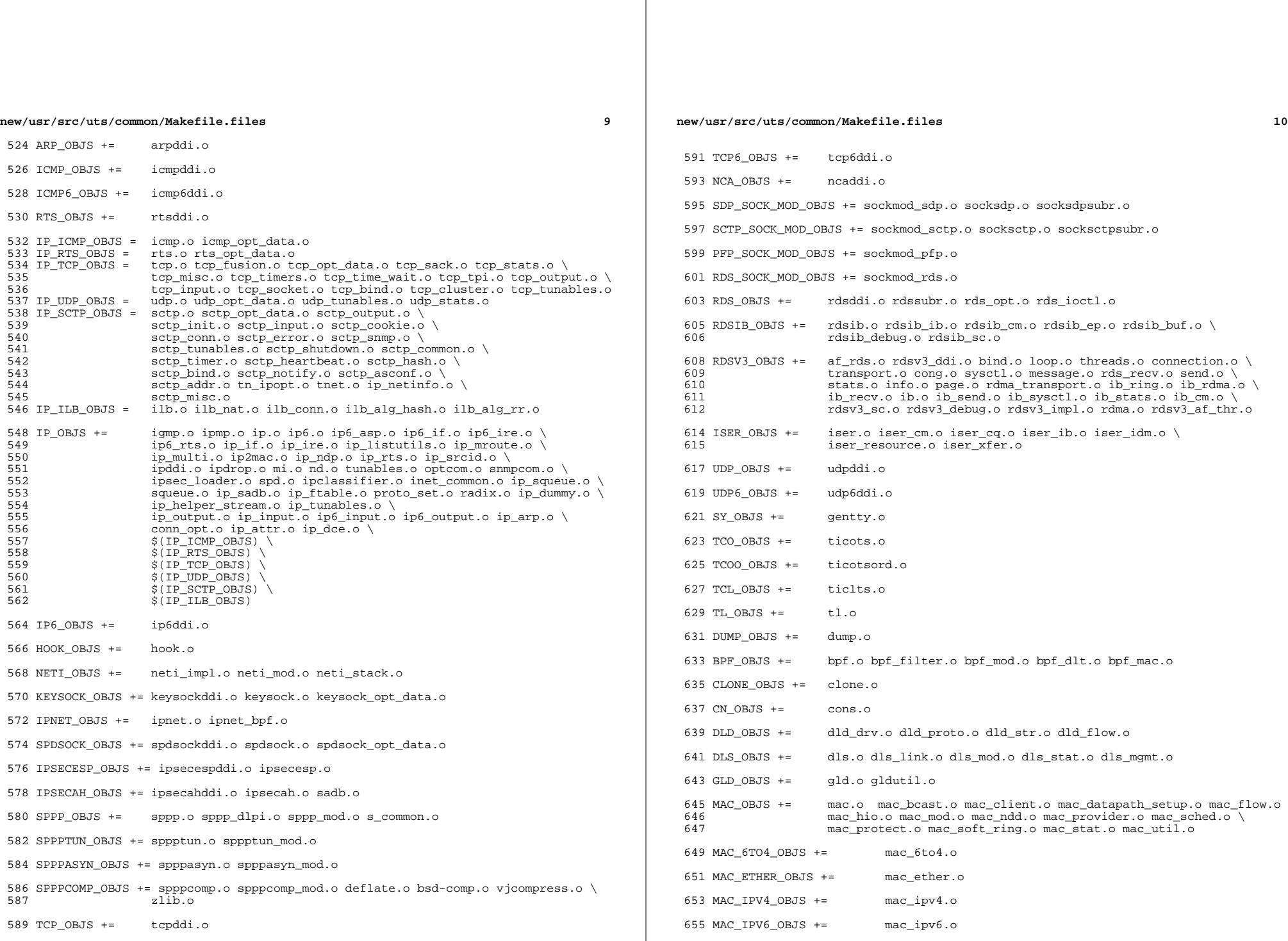

**new/usr/src/uts/common/Makefile.files**

 **<sup>11</sup>** 657 MAC\_WIFI\_OBJS  $+=$  mac\_wifi.o <sup>659</sup> MAC\_IB\_OBJS += mac\_ib.o <sup>661</sup> IPTUN\_OBJS += iptun\_dev.o iptun\_ctl.o iptun.o 663 AGGR\_OBJS +=  $\qquad \qquad \text{aggr\_dev.o} \text{ aggr\_ctl.o} \text{ aggr\_grp.o} \text{ aggr\_port.o} \setminus 664$ <sup>664</sup> aggr\_send.o aggr\_recv.o aggr\_lacp.o 666 SOFTMAC\_OBJS += softmac\_main.o softmac\_ctl.o softmac\_capab.o \ 667 softmac\_dev o softmac\_stat o softmac\_pkt o softmac softmac\_dev.o softmac\_stat.o softmac\_pkt.o softmac\_fp.o 669 NET80211\_OBJS += net80211.o net80211\_proto.o net80211\_input.o \
net80211 output o net80211 node o net80211 crv 670 **net80211\_output.o net80211\_node.o net80211\_crypto.o** \<br>671 **net80211\_crypto.none.o.net80211\_crypto.wep.o.net80211** 671 net80211\_crypto\_none.o net80211\_crypto\_wep.o net80211\_ioctl.o \<br>672 net80211\_crypto\_tkip\_o\_net80211\_crypto\_ccmp\_o \  $672$  net80211\_crypto\_tkip.onet80211\_crypto\_ccmp.o \ net80211\_ht.o <sup>675</sup> VNIC\_OBJS += vnic\_ctl.o vnic\_dev.o <sup>677</sup> SIMNET\_OBJS += simnet.o <sup>679</sup> IB\_OBJS += ibnex.o ibnex\_ioctl.o ibnex\_hca.o 681 IBCM\_OBJS += ibcm\_impl.o ibcm\_sm.o ibcm\_ti.o ibcm\_utils.o ibcm\_path.o \ 682 ibcm\_arp.o ibcm\_arp\_link.o <sup>684</sup> IBDM\_OBJS += ibdm.o <sup>686</sup> IBDMA\_OBJS += ibdma.o 688 IBMF\_OBJS += ibmf.o ibmf\_impl.o ibmf\_dr.o ibmf\_wqe.o ibmf\_ud\_dest.o ibmf\_mod.<br>689 ibmf send o ibmf recy o ibmf handlers o ibmf trans o \ 689 ibmf\_send.o ibmf\_recv.o ibmf\_handlers.o ibmf\_trans.o \<br>690 ibmf timers o ibmf msg o ibmf utils o ibmf rmpp o \ 690 ibmf\_timers.o ibmf\_msg.o ibmf\_utils.o ibmf\_rmpp.o \<br>691 ibmf\_saa.o ibmf\_saa\_impl.o ibmf\_saa\_utils.o ibmf\_sa ibmf\_saa.o ibmf\_saa\_impl.o ibmf\_saa\_utils.o ibmf\_saa\_events.o 693 IBTL\_OBJS += ibtl\_impl.o ibtl\_util.o ibtl\_mem.o ibtl\_handlers.o ibtl\_qp.o \ ibtl ca.o ibtl wr.o ibtl ca.o ibtl chan.o ibtl cm.o \ 694 ibtl\_cq.o ibtl\_wr.o ibtl\_hca.o ibtl\_chan.o ibtl\_cm.o \<br>695 ibtl\_mcg\_o\_ibtl\_ibnex\_o\_ibtl\_srg\_o\_ibtl\_part\_o ibtl\_mcg.o ibtl\_ibnex.o ibtl\_srq.o ibtl\_part.o 697 TAVOR\_OBJS += tavor.o tavor\_agents.o tavor\_cfg.o tavor\_ci.o tavor\_cmd.o \<br>698  $\frac{1}{2}$  tavor cg o tavor event o tavor ioctl o tavor misc o \ 698  $\overline{c}$  tavor\_cq.o tavor\_event.o tavor\_ioctl.o tavor\_misc.o \ 699 tavor\_mr.o tavor\_qp.o tavor\_qpmod.o tavor\_rsrc.o \<br>700 tavor\_srq o tavor\_stats\_o tavor\_umap\_o tavor\_wr\_o <sup>700</sup> tavor\_srq.o tavor\_stats.o tavor\_umap.o tavor\_wr.o 702 HERMON\_OBJS += hermon.o hermon\_agents.o hermon\_cfg.o hermon\_ci.o hermon\_cmd.o \ 703 703 hermon\_cq.o hermon\_event.o hermon\_ioctl.o hermon\_misc.o  $\sqrt{704}$ 704 hermon\_mr.o hermon\_qp.o hermon\_qpmod.o hermon\_rsrc.o \nunnelledge hermon\_srq.o hermon\_qpmod.o hermon\_qpmod.o hermon\_qpmod.o hermon\_qpmod.o hermon\_qpmod.o hermon\_qpmod.o hermon\_qpmod.o hermon\_qpmod.o hermon\_qpmod.o herm 705 hermon\_srq.o hermon\_stats.o hermon\_umap.o hermon\_wr.o \<br>706 hermon\_fooib o hermon\_fm o hermon\_fcoib.o hermon\_fm.o <sup>708</sup> DAPLT\_OBJS += daplt.o 710 SOL\_OFS\_OBJS += sol\_cma.o sol\_ib\_cma.o sol\_uobj.o \ 711 sol ofs debug util.o sol ofs gen ut: 711 sol\_ofs\_debug\_util.o sol\_ofs\_gen\_util.o \<br>712 sol kverbs.o sol kverbs.o <sup>714</sup> SOL\_UCMA\_OBJS += sol\_ucma.o <sup>716</sup> SOL\_UVERBS\_OBJS += sol\_uverbs.o sol\_uverbs\_comp.o sol\_uverbs\_event.o \ <sup>717</sup> sol\_uverbs\_hca.o sol\_uverbs\_qp.o <sup>719</sup> SOL\_UMAD\_OBJS += sol\_umad.o

<sup>721</sup> KSTAT\_OBJS += kstat.o

**new/usr/src/uts/common/Makefile.files <sup>12</sup>** KSYMS\_OBJS += ksyms.o INSTANCE\_OBJS += inst\_sync.o IWSCN\_OBJS += iwscons.o LOFI\_OBJS += lofi.o LzmaDec.o FSSNAP\_OBJS += fssnap.o FSSNAPIF\_OBJS += fssnap\_if.o MM\_OBJS += mem.o PHYSMEM\_OBJS += physmem.o OPTIONS\_OBJS += options.o WINLOCK\_OBJS += winlockio.o PM\_OBJS += pm.o 744 SRN OBJS  $+=$  PSEUDO\_OBJS += pseudonex.o RAMDISK\_OBJS += ramdisk.o LLC1\_OBJS += llc1.o USBKBM\_OBJS += usbkbm.o USBWCM\_OBJS += usbwcm.o BOFI\_OBJS += bofi.o HID\_OBJS += hid.o HWA\_RC\_OBJS += hwarc.o USBSKEL\_OBJS += usbskel.o USBVC\_OBJS += usbvc.o usbvc\_v4l2.o HIDPARSER\_OBJS += hidparser.o USB\_AC\_OBJS += usb\_ac.o USB\_AS\_OBJS += usb\_as.o USB\_AH\_OBJS += usb\_ah.o USBMS\_OBJS += usbms.o USBPRN\_OBJS += usbprn.o UGEN\_OBJS += ugen.o USBSER\_OBJS += usbser.o usbser\_rseq.o

<sup>782</sup> USBSACM\_OBJS += usbsacm.o

<sup>784</sup> USBSER\_KEYSPAN\_OBJS += usbser\_keyspan.o keyspan\_dsd.o keyspan\_pipe.o

<sup>786</sup> USBS49\_FW\_OBJS += keyspan\_49fw.o

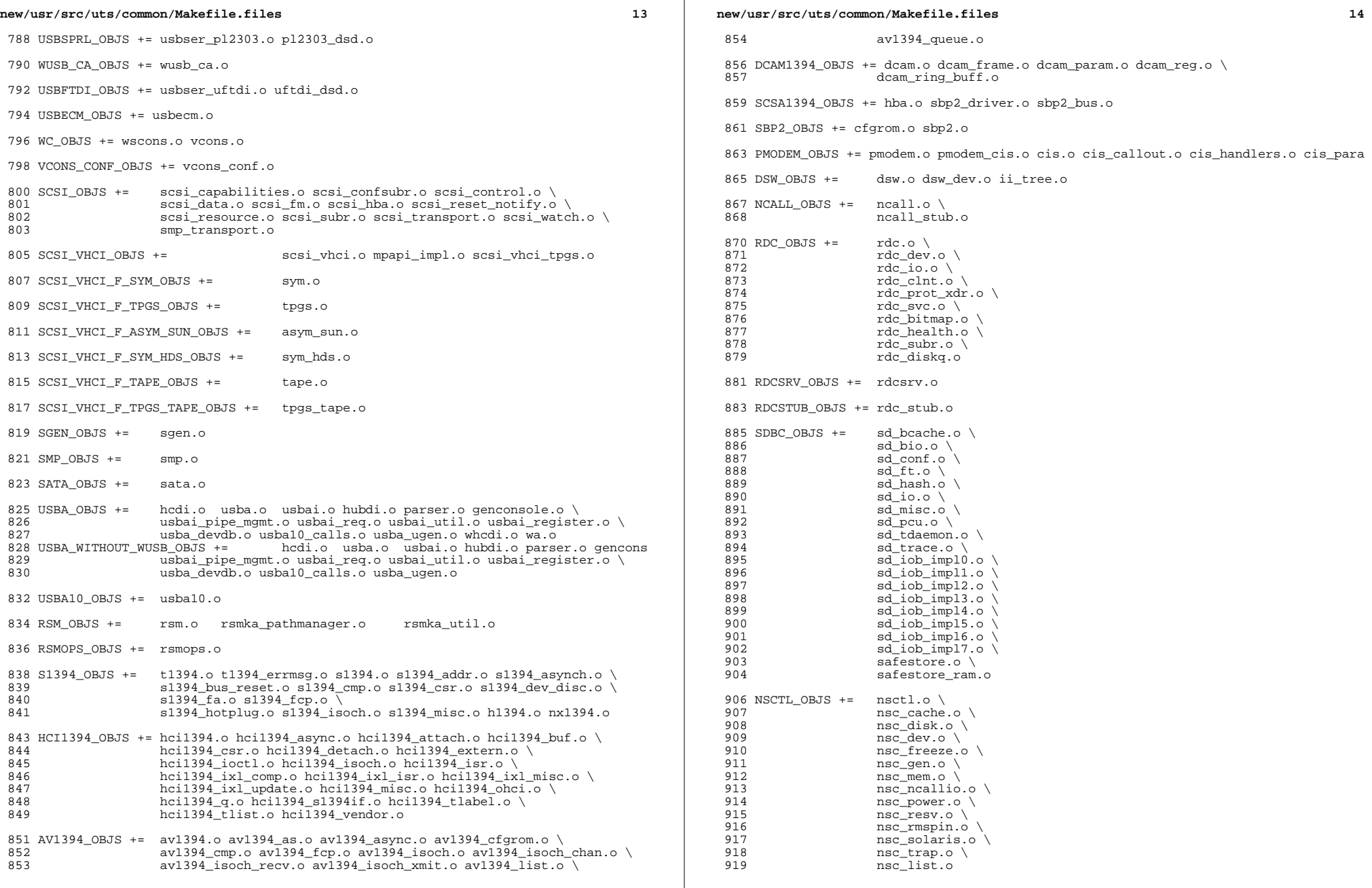

 $\mathbb{R}$ 

**new/usr/src/uts/common/Makefile.files**

```
 15
920 UNISTAT_OBJS += spuni.o \<br>921 Spcs s k.
                      spcs_s_k.o
923 NSKERN_OBJS += nsc_ddi.o \ 924 nsc proc.o
924 nsc_proc.o \<br>925 nsc_raw o \
925 nsc_raw.o \<br>926 nsc thread
926 nsc_{th} nscnsc_{th} nscnsc_{th} nskernd.o
                      927 nskernd.o
929 SV OBJS += sv.o
931 PMCS_OBJS += pmcs_attach.o pmcs_ds.o pmcs_intr.o pmcs_nvram.o pmcs_sata.o \ 932pmcs scsa.o pmcs smhba.o pmcs subr.o pmcs fwlog.o
934 PMCS8001FW_C_OBJS += pmcs_fw_hdr.o<br>935 PMCS8001FW OBJS += $(PMC)
                                       -<br>$(PMCS8001FW C OBJS) SPCBoot.o ila.o firmware.o
937 #
             Build up defines and paths.
940 ST_OBJS += st.o st_conf.o
942 EMLXS_OBJS += emlxs\_clock.o emlxs_dfc.o emlxs_dhchap.o emlxs_diag.o \lambda<br>943 emlxs_download_o emlxs_dump_o emlxs_els_o emlxs_event_o
943 emlxs_download.o emlxs_dump.o emlxs_els.o emlxs_event.o \<br>944 emlxs fcf.o emlxs fcp.o emlxs fct.o emlxs hba.o emlxs ip.
944 emlxs_fcf.o emlxs_fcp.o emlxs_fct.o emlxs_hba.o emlxs_ip.o \backslash<br>945 emlxs_mbox o emlxs_mem_o emlxs_msq o emlxs_node_o \backslash945 emlxs_mbox.o emlxs_mem.o emlxs_msg.o emlxs_node.o \
946 emlxs_pkt.o emlxs_sli3.o emlxs_sli4.o emlxs_solaris.o \<br>947 emlxs thread.o
                      emlxs_thread.o
949 EMLXS FW OBJS += emlxs fw.o
951 OCE_OBJS += \text{occ\_but.o} \text{ occ\_fun.o} \text{ occ\_gu} oce_buf.o oce_fm.o oce_intr.o oce_intr.o oce_main.o \
952 oce_mbx.o oce_mq.o oce_queue.o oce_rx.o oce_stat.o oce_tx.o \
                      oce_utils.o
955 FCT_OBJS += discovery.o fct.o
957 QLT_OBJS += 2400.o 2500.o 8100.o qlt.o qlt_dma.o
959 SRPT_OBJS += srpt_mod.o srpt_ch.o srpt_cm.o srpt_ioc.o srpt_stp.o
961 FCOE_OBJS += fcoe.o fcoe_eth.o fcoe_fc.o
963 FCOET OBJS += fcoet.o fcoet eth.o fcoet fc.o
965 FCOEI_OBJS += fcoei.o fcoei_eth.o fcoei_lv.o
967 ISCSIT_SHARED_OBJS += \
                     968 iscsit_common.o
970 ISCSIT_OBJS += $(ISCSIT_SHARED_OBJS) \
971 iscsit.o iscsit_tgt.o iscsit_sess.o iscsit_login.o \<br>972 iscsit text.o iscsit isns.o iscsit radiusauth.o \
972 iscsit_text.o iscsit_isns.o iscsit_radiusauth.o \
                      iscsit_radiuspacket.o iscsit_auth.o iscsit_authclient.o
975 PPPT_OBJS += alua_ic_if.o pppt.o pppt_msg.o pppt_tgt.o
977 STMF_OBJS += lun_map.o stmf.o
979 STMF_SBD_OBJS += sbd.o sbd_scsi.o sbd_pgr.o sbd_zvol.o
981 SYSMSG_OBJS += sysmsg.o
983 SES_OBJS += ses.o ses_sen.o ses_safte.o ses_ses.o
985 TNF OBJS += tnf buf.o tnf trace.o tnf writer.o trace_init.o \
                                                                                                       1049 FP_OBJS += fp.o
```

```
new/usr/src/uts/common/Makefile.files16
 986 trace_funcs.o tnf_probe.o tnf.o
 988 LOGINDMUX_OBJS += logindmux.o
 990 DEVINFO_OBJS += devinfo.o
 992 DEVPOLL_OBJS += devpoll.o
 994 DEVPOOL_OBJS += devpool.o
 996 I8042_OBJS += i8042.o
998 KB8042_OBJS += \bigwedge<br>999
999 at\_keyprocess.o \setminus 10001000 kb8042.o \
1001 kb8042_keytables.o
1003 MOUSE8042_OBJS += mouse8042.o
1005 FDC_OBJS += fdc.o
1007 ASY_OBJS += asy.o
1009 ECPP OBJS += ecpp.o
1011 VUIDM3P_OBJS += vuidmice.o vuidm3p.o
1013 VUIDM4P_OBJS += vuidmice.o vuidm4p.o
1015 VUIDM5P_OBJS += vuidmice.o vuidm5p.o
1017 VUIDPS2_OBJS += vuidmice.o vuidps2.o
1019 HPCSVC_OBJS += hpcsvc.o
1021 PCIE_MISC_OBJS += pcie.o pcie_fault.o pcie_hp.o pciehpc.o pcishpc.o pcie_pwr.o p
1023 PCIHPNEXUS_OBJS += pcihp.o
1025 OPENEEPR_OBJS += openprom.o
1027 RANDOM_OBJS += random.o
1029 PSHOT_OBJS += pshot.o
1031 GEN_DRV_OBJS += gen_drv.o
1033 TCLIENT_OBJS += tclient.o
1035 TPHCI_OBJS += tphci.o
1037 TVHCI_OBJS += tvhci.o
1039 EMUL64_OBJS += emul64.o emul64_bsd.o
1041 FCP_OBJS += fcp.o
1043 FCIP OBJS += fzip.o1045 FCSM_OBJS += fcsm.o
1047 FCTL_OBJS += fctl.o
```
1051 OLC OBJS += ql api.o ql debug.o ql hba fru.o ql init.o ql iocb.o ql ioctl.o  $\setminus$ 

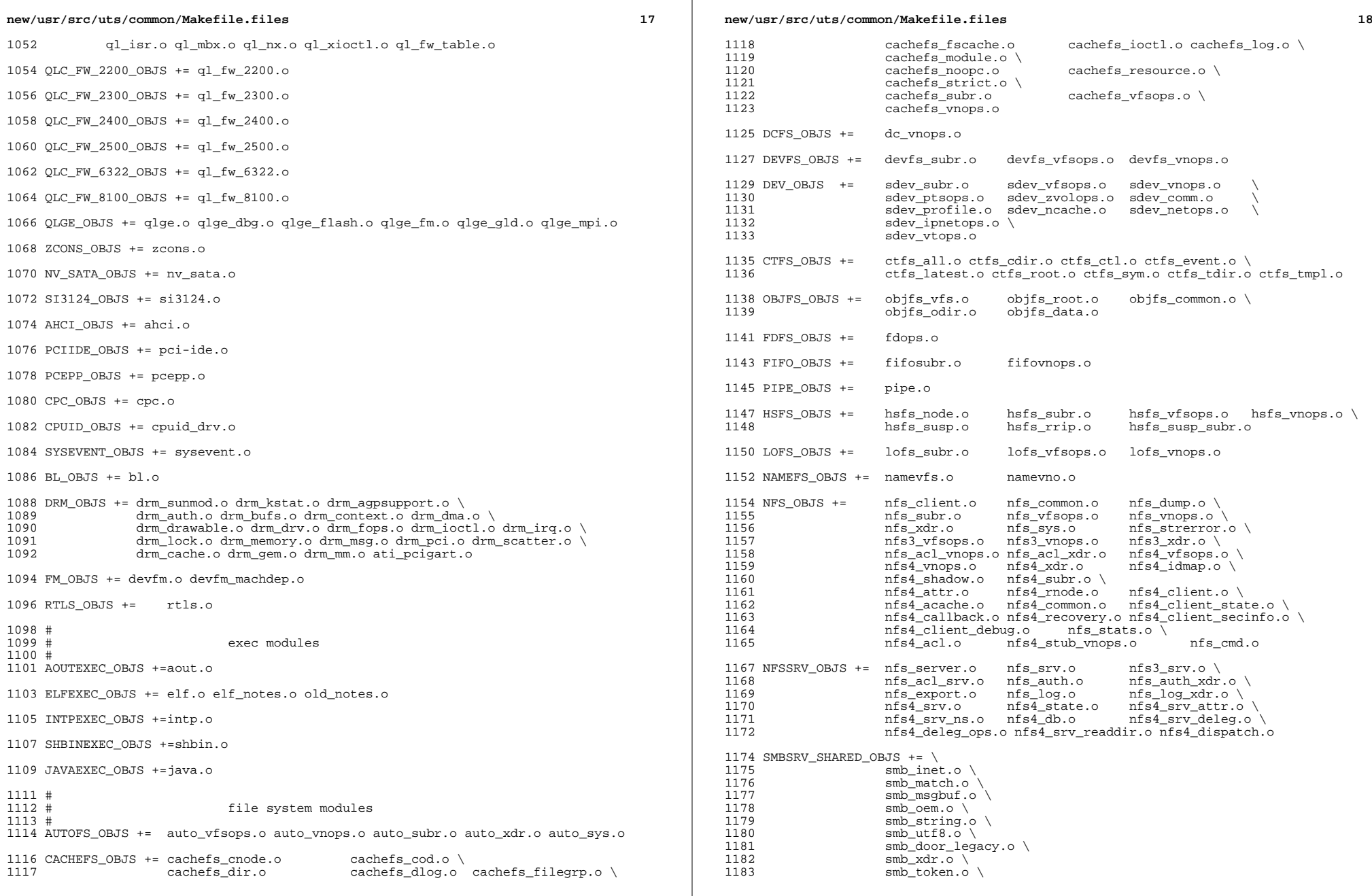

 $\mathbb{R}$ 

 $\mathbb{R}^n$ 

**new/usr/src/uts/common/Makefile.files**

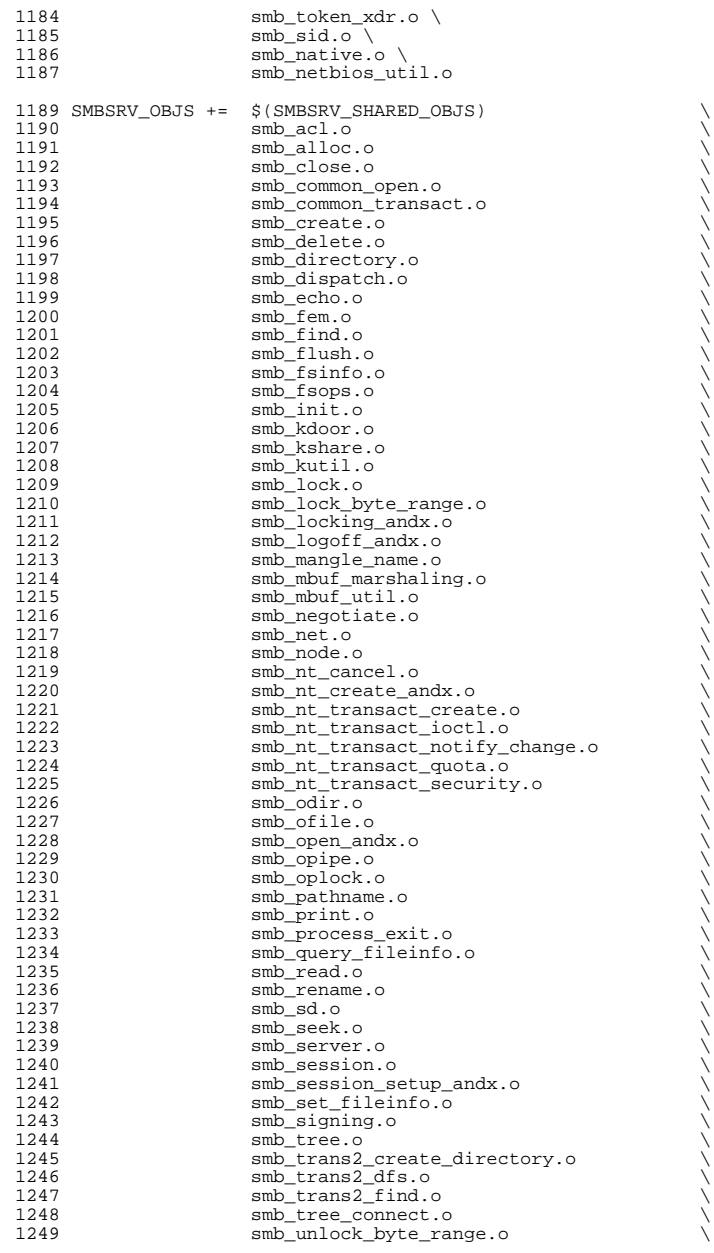

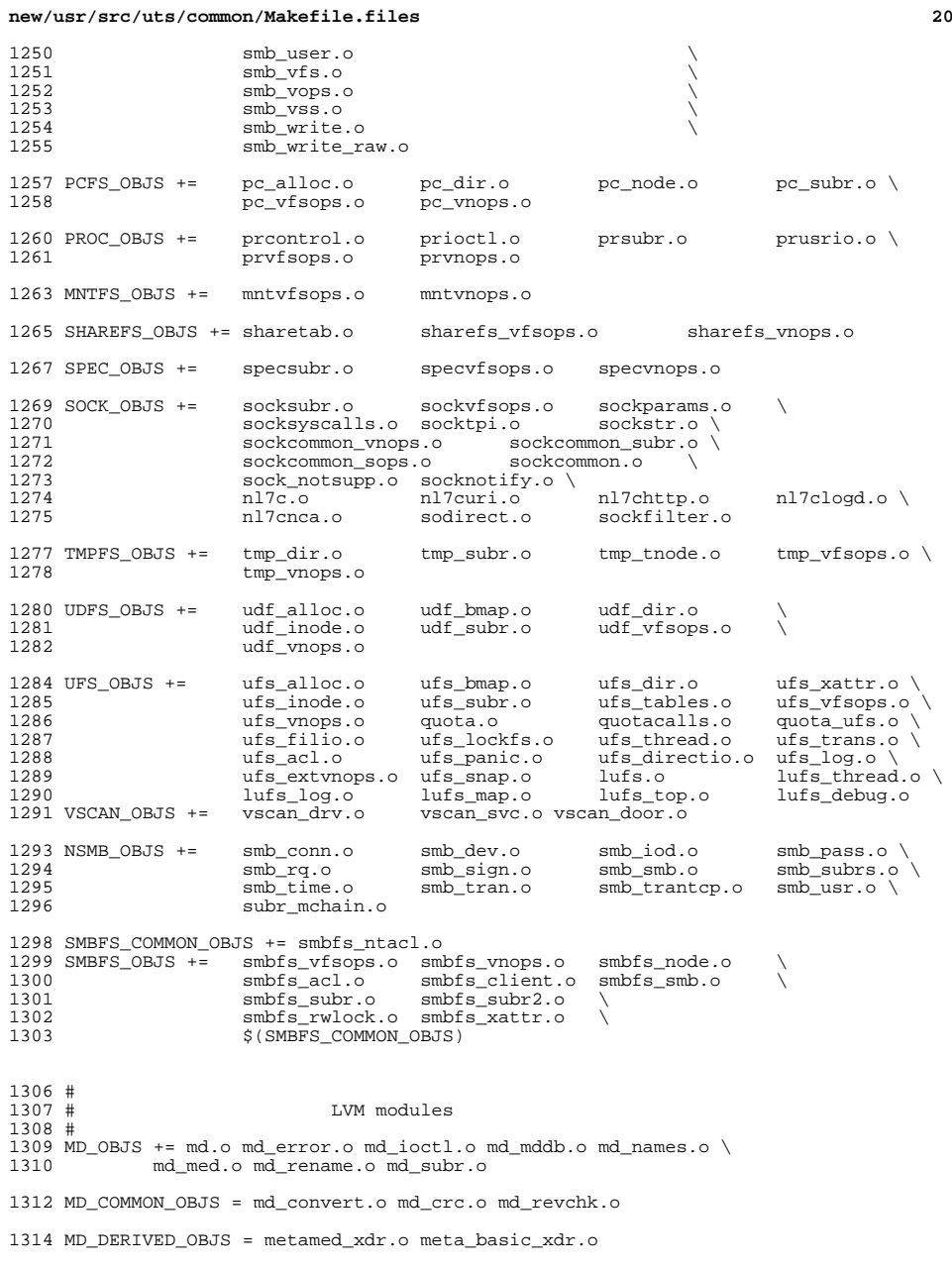

## **new/usr/src/uts/common/Makefile.files**

SOFTPART\_OBJS += sp.o sp\_ioctl.o

STRIPE\_OBJS += stripe.o stripe\_ioctl.o

HOTSPARES\_OBJS += hotspares.o

RAID\_OBJS += raid.o raid\_ioctl.o raid\_replay.o raid\_resync.o raid\_hotspare.o

MIRROR\_OBJS += mirror.o mirror\_ioctl.o mirror\_resync.o

NOTIFY\_OBJS += md\_notify.o

TRANS\_OBJS += mdtrans.o trans\_ioctl.o trans\_log.o

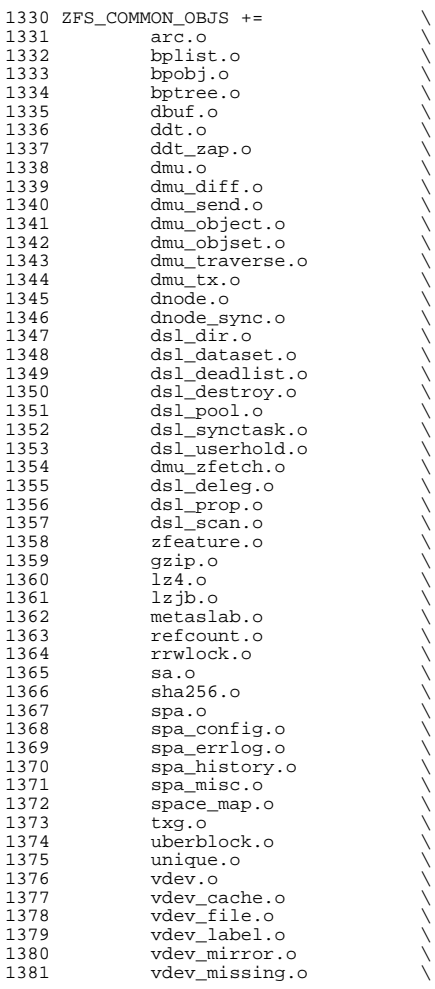

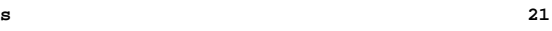

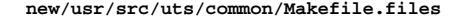

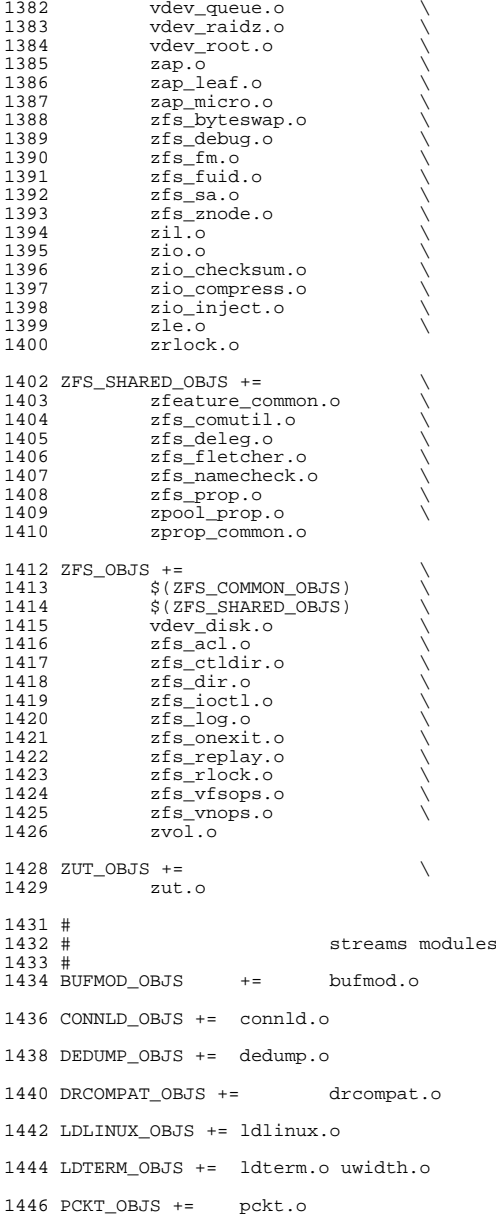

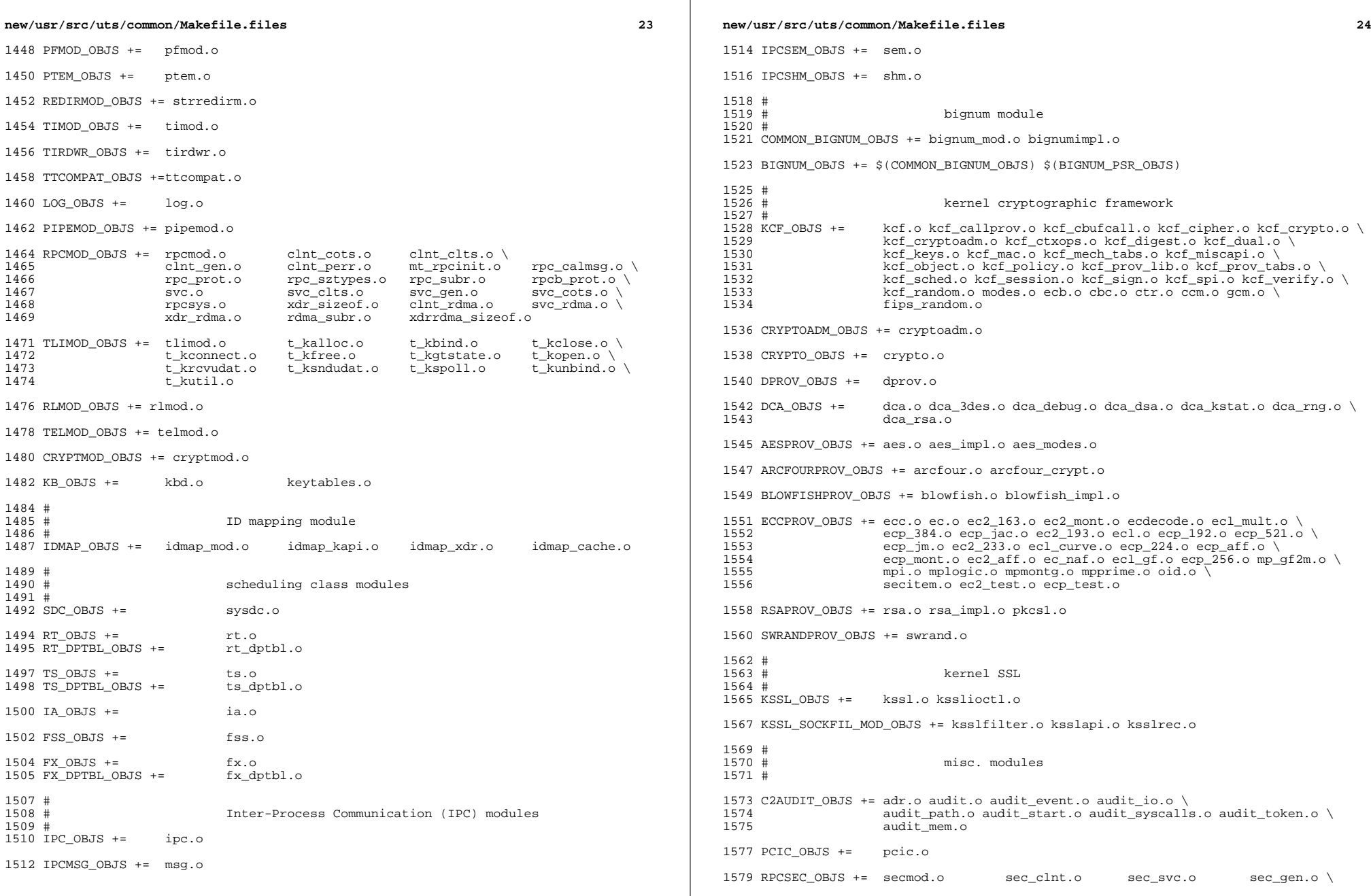

 $\mathbb{R}$ 

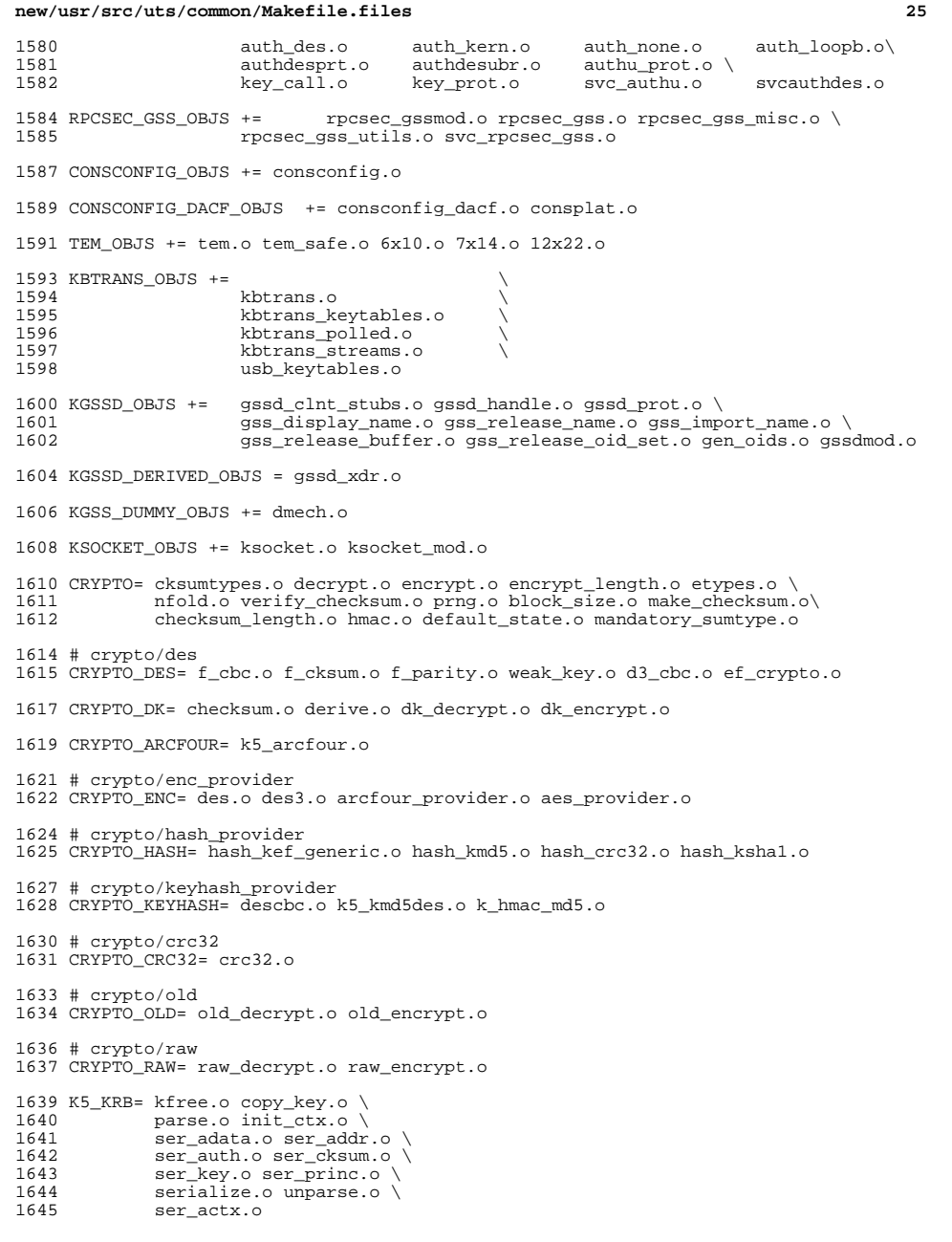

```
new/usr/src/uts/common/Makefile.files26 20
1647 K5_OS= timeofday.o toffset.o \<br>1648 init_os_ctx.o c_ustime.o
             1648 init_os_ctx.o c_ustime.o
1650 SEAL=
1651 # EXPORT DELETE START
1652 SEAL= seal.o unseal.o
1653 # EXPORT DELETE END
1655 MECH= delete_sec_context.o \<br>1656 import sec context.o \
1656 import_sec_context.o \
1657 gssapi_krb5.o \<br>1658 k5seal.o k5unse
1658 k5seal.o k5unseal.o k5sealv3.o \
1659 ser_sctx.o \<br>1660 sign.o \
1660 sign.o \<br>1661 util cry
1661 util_crypt.o \<br>1662 util_validate.o
1662 util_validate.o util_ordering.o \<br>1663 util_seqnum.o util_set.o util_seed.
1663 util_seqnum.o util_set.o util_seed.o \<br>1664 wrap_size_limit.o_verify.o
              wrap_size_limit.o verify.o
1668 MECH_GEN= util_token.o
1671 KGSS_KRB5_OBJS += krb5mech.o \
1672 $(MECH) $(SEAL) $(MECH_GEN) \<br>1673 $(CRYPTO) $(CRYPTO DES) $(CRY
1673 $(CRYPTO) $(CRYPTO_DES) $(CRYPTO_DK) $(CRYPTO_ARCFOUR) \
1674 $(CRYPTO_ENC) $(CRYPTO_HASH) \<br>1675 $(CRYPTO_KEYHASH) $(CRYPTO_CRC
1675 $(CRYPTO_KEYHASH) $(CRYPTO_CRC32) \
1676 $(CRYPTO_OLD)<br>1677 $(CRYPTO_RAW)$
              $(C\RYPTO"RAW)$ $(K5_KRB)$ $(K5_0s)1679 DES_OBJS += des_crypt.o des_impl.o des_ks.o des_soft.o
1681 DLBOOT_OBJS += bootparam_xdr.o nfs_dlinet.o scan.o
1683 KRTLD_OBJS += kobj_bootflags.o getoptstr.o \
                       kobj.o kobj_kdi.o kobj_lm.o kobj_subr.o
1686 MOD_OBJS += modctl.o modsubr.o modsysfile.o modconf.o modhash.o
1688 STRPLUMB_OBJS += strplumb.o
1690 CPR_OBJS += cpr_driver.o cpr_dump.o \<br>1691 cpr main.o cpr misc.o cpr
1691 cpr_main.o cpr_misc.o cpr_mod.o cpr_stat.o \<br>1692 cpr_uthread.o
                       cpr_uthread.o
1694 PROF_OBJS += prf.o
1696 SE_OBJS += se_driver.o
1698 SYSACCT_OBJS += acct.o
1700 ACCTCTL_OBJS += acctctl.o
1702 EXACCTSYS_OBJS += exacctsys.o
1704 KAIO_OBJS += aio.o
1706 PCMCIA_OBJS += pcmcia.o cs.o cis.o cis_callout.o cis_handlers.o cis_params.o
1708 BUSRA_OBJS += busra.o
1710 PCS_OBJS += pcs.o
```
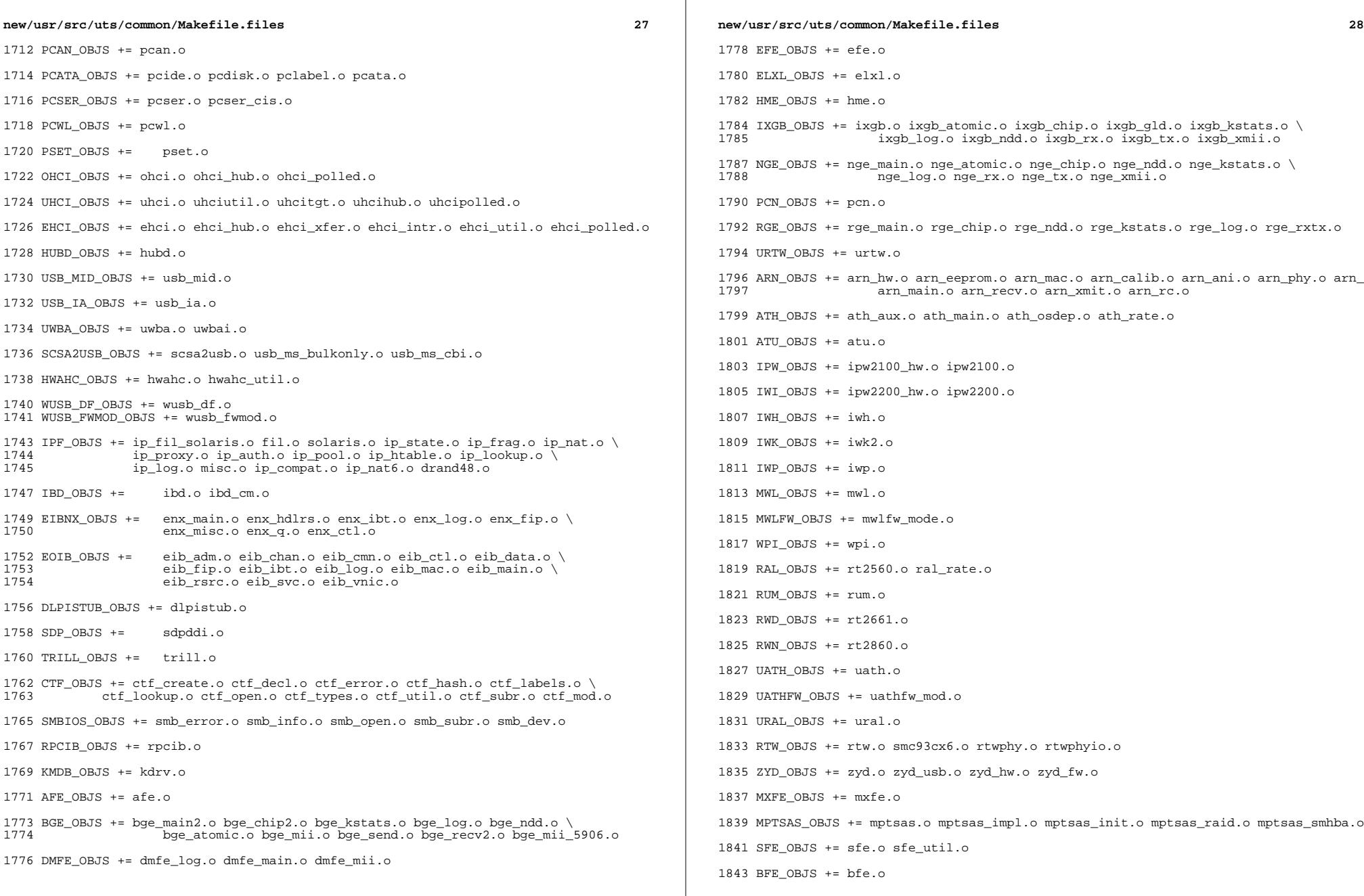

 $\mathbb{R}$ 

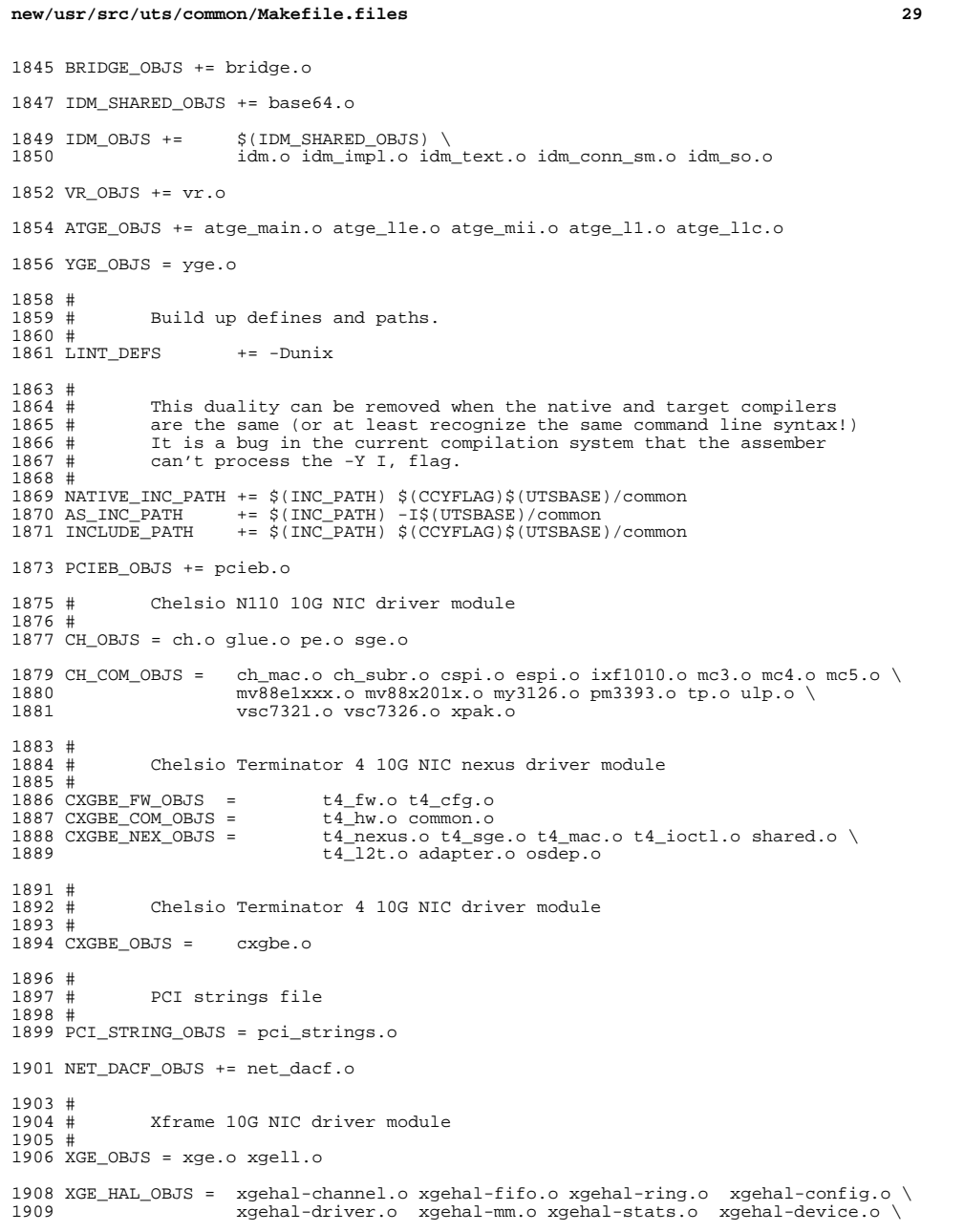

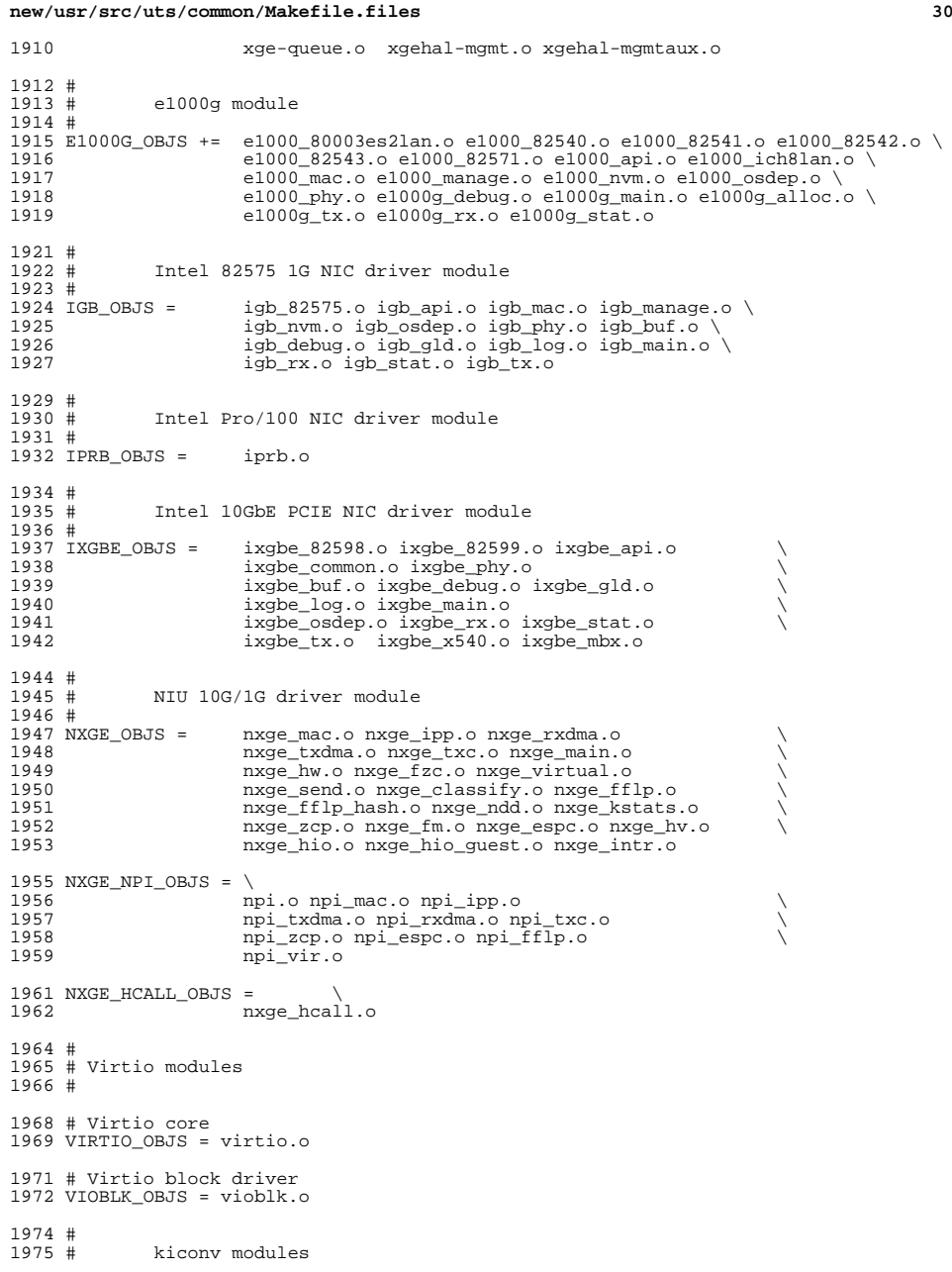

**new/usr/src/uts/common/Makefile.files<sup>31</sup>**

 # KICONV\_EMEA\_OBJS += kiconv\_emea.o

KICONV\_JA\_OBJS += kiconv\_ja.o

KICONV\_KO\_OBJS += kiconv\_cck\_common.o kiconv\_ko.o

KICONV\_SC\_OBJS += kiconv\_cck\_common.o kiconv\_sc.o

KICONV\_TC\_OBJS += kiconv\_cck\_common.o kiconv\_tc.o

 # # AAC module # <sup>1990</sup> AAC\_OBJS = aac.o aac\_ioctl.o # sdcard modules #<br>1995 SDA\_OBJS = sda\_cmd.o sda\_host.o sda\_init.o sda\_mem.o sda\_mod.o sda\_slot.o<br>sdhost.o SDHOST OBJS = # hxge 10G driver module  $2000 \#$ <br>2001 HXGE\_OBJS = 2001 HXGE\_OBJS = hxge\_main.o hxge\_vmac.o hxge\_send.o<br>2002 hxge txdma.o hxge rxdma.o hxge virti 2002 hxge\_txdma.o hxge\_rxdma.o hxge\_virtual.o<br>2003 hxge fm.o hxge fzc.o hxge hw.o hxge ksta 2003 hxge\_fm.o hxge\_fzc.o hxge\_hw.o hxge\_kstats.o <br>2004 hxge\_ndd.o hxge\_pfc.o hxge\_ndd.o hxge\_pfc.o \ <sup>2005</sup> hpi.o hpi\_vmac.o hpi\_rxdma.o hpi\_txdma.o \ hpi\_vir.o hpi\_pfc.o #<br>2009 # 2009 # MEGARAID\_SAS module<br>2010 # # <sup>2011</sup> MEGA\_SAS\_OBJS = megaraid\_sas.o #<br>2014 # MR\_SAS module # MR\_SAS\_OBJS = ld\_pd\_map.o mr\_sas.o mr\_sas\_tbolt.o mr\_sas\_list.o #<br>2019 # ISCSI INITIATOR module # ISCSI\_INITIATOR\_OBJS = chap.o iscsi\_io.o iscsi\_thread.o \ iscsi\_ioctl.o iscsid.o iscsi.o \ iscsi\_login.o isns\_client.o iscsiAuthClient.o \ 2024 1scsi\_lun.o iscsiAuthClientGlue.o 2025 1scsi emd.o iscsi\_net.o nvfile.o iscsi\_cmd.o \ iscsi\_queue.o persistent.o iscsi\_conn.o \ iscsi\_sess.o radius\_auth.o iscsi\_crc.o \ iscsi\_stats.o radius\_packet.o iscsi\_doorclt.o \ iscsi\_targetparam.o utils.o kifconf.o # ntxn 10Gb/1Gb NIC driver module  $2033 \#$ <br>2034 NTXN OBJS = NTXN\_OBJS = unm\_nic\_init.o unm\_gem.o unm\_nic\_hw.o unm\_ndd.o \  $2035$  unm\_nic\_etx.o unm\_nic\_ctx.o unm\_nic\_main.o unm\_nic\_isr.o unm\_nic\_ctx.o niu.o # Myricom 10Gb NIC driver module # MYRI10GE\_OBJS = myri10ge.o myri10ge\_lro.o

#### **new/usr/src/uts/common/Makefile.files**

 # nulldriver module # NULLDRIVER\_OBJS = nulldriver.o

TPM OBJS = tpm.o tpm hcall.o

**new/usr/src/uts/common/fs/fsh.c <sup>1</sup> \*\*\*\*\*\*\*\*\*\*\*\*\*\*\*\*\*\*\*\*\*\*\*\*\*\*\*\*\*\*\*\*\*\*\*\*\*\*\*\*\*\*\*\*\*\*\*\*\*\*\*\*\*\*\*\*\*\* 28843 Sat Aug 24 02:37:58 2013new/usr/src/uts/common/fs/fsh.cfsh webrev (August 24th) \*\*\*\*\*\*\*\*\*\*\*\*\*\*\*\*\*\*\*\*\*\*\*\*\*\*\*\*\*\*\*\*\*\*\*\*\*\*\*\*\*\*\*\*\*\*\*\*\*\*\*\*\*\*\*\*\*\***1 **/\* \* This file and its contents are supplied under the terms of the \* Common Development and Distribution License ("CDDL"), version 1.0. \* You may only use this file in accordance with the terms of version \* 1.0 of the CDDL. \* \* A full copy of the text of the CDDL should have accompanied this \* source. A copy of the CDDL is also available via the Internet at \* http://www.illumos.org/license/CDDL. \*/** $12/$  **/\* \* Copyright 2013 Damian Bogel. All rights reserved. \*/ #include <sys/debug.h> #include <sys/errno.h> #include <sys/fsh.h> #include <sys/fsh\_impl.h> #include <sys/id\_space.h> #include <sys/kmem.h> #include <sys/ksynch.h> #include <sys/list.h> #include <sys/sunddi.h> #include <sys/sysmacros.h> #include <sys/types.h> #include <sys/vfs.h> #include <sys/vnode.h> /\* \* Filesystem hook framework (fsh) \* \* 1. Abstract. \* The main goal of the filesystem hook framework is to provide an easy way to \* inject client-defined behaviour into vfs/vnode calls. fsh works on \* vfs\_t granularity. \* \* \* 2. Overview. \* fsh\_t is the main object in the fsh. An fsh\_t is a structure containing: \* - pointers to hooking functions (named after corresponding \* vnodeops/vfsops) \* - a pointer to an argument to pass (this is shared for all the \* hooks in a given fsh\_t) \* \* The information from fsh\_t is copied by the fsh and an fsh\_handle\_t \* is returned. It should be used for further removing. \*** $\rightarrow$  **\* \* 3. Usage. \* It is expected that vfs\_t/vnode\_t that are passed to fsh\_foo() functions \* are held by the caller when needed. fsh does no vfs\_t/vnode\_t locking. \* \* fsh\_t is a structure filled out by the client. If a client does not want \* to add/remove a hook for function foo(), he should fill the foo field of \* fsh\_t with NULL. Every hook has a type of corresponding vfsop/vnodeop with \* two additional arguments: \* - fsh\_int\_t \*fsh\_int - this argument MUST be passed to \* hook\_next\_foo(). fsh wouldn't know which hook to execute next \* without it \* - void \*arg - this is the argument passed with fsh\_t during new/usr/src/uts/common/fs/fsh.c <sup>2</sup> \* installation** 63 **\* After installation, an fsh\_handle\_t is returned to the caller. \* \* A client might want to fire callbacks when vfs\_t's are being mounted \* or freed. There's an fsh\_callback\_t structure provided to install such \* callbacks along with the API. \* It is legal to call fsh\_hook\_{install,remove}() inside a mount callback \* WITHOUT holding the vfs\_t. \* \* After vfs\_t's free callback returns, all the handles associated with the \* hooks installed on this vfs\_t are invalid and must not be used. \* \* \* Every hook function is responsible for passing the control to the next \* hook associated with a particular call. In order to provide an easy way to \* modify the behaviour of a function call both before and after the \* underlying vfsop/vnodeop (or next hook) execution, a hook has to call \* fsh\_next\_foo() at some point. This function does necessary internal \* operations and calls the next hook, until there's no hook left, then it \* calls the underlying vfsop/vnodeop. \* Example: \* my\_freefs(fsh\_int\_t \*fsh\_int, void \*arg, vfs\_t \*vfsp) {**84 **\*** cmn\_err(CE\_NOTE, "freefs called!\n");<br>85 **\*** return (fsh next freefs(fsh int, vfsn)  **\* return (fsh\_next\_freefs(fsh\_int, vfsp)); \* } \* \* \* 4. API \* None of the APIs should be called during interrupt context above lock \* level. The only exceptions are fsh\_next\_foo() functions, which do not use \* locks. \* \* a) fsh.h \* None of the functions listed below should be called inside of a hook \* Doing so will cause a deadlock. The only exceptions are fsh\_next\_foo() and \* fsh\_callback\_{install,remove}(). \* \* fsh\_callback\_{install,remove}() should not be called inside of a {mount,free} \* callback. Doing so will cause a deadlock. \* \* fsh\_fs\_enable(vfs\_t \*vfsp) \* fsh\_fs\_disable(vfs\_t \*vfsp) \* Enables/disables fsh for a given vfs\_t. \* \* fsh\_hook\_install(vfs\_t \*vfsp, fsh\_t \*hooks) \* Installs hooks on vfsp filesystem. It's important that hooks are \* executed in LIFO installation order, which means that if there are \* hooks A and B installed in this order, B is going to be executed \* before A. It returns a correct handle, or (-1) if hook/callback \* limit exceeded. The handle is valid until a free callback returns \* or an explicit call to fsh\_hook\_remove(). \* \* fsh\_hook\_remove(fsh\_handle\_t handle) \* Removes a hook and invalidates the handle. It is guaranteed that after \* this funcion returns, hook associated with this handle won't be \* executing. \* \* fsh\_next\_foo(fsh\_int\_t \*fsh\_int, void \*arg, ARGUMENTS) \* This is the function which should be called once in every hook. It**121 **\*** does the necessary internal operations and passes control to the<br>122 **\*** next book or if there's no book left, to the underlying  **\* next hook or, if there's no hook left, to the underlying \* vfsop/vnodeop. \* \* fsh\_callback\_install(fsh\_callback\_t \*callback) \* fsh\_callback\_remove(fsh\_callback\_handle\_t handle) \* Installs/removes callbacks for vfs\_t mount/free. The mount callback**

**new/usr/src/uts/common/fs/fsh.c <sup>3</sup> \* is executed right before domount() returns. The free callback is \* called right before VFS\_FREEVFS() is called. The \* fsh\_callback\_install() returns a correct handle, or (-1) if \* hook/callback limit exceeded. \* \* b) fsh\_impl.h (for vfs.c and vnode.c only) \* fsh\_init() \* This call has to be done in vfsinit(). It initialises the fsh. It \* is absolutely necessary that this call is made before any other fsh \* operation. \* \* fsh\_exec\_mount\_callbacks(vfs\_t \*vfsp) \* fsh\_exec\_free\_callbacks(vfs\_t \*vfsp) \* Used to execute all fsh callbacks for {mount,free} of a vfs\_t. \* \* fsh\_fsrec\_destroy(struct fsh\_fsrecord \*fsrecp) \* Destroys an fsh\_fsrecord structure. All the hooks installed on this \* vfs\_t are then destroyed. free callback is called before this function. \* \* fsh\_foo(ARGUMENTS) \* Function used to start executing the hook chain for a given call. \* \* 5. Internals. \* fsh\_fsrecord\_t is a structure which lives inside a vfs\_t. \* fsh\_fsrecord\_t contains: \* - an rw-lock that protects the structure \* - a list of hooks installed on this vfs\_t \* - a flag which tells whether fsh is enabled on this vfs\_t \* \* Unfortunately, because of unexpected behaviour of some filesystems (no use of \* vfs\_alloc()/vfs\_init()) there's no good place to initialise the \* fsh\_fshrecord\_t structure. The approach being used here is to check if it's \* initialised in every call. Because of the fact that no lock could be used \* here (the same problem with initialisation), a spinlock is used. This is \* explained in more detail in a comment before fsh\_prepare\_fsrec(), a function \* that MUST be used whenever a vfsp->vfs\_fshrecord needs to be accessed. After \* doing that, it's completely safe to keep this pointer locally, because it \* won't be changed until vfs\_free() is called. \* \* The only exception from the fsh\_prepare\_fsrec() rule is vfs\_free(), \* where there is expected that no other fsh calls would be made for the \* vfs\_t that's being freed. That's why vfs\_fshrecord could be only NULL or a \* valid pointer and could not be concurrently accessed. \* \* When there are no fsh functions (that use a particular fsh\_fsrecord\_t) \* executing, the vfs\_fshrecord pointer won't be equal to fsh\_res\_ptr. It \* would be NULL or a pointer to an initialised fsh\_fsrecord\_t. \* \* \* Mount callbacks are executed by a call to fsh\_exec\_mount\_callbacks() right \* before returning from domount()@vfs.c. \* \* Free callbacks are executed by a call to fsh\_exec\_free\_callbacks() right \* before calling VFS\_FREEVFS(), after vfs\_t's reference count drops to 0. \* \* \* fsh\_next\_foo(fsh\_int\_t \*fshi, ARGUMENTS) \* This function is quite simple. It takes the fsh\_int\_t and passes control \* to the next hook or to the underlying vnodeop/vfsop. fshi is always the \* next hook to be executed. \* \* \* 6. Concurrency \* fsh does no vfs\_t nor vnode\_t locking. It is expected that whenever it is \* needed, the client does that. \***

 **<sup>4</sup> \* An fsh\_fsrecord\_t of a vfs\_t is read-locked (fshfsr\_lock) by every \* fsh\_foo() function (with the mentioned vfs\_t as a parameter, of course). \* This means that fsh\_hook\_{install,remove}() must NOT be called inside of \* a hook, because it will cause a deadlock. \* \* The same thing applies to callbacks. fsh\_cblist is read-locked by \* fsh\_exec\_{mount,free}(). This means that fsh\_callback\_{install,remove} \* must not be called inside a callback, because it will cause a deadlock. \* \* Solution to concurrency issues involving vfs\_fshrecord are explained \* both in chapter 5th "Internals" and before fsh\_prepare\_fsrec() function. \* \* Concurrency issues between fsh\_hook\_remove() and fsh\_fsrec\_destroy() are \* solved by fsh\_remove\_lock. For more info see: fsh\_remove\_lock, \* fsh\_hook\_remove(), fsh\_fsrec\_destroy(). \*/ /\* Internals \*/ /\* Used for mapping an fsh\_handle\_t to fsh\_int\_t. \*/ typedef struct fsh\_mapping { fsh\_handle\_t fshm\_handle;**  $fsh\_int_t$ <br>*xfs* t vfs<sup>\_t</sup> <sup>\*fshm\_vfsp;</sup><br>list node t **fshm** next; **list\_node\_t fshm\_next; } fsh\_mapping\_t; struct fsh\_int { fsh\_handle\_t fshi\_handle; fsh\_t fshi\_hooks; fsh\_mapping\_t \*fshi\_mapping;**  $listnode$ <sub>t</sub> **}; typedef struct fsh\_callback\_int { fsh\_callback\_t fshci\_cb; fsh\_callback\_handle\_t fshci\_handle; list\_node\_t fshci\_next; } fsh\_callback\_int\_t; /\* \* fsh\_fsrecord\_t is the main internal structure. It's content is protected \* by fshfsr\_lock. The fshfsr\_list is a list of fsh\_int\_t hook entries for \* the vfs\_t that contains the fsh\_fsrecord\_t. \* \* It is guaranteed by the fsh\_prepare\_fsrec() that outside the fsh, \* a pointer to fsh\_fsrecord inside a vfs\_t is never equal to fsh\_res\_ptr. \*/ struct fsh\_fsrecord { krwlock\_t fshfsr\_lock; int**<br> **dist**<br> **f**shfsrlist: **fshfsr** list;  $/*$  list of fsh int t \*/ **}; /\* \* It's a list of fsh\_mapping\_t's used to map fsh\_handle\_t's to \* fsh\_int\_t's. This is needed because of the fact that we'd like an opaque \* handle returned to the fsh API client after a hook is successfully \* installed. We'd like to make the handle the only thing that is needed \* after the hooks are installed, for futher actions on them. This means, \* that there is no easy way to search for the hooks matching a handle, \* without having the vfs\_t on which they are installed. \* The same problem doesn't apply to callbacks, that's why fsh\_map handles \* only fsh\_handle\_t to fsh\_int\_t translation. \*/static kmutex\_t fsh\_map\_lock;**

**<sup>5</sup>**

**new/usr/src/uts/common/fs/fsh.c**

 **static list\_t fsh\_map; /\* \* The lock is used when there is a need to lock both the fsh\_fsrecord\_t and \* fsh\_map. \* fsh\_hook\_remove() and fsh\_fsrec\_destroy() use this lock to protect both the \* fsh\_map and the fsh\_fsrecord\_t associated with a vfs\_t on which the removing \* is performed. Because fsh\_hook\_remove() starts with handle, through fsh\_map \* to vfs\_fshrecord and fsh\_fsrec\_destroy() from vfs\_fshrecord to fsh\_map, such \* lock is necessary. \* For more info see: fsh\_fsrec\_destroy() and fsh\_hook\_remove() \*/ static kmutex\_t fsh\_remove\_lock; /\* \* It's a list of fsh\_callback\_int\_t's. Unlike hooks, there is no need to \* keep a separate list for translating handles to fsh\_callback\_int\_t's, \* because a callback list is global for all the vfs\_t's. \*/ static krwlock\_t fsh\_cblist\_lock; static list\_t fsh\_cblist;** 282 / **/\* \* A reserved pointer for fsh purposes. It is used because of the method \* chosen for solving concurrency issues with vfs\_fshrecord. The full \* explanation is in the big theory statement at the beginning of this \* file. It is initialised in fsh\_init(). \*/ static void \*fsh\_res\_ptr; static fsh\_fsrecord\_t \*fsh\_fsrec\_create(); int fsh\_limit = INT\_MAX; static id\_space\_t \*fsh\_idspace; /\* \* Important note: \* Before using this function, fsh\_init() MUST be called. We do that in \* vfsinit()@vfs.c. \* \* One would ask, why isn't the vfsp->vfs\_fshrecord initialised when the \* vfs\_t is created. Unfortunately, some filesystems (e.g. fifofs) do not \* call vfs\_init() or even vfs\_alloc(), It's possible that some unbundled \* filesystems could do the same thing. That's why this solution is \* introduced. It should be called before any code that needs access to \* vfs\_fshrecord. \* \* Locking: \* There are no locks here, because there's no good place to initialise \* the lock. Concurrency issues are solved by using atomic instructions \* and a spinlock, which is spinning only once for a given vfs\_t. Because \* of that, the usage of the spinlock isn't bad at all. \* \* How it works: \* a) if vfsp->vfs\_fshrecord equals NULL, atomic\_cas\_ptr() changes it to \* fsh\_res\_ptr. That's a signal for other threads, that the structure \* is being initialised.** 317 **\* b) if vfsp->vfs\_fshrecord equals fsh\_res\_ptr, that means we have to wait, \* because vfs\_fshrecord is being initialised by another call. \* c) other cases: \* vfs\_fshrecord is already initialised, so we can use it. It won't change \* until vfs\_free() is called. It can't happen when someone is holding** the vfs\_t, which is expected from the caller of fsh API.  **\*/ static void fsh\_prepare\_fsrec(vfs\_t \*vfsp)**

 **<sup>6</sup> { fsh\_fsrecord\_t \*fsrec;** 329 while ((fsrec = atomic\_cas\_ptr(&vfsp->vfs\_fshrecord, NULL,<br>330 **fsh res ptr)**) == fsh res ptr)  $fsh$  res  $ptr)$ ) ==  $fsh$  res  $ptr)$  **; if (fsrec == NULL) atomic\_swap\_ptr(&vfsp->vfs\_fshrecord, fsh\_fsrec\_create()); } /\* \* API for enabling/disabling fsh per vfs\_t. \* \* A newly created vfs\_t has fsh enabled by default. If one would want to change \* this behaviour, mount callbacks could be used. \* \* The caller is expected to hold the vfs\_t. \* \* These functions must NOT be called in a hook. \*/ void fsh\_fs\_enable(vfs\_t \*vfsp) { fsh\_prepare\_fsrec(vfsp); rw\_enter(&vfsp->vfs\_fshrecord->fshfsr\_lock, RW\_WRITER); vfsp->vfs\_fshrecord->fshfsr\_enabled = 1; rw\_exit(&vfsp->vfs\_fshrecord->fshfsr\_lock); } void fsh\_fs\_disable(vfs\_t \*vfsp) { fsh\_prepare\_fsrec(vfsp); rw\_enter(&vfsp->vfs\_fshrecord->fshfsr\_lock, RW\_WRITER); vfsp->vfs\_fshrecord->fshfsr\_enabled = 0; rw\_exit(&vfsp->vfs\_fshrecord->fshfsr\_lock); }**  $367/$  **/\* \* API used for installing hooks. fsh\_handle\_t is returned for further \* actions (currently just removing) on this set of hooks. \* \* fsh\_t fields: \* - arg - argument passed to every hook \* - read, write, ... - pointers to hooks for corresponding vnodeops/vfsops; \* if there is no hook desired for an operation, it should be set to \* NULL \* \* It's important that the hooks are executed in LIFO installation order (they \* are added to the head of the hook list). \* \* The caller is expected to hold the vfs\_t. \* \* This function must NOT be called in a hook. \* \* Returns (-1) if hook/callback limit exceeded, handle otherwise. \*/ fsh\_handle\_t fsh\_hook\_install(vfs\_t \*vfsp, fsh\_t \*hooks) { fsh\_handle\_t handle; fsh\_int\_t \*fshi; fsh\_mapping\_t \*mapping;**

**new/usr/src/uts/common/fs/fsh.c**

393 **fsh\_prepare\_fsrec(vfsp);** 395 **if ((handle = id\_alloc(fsh\_idspace)) == -1)** 396 **return (-1);** 398 **fshi = kmem\_alloc(sizeof (\*fshi), KM\_SLEEP);** 399 **(void) memcpy(&fshi->fshi\_hooks, hooks, sizeof (fshi->fshi\_hooks));** 400 **fshi->fshi\_handle = handle;** 402 **/\*** 403 **\* Although we lock vfs\_fshrecord and fsh\_map in this function,** 404 **\* there is no need to use fsh\_remove\_lock. Since it is expected that a**405 **\* vfs\_t is held across this call, fsh\_fsrec\_destroy() cannot be** 406 **\* executing concurrently. fsh\_hook\_remove() cannot be called for this** 407 **\* hook set, because a handle passed to that function doesn't yet exist.**408 **\*/**410 **/\* If it is called inside of a hook, causes deadlock. \*/** 411 **rw\_enter(&vfsp->vfs\_fshrecord->fshfsr\_lock, RW\_WRITER);** 412 **list\_insert\_head(&vfsp->vfs\_fshrecord->fshfsr\_list, fshi);** 413 **rw\_exit(&vfsp->vfs\_fshrecord->fshfsr\_lock);** 415 **mapping = kmem\_alloc(sizeof (\*mapping), KM\_SLEEP);** 416 **mapping->fshm\_handle = handle;** 417 **mapping->fshm\_vfsp = vfsp;** 418 **mapping->fshm\_fshi = fshi;** 419 **fshi->fshi\_mapping = mapping;** 421 **mutex\_enter(&fsh\_map\_lock);** 422 **list\_insert\_head(&fsh\_map, mapping);** 423 $m$ utex\_exit(&fsh\_map\_lock); 425 **return (handle);** 426 **}** 428 **/\*** 429 **\* Used for removing a hook set.**430 **\*** 431 **\* This function must NOT be called in a hook.**432 **\*** 433 **\* Returns (-1) if hook wasn't found, 0 otherwise.**434 **\*/** 435 **int** 436 **fsh\_hook\_remove(fsh\_handle\_t handle)** 437 **{** 438 **fsh\_fsrecord\_t \*fsrecp;** 439 **fsh\_mapping\_t \*mapping;** 441 **/\* For more info about the fsh\_remove\_lock, see fsh\_fsrec\_destroy() \*/** 442 **mutex\_enter(&fsh\_remove\_lock);** 443 **mutex\_enter(&fsh\_map\_lock);** 444for (mapping = list\_head(&fsh\_map); mapping != NULL;<br>445 mapping = list next(&fsh\_map, mapping)) {  $mapping = list[affarmap, mapping))$ 446 **if (mapping->fshm\_handle == handle) {** 447 **list\_remove(&fsh\_map, mapping);** 448 **break;** 449 **}** 450 **}** 451 **mutex\_exit(&fsh\_map\_lock);** 452 **if (mapping == NULL) {** 453 **mutex\_exit(&fsh\_remove\_lock);** 454 **return (-1);** 455 **}** 457 **ASSERT(mapping->fshm\_fshi->fshi\_handle == handle);** 464465466468469470471473475477478480481 **}** 483501502503 **{** 504505507508510511512514515516517519520 **}** 522

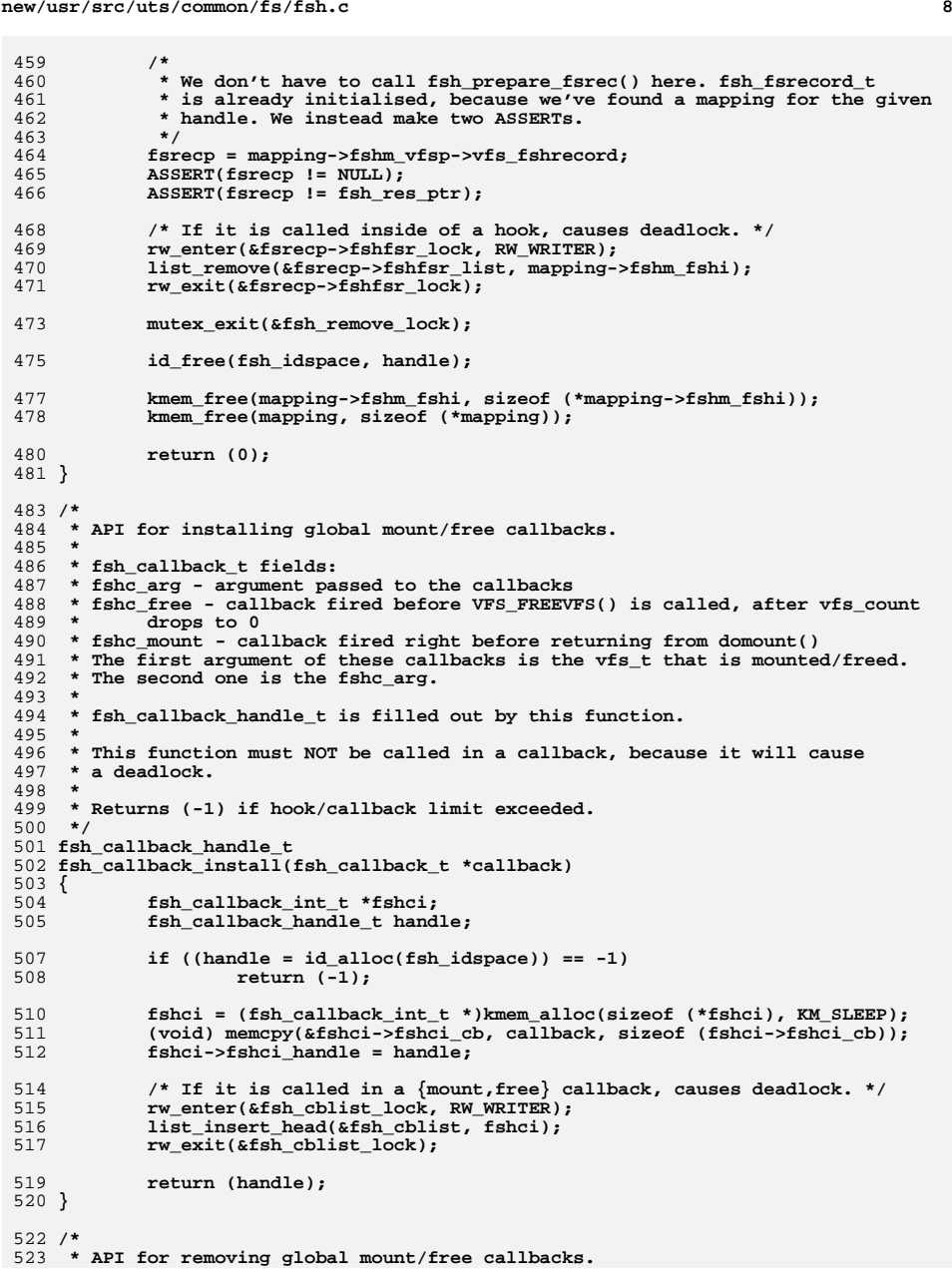

```
e and 9
524 *
525 * This function must NOT be called in a callback, because it will cause526 * a deadlock.527 *
528 * Returns (-1) if callback wasn't found, 0 otherwise.529 */
530 int
531 fsh_callback_remove(fsh_callback_handle_t handle)
532 {
533 fsh_callback_int_t *fshci;
535 /* If it is called in a {mount,free} callback, causes deadlock. */
536 rw_enter(&fsh_cblist_lock, RW_WRITER);
537for (fshci = list_head(&fsh_cblist); fshci != NULL;<br>538 fshci = list_next(&fsh_cblist, fshci)) {
                538 fshci = list_next(&fsh_cblist, fshci)) {539 if (fshci->fshci_handle == handle) {
540 list_remove(&fsh_cblist, fshci);
541 break;
542 }
543 }
544 rw_exit(&fsh_cblist_lock);
546 if (fshci == NULL)
547 return (-1);
549 kmem_free(fshci, sizeof (*fshci));
550 id_free(fsh_idspace, handle);
552 return (0);
553 }
555 /* /*
556 * This function is executed right before returning from domount()@vfs.c.557 * We are sure that it's called only after fsh_init().
558 * It executes all the mount callbacks installed in the fsh.559 *
560 * Since fsh_exec_mount_callbacks() is called only inside domount(), it is legal561 * to call fsh_hook_{install,remove}() inside a mount callback WITHOUT holding
562 * this vfs_t. This guarantee should be preserved, because it's in the "Usage"563 * section in the big theory statement at the top of this file.564 */
565 void
566 fsh_exec_mount_callbacks(vfs_t *vfsp)
567 {
568 fsh_callback_int_t *fshci;
569 fsh_callback_t *cb;
571 rw_enter(&fsh_cblist_lock, RW_READER);
572for (fshci = list_head(&fsh_cblist); fshci != NULL;<br>573 fshci = list next(&fsh_cblist, fshci)) {
                f<sub>shci</sub> = list next(<math>\&f<sub>shc</sub></math>) of <math>\{f<sub>shci</sub>\}574 cb = &fshci->fshci_cb;
575 if (cb->fshc_mount != NULL)
576 (*(cb->fshc_mount))(vfsp, cb->fshc_arg);
577 }
578 rw_exit(&fsh_cblist_lock);
579 }
581 /*
582 * This function is executed right before VFS_FREEVFS() is called in
583 * vfs_rele()@vfs.c. We are sure that it's called only after fsh_init().584 * It executes all the free callbacks installed in the fsh.585 *
586 * free() callback is the point where the handles associated with the hooks587 * installed on this vfs_t become invalid588 */
589 void
```

```
new/usr/src/uts/common/fs/fsh.c 10
 590 fsh_exec_free_callbacks(vfs_t *vfsp)
 591 {
592 fsh_callback_int_t *fshci;
593 fsh_callback_t *cb;
595 rw_enter(&fsh_cblist_lock, RW_READER);
596for (fshci = list_head(&fsh_cblist); fshci != NULL;<br>597 fshci = list next(&fsh_cblist, fshci)) {
                fshci = list next(&fsh \text{ chlist, } fshci)) {
598 cb = &fshci->fshci_cb;
599 if (cb->fshc_free != NULL)
600 (*(cb->fshc_free))(vfsp, cb->fshc_arg);
601 }
602 rw_exit(&fsh_cblist_lock);
 603 }
 605 /*
606 * API for vnode.c/vfs.c to start executing the fsh for a given operation.607 *
608 * These interfaces are using fsh_res_ptr (in fsh_prepare_fsrec()), so it's
609 * absolutely necessary to call fsh_init() before using them. That's done in610 * vfsinit().611 *
612 * While these functions are executing, it's expected that necessary vfs_t's613 * are held so that vfs_free() isn't called. vfs_free() expects that noone614 * else accesses vfs_fshrecord of a given vfs_t.
615 * It's also the caller responsibility to keep vnode_t passed to fsh_foo()616 * alive and valid.
617 * All these expectations are met because these functions are used only in618 * correspondng {fop,fsop}_foo() functions.619 */
620 int
 621 fsh_read(vnode_t *vp, uio_t *uiop, int ioflag, cred_t *cr,
622 caller_context_t *ct)
 623 {
624 int ret;
625 fsh_fsrecord_t *fsrecp;
627 fsh_prepare_fsrec(vp->v_vfsp);
628 fsrecp = vp->v_vfsp->vfs_fshrecord;
 630 rw_enter(&fsrecp->fshfsr_lock, RW_READER);
631 if (!(fsrecp->fshfsr_enabled)) {
632 rw_exit(&fsrecp->fshfsr_lock);
633 return ((*(vp->v_op->vop_read))(vp, uiop, ioflag, cr, ct));
634 }
636 ret = fsh_next_read(list_head(&fsrecp->fshfsr_list), vp, uiop, ioflag,
                637 cr, ct);
 rw_exit(&fsrecp->fshfsr_lock);
638640 return (ret);
 641 }
 643 int
 644 fsh_write(vnode_t *vp, uio_t *uiop, int ioflag, cred_t *cr,
645 caller_context_t *ct)
 646 {
647 int ret;
648 fsh_fsrecord_t *fsrecp;
650 fsh_prepare_fsrec(vp->v_vfsp);
651 fsrecp = vp->v_vfsp->vfs_fshrecord;
653 rw_enter(&fsrecp->fshfsr_lock, RW_READER);
654 if (!(vp->v_vfsp->vfs_fshrecord->fshfsr_enabled)) {
655 rw_exit(&fsrecp->fshfsr_lock);
```
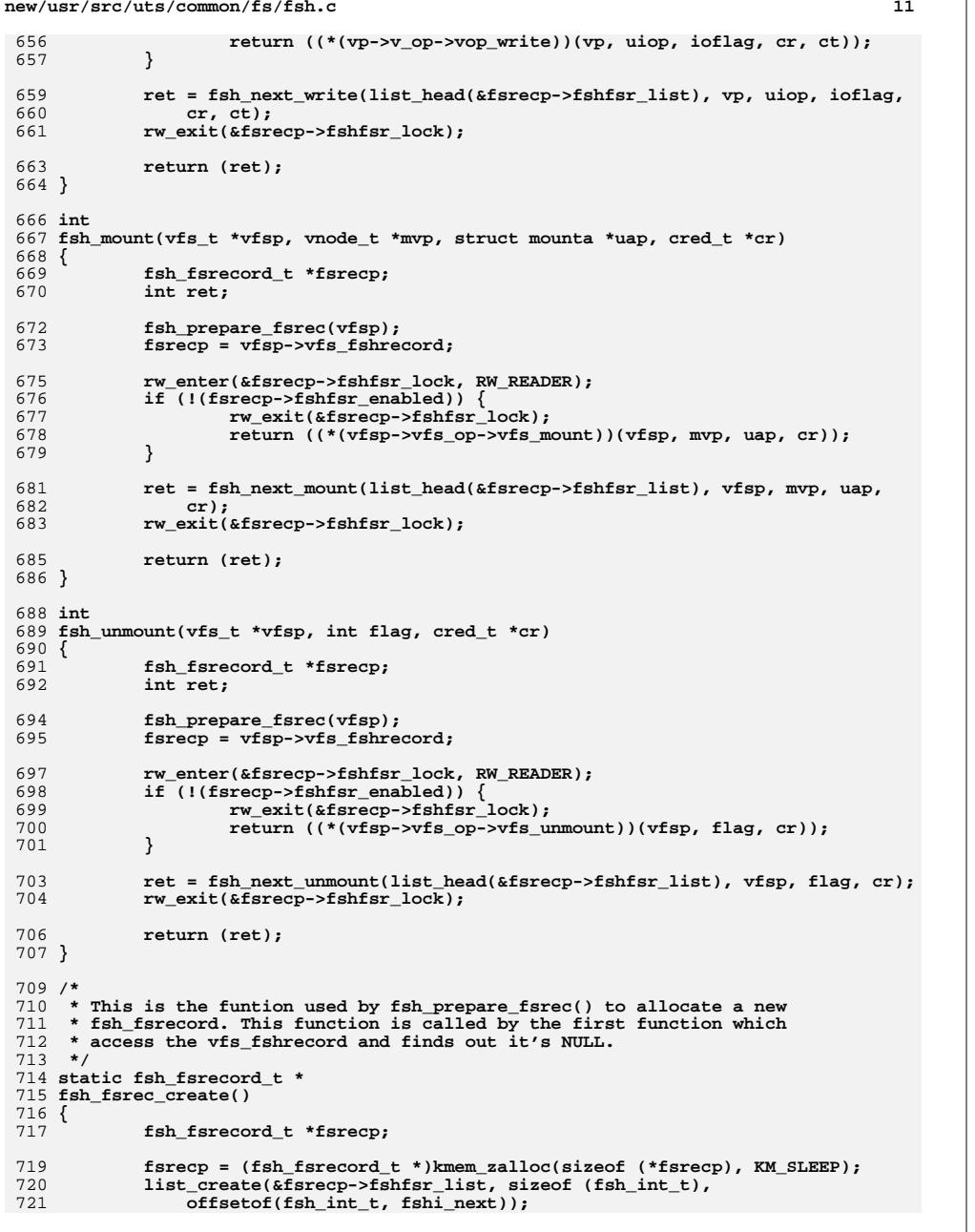

```
new/usr/src/uts/common/fs/fsh.c 12
722 rw_init(&fsrecp->fshfsr_lock, NULL, RW_DRIVER, NULL);
723 fsrecp->fshfsr_enabled = 1;
 724 return (fsrecp);
 725 }
 728 /*
 729 * This call can be used ONLY in vfs_free(). It's assumed that no other
730 * fsh calls using the vfs_t that owns the fsh_fsrecord to be destroyed
731 * are executing while a call to fsh_fsrec_destroy() is made. With this732 * assumptions, no concurrency issues occur.733 *
734 * Before calling this function outside the fsh, it's sufficient and
735 * required to check if the passed fsh_fsrecord * is not NULL. We don't
736 * have to check if it is not equal to fsh_res_ptr, because all the fsh API737 * calls involving this vfs_t should end before vfs_free() is called
738 * (outside the fsh, fsh_fsrecord is never equal to fsh_res_ptr). That is
739 * guaranteed by the explicit requirement that the caller of fsh API holds740 * the vfs_t when needed.741 *
742 * All the remaining hooks are being removed.743 */
744 void
 745 fsh_fsrec_destroy(struct fsh_fsrecord *volatile fsrecp)
 746 {
747 fsh_int_t *fshi;
749 VERIFY(fsrecp != NULL);
 751 /*
 752 * Although it is expected that no fsh calls using this vfs_t
753 * would be executing, we would not like to panic if that happens.
754 * That's a client's bug obviously, but we'd like to minimise the
755 * possibility of a system crash. That's why fsh_remove_lock is used
756 * here. Even if fsh_hook_remove() would be called with a handle that is757 * invalid, it will just return (-1), because it won't find the handle
758 * in fsh_map. here is of course a possibility, that an invalid handle759 * (id_t internally) would become valid (it would be assigned again),
760 * but this is very rare, because of the fact that id_alloc() uses next761 * fit strategy to alloc the id_t's.
762 * For more info see fsh_hook_remove()763 */
 mutex_enter(&fsh_remove_lock);
 764765while ((fshi = 1ist remove head(&fsrecp->fshfsr list)) != NULL) \{766 fsh_mapping_t *mapping = fshi->fshi_mapping;
 768 ASSERT(mapping->fshm_handle == fshi->fshi_handle);
 769 ASSERT(mapping->fshm_fshi == fshi);
 771 mutex_enter(&fsh_map_lock);
 772 list_remove(&fsh_map, mapping);
 773 mutex_exit(&fsh_map_lock);
 775 id_free(fsh_idspace, fshi->fshi_handle);
 777 kmem_free(fshi, sizeof (*fshi));
 778 kmem_free(mapping, sizeof (*mapping));
 779 }
 780 mutex_exit(&fsh_remove_lock);
 782 list_destroy(&fsrecp->fshfsr_list);
 783 rw_destroy(&fsrecp->fshfsr_lock);
 784 kmem_free(fsrecp, sizeof (*fsrecp));
 785 }
 787 /*
```
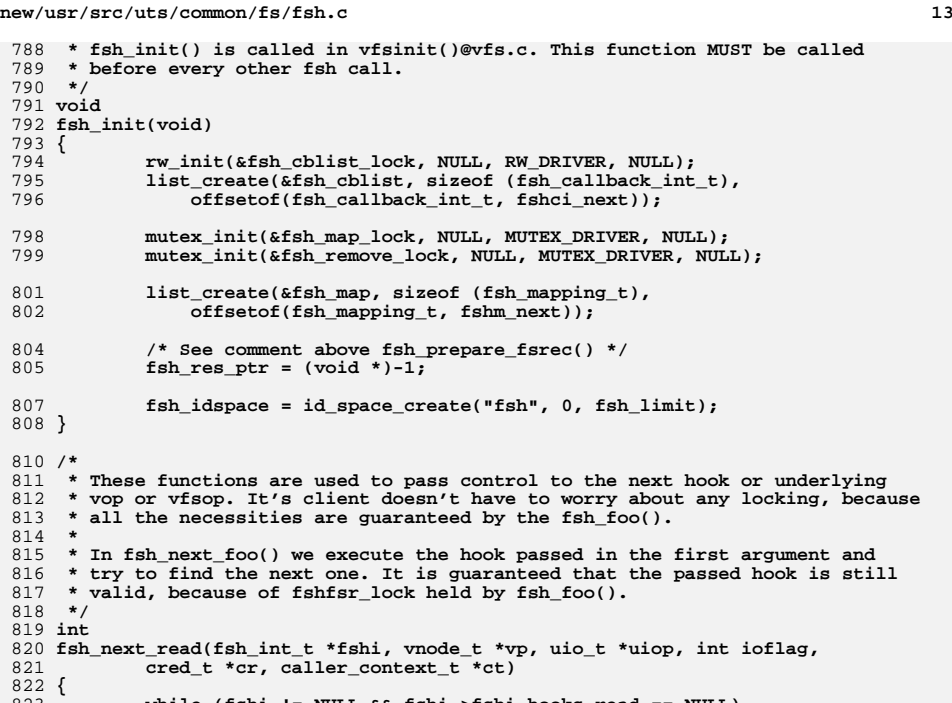

**while (fshi != NULL && fshi->fshi\_hooks.read == NULL)**

**fshi = list\_next(&vp->v\_vfsp->vfs\_fshrecord->fshfsr\_list,**

836 **fsh\_next\_write(fsh\_int\_t \*fshi, vnode\_t \*vp, uio\_t \*uiop, int ioflag,**

**while (fshi != NULL && fshi->fshi\_hooks.write == NULL)**

**fshi = list\_next(&vp->v\_vfsp->vfs\_fshrecord->fshfsr\_list,**

 **return ((\*(fshi->fshi\_hooks.write))(** 845 **list\_next(&vp->v\_vfsp->vfs\_fshrecord->fshfsr\_list, fshi),**<br>846 **fshi->fshi** hooks.arg, vp, uiop, ioflag, cr, ct));

852 **fsh\_next\_mount(fsh\_int\_t \*fshi, vfs\_t \*vfsp, vnode\_t \*mvp, struct mounta \*uap,**

829 **list\_next(&vp->v\_vfsp->vfs\_fshrecord->fshfsr\_list, fshi),**<br>830 **fshi->fshi\_hooks.arg, vp, uiop, ioflag, cr, ct));** 

fshi->fshi\_hooks.arg, vp, uiop, ioflag, cr, ct));

fshi->fshi\_hooks.arg, vp, uiop, ioflag, cr, ct));

**return ((\*(vp->v\_op->vop\_write))(vp, uiop, ioflag, cr, ct));**

**return ((\*(vp->v\_op->vop\_read))(vp, uiop, ioflag, cr, ct));**

fshi);

**return ((\*(fshi->fshi\_hooks.read))(**<br>829 **1ist\_next(&vp->v\_vfsp->vfs\_fshre** 

**cred\_t \*cr, caller\_context\_t \*ct)**

fshi);

**if (fshi != NULL)**

**if (fshi != NULL)**

**else**

**else**

**cred\_t \*cr)**

823

824

827

828

831

832

837

840

843

844<br>845

847

848

849 **}** 851 **int**

853

838 **{** 839

833 **}** 835 **int**

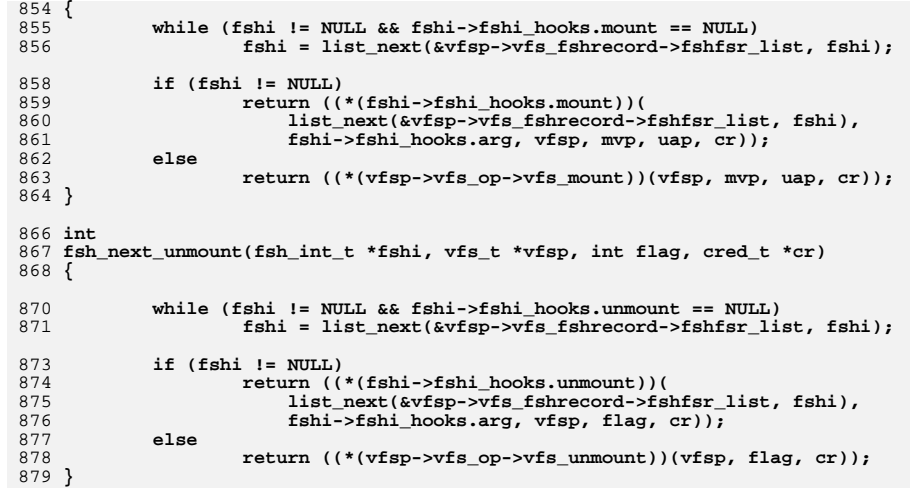

**new/usr/src/uts/common/fs/vfs.c <sup>1</sup> \*\*\*\*\*\*\*\*\*\*\*\*\*\*\*\*\*\*\*\*\*\*\*\*\*\*\*\*\*\*\*\*\*\*\*\*\*\*\*\*\*\*\*\*\*\*\*\*\*\*\*\*\*\*\*\*\*\* 118568 Sat Aug 24 02:37:58 2013new/usr/src/uts/common/fs/vfs.cfsh webrev (August 24th) \*\*\*\*\*\*\*\*\*\*\*\*\*\*\*\*\*\*\*\*\*\*\*\*\*\*\*\*\*\*\*\*\*\*\*\*\*\*\*\*\*\*\*\*\*\*\*\*\*\*\*\*\*\*\*\*\*\*** /\* 2 \* CDDL HEADER START \* \* The contents of this file are subject to the terms of the \* Common Development and Distribution License (the "License").  $6 *$  You may not use this file except in compliance with the License.<br>7  $*$  \* <sup>8</sup> \* You can obtain a copy of the license at usr/src/OPENSOLARIS.LICENSE \* or http://www.opensolaris.org/os/licensing. \* See the License for the specific language governing permissions  $*$  and limitations under the License.<br>12  $*$  \* <sup>13</sup> \* When distributing Covered Code, include this CDDL HEADER in each \* file and include the License file at usr/src/OPENSOLARIS.LICENSE. \* If applicable, add the following below this CDDL HEADER, with the \* fields enclosed by brackets "[]" replaced with your own identifying \* information: Portions Copyright [yyyy] [name of copyright owner] \* \* CDDL HEADER END  $20 */$  /\* \* Copyright (c) 1988, 2010, Oracle and/or its affiliates. All rights reserved.  $23 * /$ 25 /\* Copyright (c) 1983, 1984, 1985, 1986, 1987, 1988, 1989 AT&T \*/<br>26 /\* All Rights Reserved \*/ All Rights Reserved \*/ /\* <sup>29</sup> \* University Copyright- Copyright (c) 1982, 1986, 1988 \* The Regents of the University of California  $31 * All Rights Research   
32 *$  \* <sup>33</sup> \* University Acknowledgment- Portions of this document are derived from \* software developed by the University of California, Berkeley, and its \* contributors. \*/ #include <sys/types.h> #include <sys/t\_lock.h> #include <sys/param.h> #include <sys/errno.h> #include <sys/user.h> #include <sys/fstyp.h> #include <sys/kmem.h> #include <sys/systm.h> #include <sys/proc.h> #include <sys/mount.h> #include <sys/vfs.h> #include <sys/vfs\_opreg.h> #include <sys/fem.h> #include <sys/mntent.h> #include <sys/stat.h> #include <sys/statvfs.h> #include <sys/statfs.h> #include <sys/cred.h> #include <sys/vnode.h> #include <sys/rwstlock.h> #include <sys/dnlc.h> #include <sys/file.h> #include <sys/time.h> #include <sys/atomic.h>

**new/usr/src/uts/common/fs/vfs.c <sup>2</sup>** #include <sys/cmn\_err.h> #include <sys/buf.h> #include <sys/swap.h> #include <sys/debug.h> #include <sys/vnode.h> #include <sys/modctl.h> #include <sys/ddi.h> #include <sys/pathname.h> #include <sys/bootconf.h> #include <sys/dumphdr.h> #include <sys/dc\_ki.h> #include <sys/poll.h> #include <sys/sunddi.h> #include <sys/sysmacros.h> #include <sys/zone.h> #include <sys/policy.h> #include <sys/ctfs.h> #include <sys/objfs.h> #include <sys/console.h> #include <sys/reboot.h> #include <sys/attr.h> #include <sys/zio.h> #include <sys/spa.h> #include <sys/lofi.h> #include <sys/bootprops.h> **#include <sys/fsh.h> #include <sys/fsh\_impl.h>** #include <vm/page.h> #include <fs/fs\_subr.h> 93 /\* Private interfaces to create vopstats-related data structures \*/<br>94 extern void initialize vonstats(vonstats t \*): 94 extern void initialize\_vopstats(vopstats\_t \*);<br>95 extern vopstats t \* aet fstype vopstats(struct vfs \*. 95 extern vopstats\_t  $*get\_fstype\_vopstats(struct vfs *, struct vfssw *);$ <br>96 extern vsk\_anchor\_t  $*get\_vskstat\_anchor(struct vfs *);$ \*get\_vskstat\_anchor(struct vfs \*); static void vfs\_clearmntopt\_nolock(mntopts\_t \*, const char \*, int); 99 static void vfs setmntopt nolock(mntopts  $t^*$ , const char  $*$ , 100 const char  $\overline{\star}$ , int,  $\overline{\text{int}}$ ); 101 static int vfs\_optionisset\_nolock(const mntopts\_t \*, const char \*, char \*\*); 102 static void vfs freemnttab(struct vfs \*); static void vfs\_freeopt(mntopt\_t \*); static void vfs\_swapopttbl\_nolock(mntopts\_t \*, mntopts\_t \*); 105 static void vfs swapopttbl(mntopts t \*, mntopts t \*); 106 static void vfs\_copyopttbl\_extend(const mntopts\_t \*, mntopts\_t \*, int); static void vfs\_createopttbl\_extend(mntopts\_t \*, const char \*, 108 const mntopts  $t *$ ); static char \*\*vfs\_copycancelopt\_extend(char \*\*const, int); static void vfs\_freecancelopt(char \*\*); static void getrootfs(char \*\*, char \*\*); static int getmacpath(dev\_info\_t \*, void \*); 113 static void vfs mnttabvp setup(void); struct ipmnt { 116 struct ipmnt \*mip\_next;<br>117 devt mip dev; 117 dev\_t mip\_dev;<br>118 struct vfs \*mip\_vfs; \*mip\_vfsp; }; **\_\_\_\_\_\_unchanged\_portion\_omitted\_** /\* <sup>215</sup> \* File system operation dispatch functions. \*/ int <sup>219</sup> fsop\_mount(vfs\_t \*vfsp, vnode\_t \*mvp, struct mounta \*uap, cred\_t \*cr)

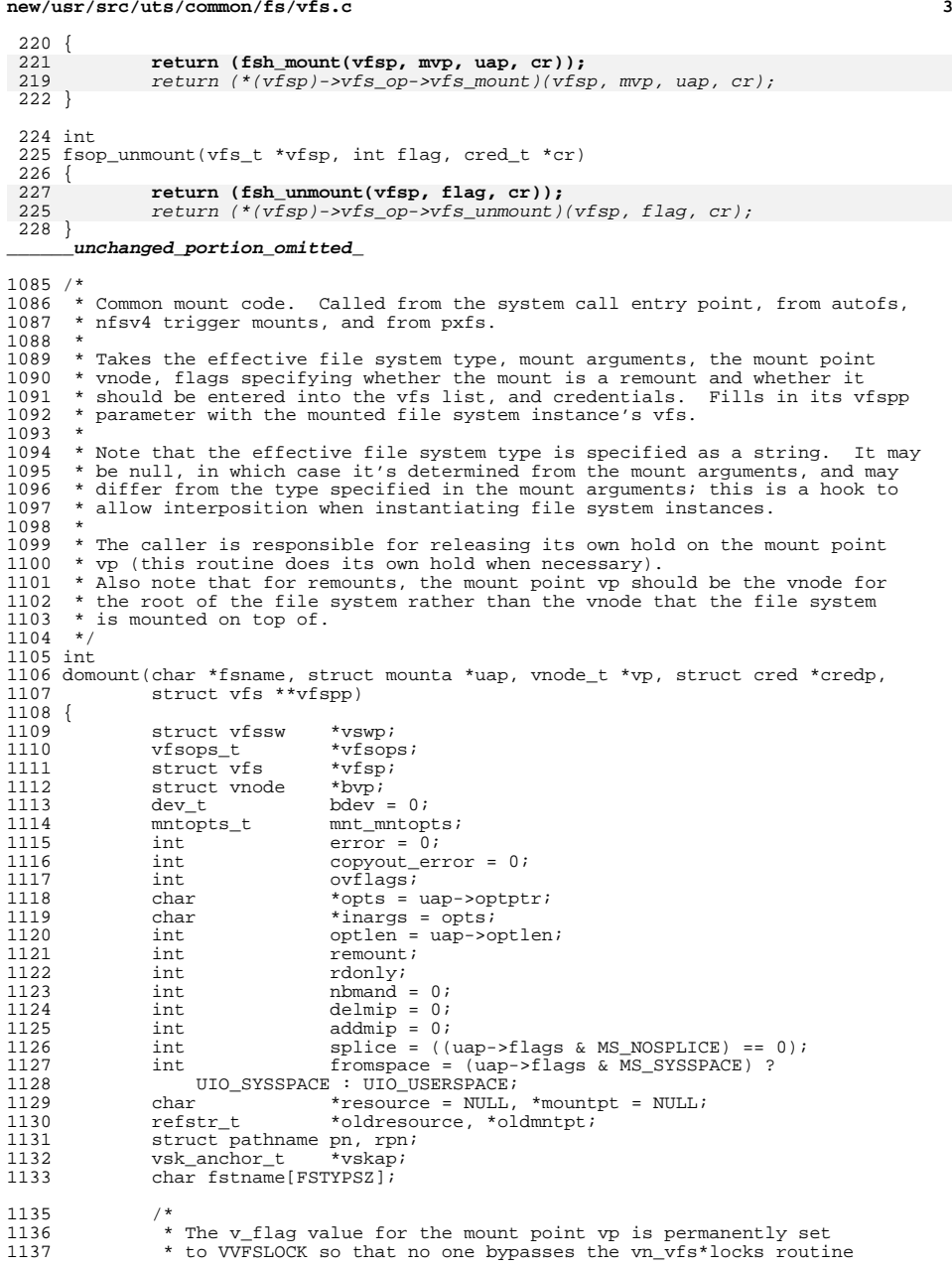

**new/usr/src/uts/common/fs/vfs.c <sup>4</sup>** 1138  $*$  for mount point locking.<br>1139  $*$ /  $1139$ <br> $1140$ 1140 mutex\_enter(&vp->v\_lock);<br>1141 vp->v\_flag |= VVFSLOCK; 1141 vp->v\_flag = VVFSLOCK;<br>1142 mutex exit(&vp->v\_lock)  $mutex$  exit( $&v$ p->v\_lock); 1144 mnt mntopts.mo\_count = 0; 1145<br>1146 1146 \* Find the ops vector to use to invoke the file system-specific mount<br>1147 \* method If the fsname aroument is non-NII.L, use it directly <sup>1147</sup> \* method. If the fsname argument is non-NULL, use it directly. 1148  $*$  Otherwise, dig the file system type information out of the mount 1149  $*$  arguments  $1149$  \* arguments.<br> $1150$  \* <sup>1150</sup> \* 1151  $*$  A side effect is to hold the vfssw entry.<br>1152  $*$ <sup>1152</sup> \* <sup>1153</sup> \* Mount arguments can be specified in several ways, which are <sup>1154</sup> \* distinguished by flag bit settings. The preferred way is to set <sup>1155</sup> \* MS\_OPTIONSTR, indicating an 8 argument mount with the file system 1156  $*$  type supplied as a character string and the last two arguments<br>1157  $*$  being a pointer to a character buffer and the size of the buffe 1157  $*$  being a pointer to a character buffer and the size of the buffer.<br>1158  $*$  On entry, the buffer holds a null terminated list of options; on 1158 \* On entry, the buffer holds a null terminated list of options; on<br>1159 \* return, the string is the list of options the file system 1159 \* return, the string is the list of options the file system<br>1160 \* recognized. If MS DATA is set arguments five and six point 1160  $*$  recognized. If  $MS\_DATA$  is set arguments five and six point to a 1161  $*$  block of binary data which the file system interprets 1161 \* block of binary data which the file system interprets.<br>1162 \* A further wrinkle is that some callers don't set MS FS. 1162  $*$  A further wrinkle is that some callers don't set  $MS_FSS$  and  $MS_DATA$ <br>1163  $*$  consistently with these conventions To handle them, we check to 1163 \* consistently with these conventions. To handle them, we check to<br>1164 \* see whether the pointer to the file system name has a numeric valu 1164  $*$  see whether the pointer to the file system name has a numeric value  $*$  less than 256. If so, we treat it as an index. \* less than 256. If so, we treat it as an index. 1166<br>1167  $1167$  if (fsname != NULL) {<br> $1168$  if ((yswp = y 1168  $if ((vswp = vfs\_getvfssw(fsname)) == NULL) {$ <br>1169  $if (vswp = vfs\_getvfssw(fsname)) == NULL$  $1169$  return (EINVAL); <sup>1170</sup> } <sup>1171</sup> } else if (uap->flags & (MS\_OPTIONSTR | MS\_DATA | MS\_FSS)) { 1172 size\_t n;<br>1173 uint t fs; uint\_t fstype; 1175 fsname = fstname; 1177 if ((fstype = (uintptr\_t)uap->fstype) < 256) {<br>1178  $RLOCKVFSSW()$ ; 1178  $\text{RLOCK\_VFSSW}()$ ;<br>1179 if (fstype == 0) 1179 if (fstype == 0 || fstype >= nfstype |<br>1180 1ALLOCATED VFSSW(&vfssw[fstype])) <sup>1180</sup> !ALLOCATED\_VFSSW(&vfssw[fstype])) { 1181RUNLOCK\_VFSSW(); 11821182  $\textrm{return} (\textrm{EINVAL});$ <br>1183  $\textrm{ return} (\textrm{EINVAL});$  $\frac{1183}{1104}$  } 1184 (void) strcpy(fsname, vfssw[fstype].vsw\_name);<br>1185 RUNLOCK VFSSW(); 1185 RUNLOCK\_VFSSW();<br>1186 if ((yswn = yfs);  $if ((vswp = vfs\_getvfssw(fsname)) == NULL)$ 1187 $1187$ <br>  $1188$ <br>  $1188$ <br>  $1 \text{else}$ <br>  $1 \text{else}$ <br>  $1 \text{le}$ <br>  $1 \text{le}$ <br>  $1 \text{le}$ <br>  $1 \text{le}$ <br>  $1 \text{le}$  $1188$  } else { <sup>1189</sup> /\* 1190  $*$  Handle either kernel or user address space.<br>1191  $*$ /  $\frac{1191}{1100}$  \*/ 1192 **if (uap->flags & MS SYSSPACE)** { 1193 error = copystr(uap->fstype, fsname, 1194 FSTYPSZ, &n); $\}$  else  $\{$ 1196error = copyinstr(uap->fstype, fsname, 197 1197  $\qquad \qquad$  FSTYPSZ,  $\alpha$ n);  $\frac{1198}{1100}$  }  $1199$  if (error) 1200 if (error == ENAMETOOLONG) 1201 return (EINVAL); 1202 $1202$  return (error);<br> $1203$  $1203$  }

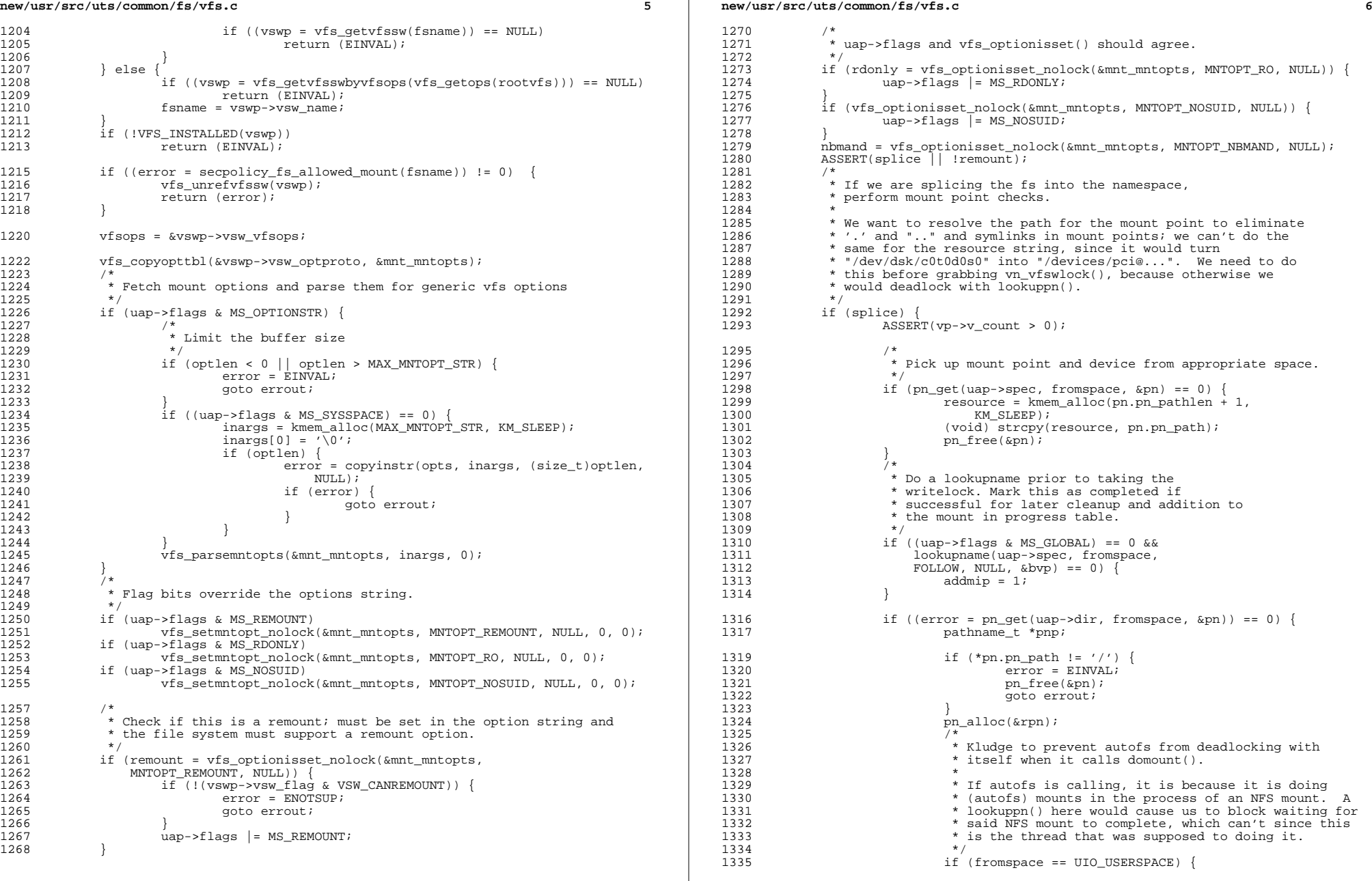

**new/usr/src/uts/common/fs/vfs.c <sup>7</sup>** 13361336  $if ((error = lookuppn(\&pn, \&rpn, \text{FOLLOW}, \text{NULL}, \text{1337})) == 0)$  $NULI(J)$ ) == 0) {  $\begin{array}{ccc} 8 & \text{pnp} = \text{krpn} \end{array}$ 13381339 } else { 1340 $\frac{1}{2}$ 1341 \* The file disappeared or otherwise<br>1342 \* became inaccessible since we opene 1342 \* became inaccessible since we opened1343 \* it; might as well fail the mount<br>1344 \* since the mount point is no longe 1344 \* since the mount point is no longer1345 **\*** accessible.  $1346$  \*/ pn\_free(&rpn);<br>end{state(&rpn); 13471348pn  $free(\&pn);$ 1349 goto errout; 1350 } <sup>1351</sup> } else { 1352 $1352$  pnp =  $\&pnp = \&pnr$ ;  $1353$  } 1354 mountpt = kmem\_alloc(pnp->pn\_pathlen + 1, KM\_SLEEP);<br>1355 (void) strcpy(mountpt, pnp->pn\_path);  $(void)$  strcpy(mountpt, pnp->pn\_path); <sup>1357</sup> /\* 1358 \* If the addition of the zone's rootpath<br>1359 \* would push us over a total path length 1359 \* would push us over a total path length<br>1360 \* of MAXPATHLEN, we fail the mount with 1360 \* of MAXPATHLEN, we fail the mount with<br>1361 \* ENAMETOOLONG, which is what we would b 1361 \* ENAMETOOLONG, which is what we would have<br>1362 \* aotten if we were trying to perform the s 1362 \* gotten if we were trying to perform the same<br>1363 \* mount in the global zone 1363  $*$  mount in the global zone.<br>1364  $*$  $1364$  \* 1365 \* strlen() doesn't count the trailing<br>1366 \* '\0', but zone rootpathlen counts bo 1366  $* \ \backslash 0'$ , but zone\_rootpathlen counts both a<br>1367  $*$  trailing '/' and the terminating '\0'. 1367  $*$  trailing '/' and the terminating '\0'.<br>1368  $*$ /  $1368$  \*/ 1369 if ((curproc->p\_zone->zone\_rootpathlen - 1 + 1370 1370 strlen(mountpt)) > MAXPATHLEN ||<br>1371 (resource != NULL && 1371 (resource != NULL &&<br>1372 (curproc->p zone->zon  $1372$  (curproc->p\_zone->zone\_rootpathlen - 1 +<br>1373 strlen(resource)) > MaxparHLEN)) { strlen(resource)) > MAXPATHLEN)) { 13741374 error = ENAMETOOLONG;<br>1375 }  $1375$  } 1377 pn\_free(&rpn);<br>1378 pn free(&pn); 1378 pn\_free(&pn);<br>1379 } <sup>1379</sup> } 1381 if (error)<br>1382 **and 1382** qoto errout; <sup>1384</sup> /\* 1385 \* Prevent path name resolution from proceeding past<br>1386 \* the mount point 1386  $*$  the mount point.<br>1387  $*$ /  $1387$  \*/ 1388 if  $(vn_vfswlock(vp) = 0)$  {<br>1389 error = EBUSY; 1389 error = EBUSY;<br>1390 and an and an antiand you be proved a goto errout; <sup>1391</sup> } <sup>1393</sup> /\* 1394 \* Verify that it's legitimate to establish a mount on 1395 1395  $*$  the prospective mount point.<br>1396  $*$ /  $1396$  \*/ 1397 if  $(vn\_mountedvfs(vp) != NULL)$  {<br>1398 /\* <sup>1398</sup> /\* 1399 \* The mount point lock was obtained after some<br>1400 \* other thread raced through and established a 1400  $*$  other thread raced through and established a mount.<br>1401  $1401$  \*/

```
1402 vn_vfsunlock(vp);<br>
1403 error = EBUSY;
1403 error = EBUSY;<br>1404 goto errori:
1404 goto errout;<br>1405 }
1405 }
1406 \text{if (vp->v_f1ag & VNOMOUNT)} {<br>1407 \text{v} wn \text{v} f sunlock(vp);
1407 vn_vfsunlock(vp);<br>1408 = Tror = EINVAL;
1408 error = EINVAL;<br>1409 error = EINVAL;
1409 goto errout;<br>1410 }
1410 }
1411 }
1412 if ((uap->flags & (MS_DATA | MS_OPTIONSTR)) == 0) {
1413 \begin{array}{r} \text{uap}-\text{d} \text{atap} \text{r} = \text{NULL}; \\ 1414 \text{uap}-\text{d} \text{atap} \text{r} = 0; \end{array}uap->datalen = 0;<br>}
1415 }
1417 /*<br>1418 *
1418 \star If this is a remount, we don't want to create a new VFS.<br>1419 \star Instead, we pass the existing one with a remount flag.
1419 * Instead, we pass the existing one with a remount flag.<br>1420 */
1420 */
1421 if (remount) {<br>1422 \qquad/*
1422 /*
1423 * Confirm that the mount point is the root vnode of the 1424 * file system that is being remounted.
1424 * file system that is being remounted.<br>1425 * This can happen if the user specifies
1425 * This can happen if the user specifies a different<br>1426 * mount point directory pathname in the (re)mount co
1426 * mount point directory pathname in the (re)mount command.<br>1427
1427 *
1428 * Code below can only be reached if splice is true, so it's<br>1429 * safe to do yn yfsunlock() here
1429 * safe to do vn_vfsunlock() here.<br>1430 */
1430 */
1431 if ((vp->v_f1ag \& VROOT) == 0)<br>1432 yn \text{ vfsunlock}(vp);
1432 vn_vfsunlock(vp);
1433 error = ENOENT;<br>1434 ento errout;
                              goto errout;
1435<br>1436
1436 /*
1437 * Disallow making file systems read-only unless file system<br>1438 * explicitly allows it in its yfsswe Ignore other flags
1438 * explicitly allows it in its vfssw. Ignore other flags.<br>1439 * /
1439 */
1440 if (rdonly \& vn_is_readonly(vp) == 0 \& 1441 (vswn->vsw flag \& VSW CANRWRO) == 0)
1441 (vswp->vsw_flag & VSW_CANRWRO) == 0) {<br>1442 myfsunlock(yp):
1442 vn_vfsunlock(vp);<br>
1443 error = EINVAL;
1443 error = EINVAL;
1444 goto errout;<br>1445 }
1445 }
1446 /*
1447 * Disallow changing the NBMAND disposition of the file<br>1448 * system on remounts
1448 * system on remounts.<br>1449 */
1449 */
1450 if ((nbmand \& ((vp->v_vfsp->vfs_flag & VFS_NBMAND) == 0)) ||<br>1451 (!nbmand & (vp->v vfsp->vfs flag & VFS NBMAND))) {
1451 (!nbmand && (vp->v_vfsp->vfs_flag & VFS_NBMAND))) {<br>1452 vn vfsunlock(vp);
1452 vn_vfsunlock(vp);
1453 error = EINVAL;<br>1454 and and error :
1454 goto errout;<br>1455 }
1455 }
1456 vfsp = vp->v_vfsp;
1457 ovflags = vfsp->vfs_flag;
1458 vfsp->vfs_flag |= VFS_REMOUNT;<br>1459 vfsp->vfs_flag &= ~VFS_RDONLY;
1459 \overline{vfsp}->\overline{vfs}-1460 } else {
1460 } else {
1461 \frac{161}{1462} vfsp = vfs_alloc(KM_SLEEP);
                      VFS_INIT(vfsp, vfsops, NULL);
1463 }
1465 VFS_HOLD(vfsp);
1467 if ((error = lofi add(fsname, vfsp, \kappamnt mntopts, uap)) != 0) {
```
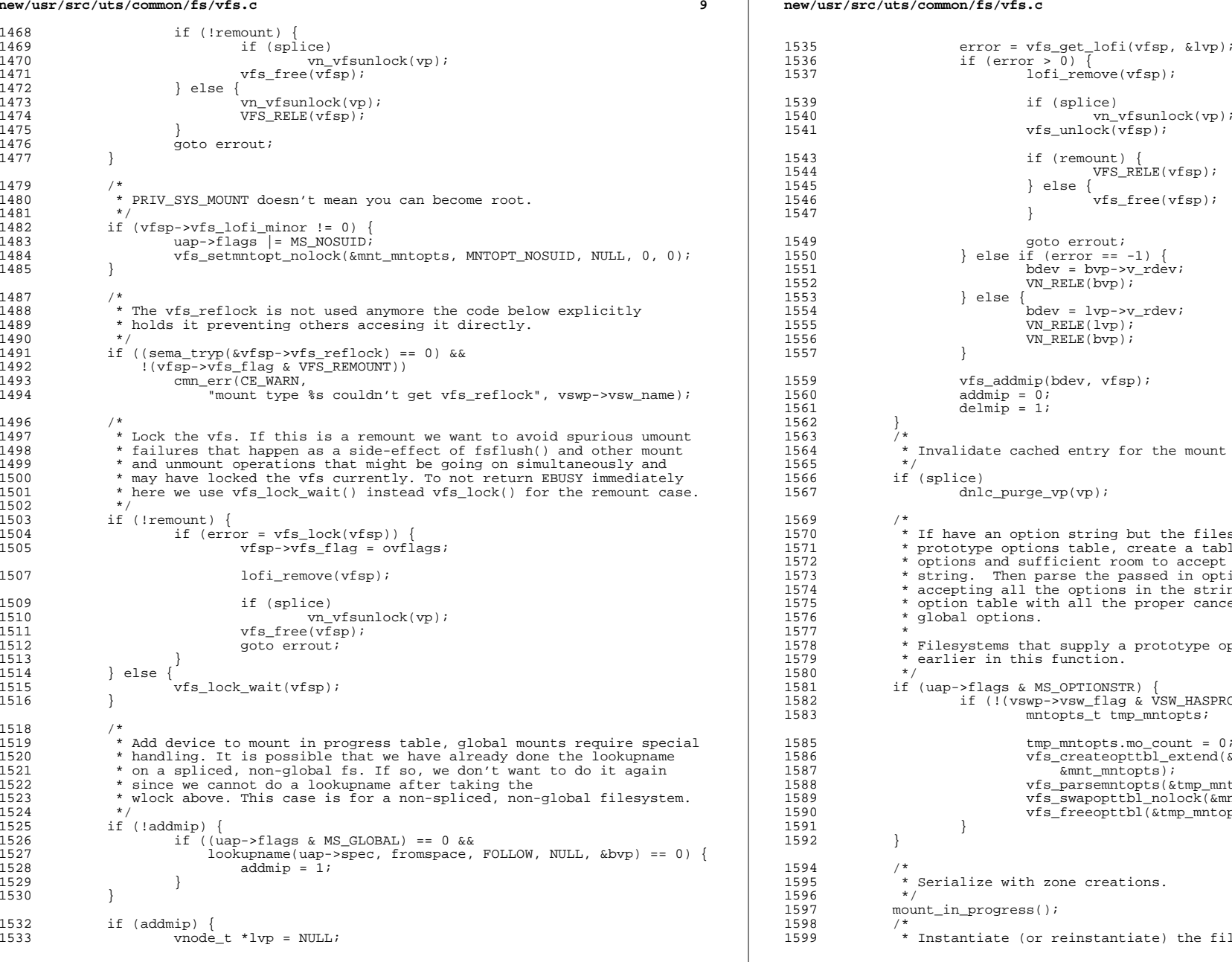

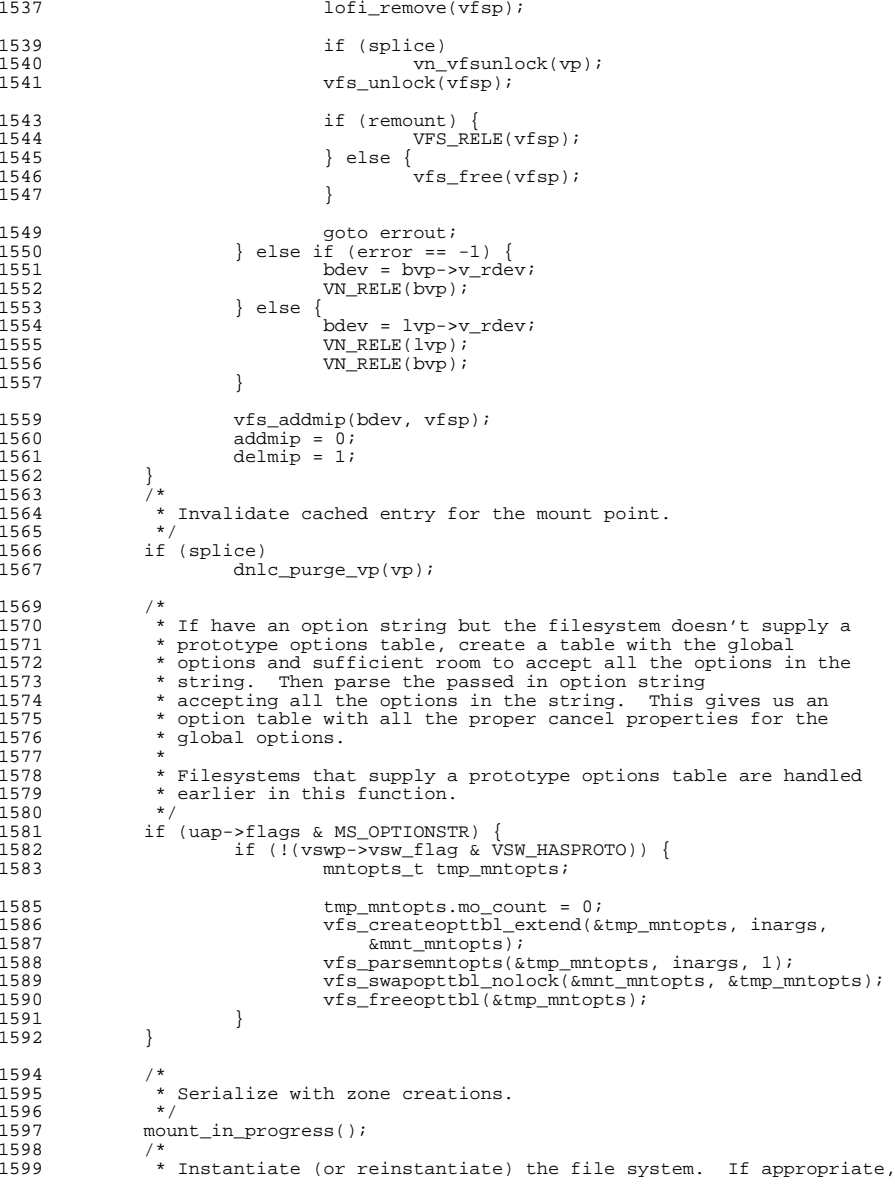

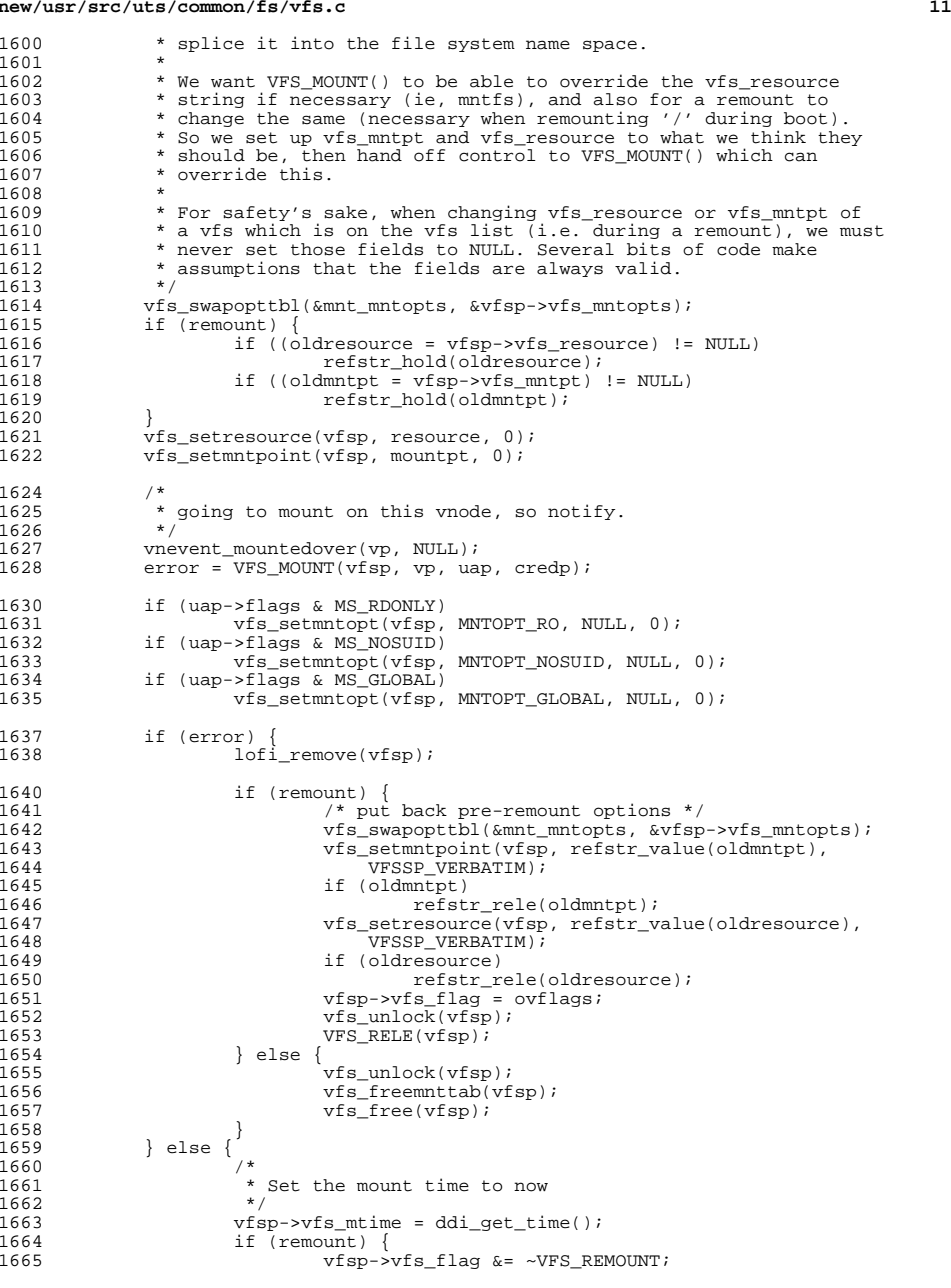

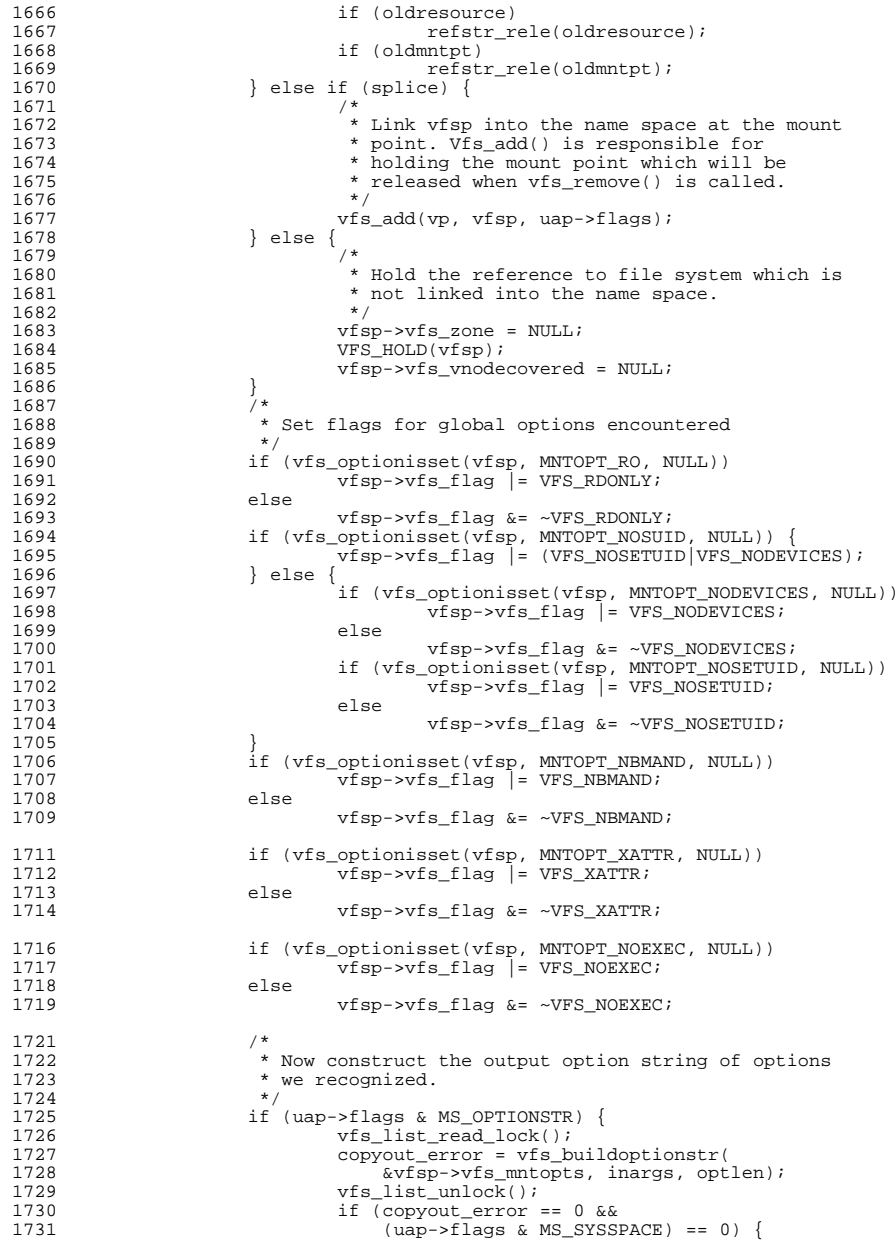

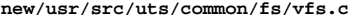

**<sup>13</sup>**

**new/usr/src/uts/common/fs/vfs.c**

1732 copyout\_error = copyoutstr(inargs, opts,  $1733$  optlen, NULL);  $\frac{1734}{1735}$  }  $1735$  } <sup>1737</sup> /\* 1738 **\*** If this isn't a remount, set up the vopstats before<br>1739 **\*** anyone can touch this. We only allow spliced file 1739 \* anyone can touch this. We only allow spliced file<br>1740 \* systems (file systems which are in the namespace) 1740  $*$  systems (file systems which are in the namespace) to  $1741$   $*$  have the VFS STATS flag set 1741 \* have the VFS\_STATS flag set.<br>1742 \* NOTE: PxFS mounts the underl 1742 \* NOTE: PXFS mounts the underlying file system with<br>1743 \* MS NOSPLICE set and copies those yfs flags to its 1743 \* MS\_NOSPLICE set and copies those vfs\_flags to its private<br>1744 \* vfs structure As a result PYES should never have 1744 \* vfs structure. As a result, PxFS should never have<br>1745 \* the VFS STATS flag or else we might access the vfs 1745 \* the VFS\_STATS flag or else we might access the vfs<br>1746 \* statistics-related fields prior to them being 1746 \* statistics-related fields prior to them being<br>1747 \* properly initialized 1747  $*$  properly initialized.<br>1748  $*$ /  $1748$  \*/ <sup>1749</sup> if (!remount && (vswp->vsw\_flag & VSW\_STATS) && splice) { 1750 initialize\_vopstats(&vfsp->vfs\_vopstats);<br>1751 /\* <sup>1751</sup> /\* 1752 \* We need to set vfs\_vskap to NULL because there's<br>1753 \* a chance it won't be set below. This is checked 1753  $*$  a chance it won't be set below. This is checked<br>1754  $*$  in teardown vopstats() so we can't have garbage. 1754  $*$  in teardown\_vopstats() so we can't have garbage.<br>1755  $*$ /  $1755$  \*/ 1756 vfsp->vfs\_vskap = NULL;<br>1757 vfsp->vfs\_flag\_l=\_VFs\_s 1757 vfsp->vfs\_flag |= VFS\_STATS;<br>1758 vfsp->vfs fstypeysp = get fs <sup>1758</sup> vfsp->vfs\_fstypevsp = get\_fstype\_vopstats(vfsp, vswp);  $1759$  } 1761 if (vswp->vsw\_flag & VSW\_XID)<br>1762 vfsp->vfs flag |= VFS  $vfsp\rightarrow vfs_flag$  |= VFS\_XID; 1764 vfs unlock(vfsp); 1765<br>1766 1766 mount\_completed();<br>1767 if (splice) 1767 if (splice)<br>1768 *vn* vn\_vfsunlock(vp); 1770 if ((error == 0)  $& (copyout_error == 0)$  {<br>1771 if ((remount) { 1771 if (!remount) {<br>1772 /\*  $1772$  /\* 1773  $*$  Don't call get\_vskstat\_anchor() while holding<br>1774  $*$  locks since it allocates memory and calls 1774  $*$  locks since it allocates memory and calls<br>1775  $*$  VFS STATVFS(). For NFS, the latter can go 1775 \* VFS\_STATVFS(). For NFS, the latter can generate<br>1776 \* an over-the-wire call 1776  $*$  an over-the-wire call.<br>1777  $*$ /  $\frac{1777}{1770}$  \*/ 1778 vskap = get\_vskstat\_anchor(vfsp);<br>1779 /\* Only take the lock if we have 1779  $\frac{1779}{1780}$  /\* Only take the lock if we have something to do \*/  $if (vskap != NULL)$ 1781 $vfs$  lock wait(vfsp); 1782 if (vfsp->vfs\_flag & VFS\_STATS) { 1783 $vfsp-yfs$  vskap = vskap; 1784 $\frac{4}{5}$ 17851785  $\n   
 1786$   $\n   
 1786$   $\n   
 1786$  $1786$  } <sup>1787</sup> } <sup>1788</sup> /\* Return vfsp to caller. \*/  $*$ vfspp = vfsp; 1790 **fsh\_exec\_mount\_callbacks(vfsp);** <sup>1791</sup> } <sup>1792</sup> errout: 1793 vfs\_freeopttbl(&mnt\_mntopts);<br>1794 if (resource != NIII.I.) 1794 if (resource != NULL)<br>1795 kmem free(res 1795 kmem\_free(resource, strlen(resource) + 1);<br>1796 if (mountpt != NIILL) 1796 if (mountpt != NULL)<br>1797 kmem free(mo  $k$ mem free(mountpt, strlen(mountpt) + 1);

 **<sup>14</sup>** 1798<br>1799 1799  $\star$  It is possible we errored prior to adding to mount in progress<br>1800  $\star$  table Must free ynode we acquired with successful lookuppame 1800 \* table. Must free vnode we acquired with successful lookupname.<br>1801 \*/ 1801 \*/<br>1999 \* <sup>1802</sup> if (addmip) 1803 VN\_RELE(bvp);<br>1804 if (delmin) 1804 if (delmip)<br>1805 vfs 1805 vfs\_delmip(vfsp);<br>1806 ASSERT(vswp != NULL);  $1806$   $\overline{ASSERT(vswp)} := NULL;$ <br>  $1807$   $\overline{vfs}$   $\overline{umsw}$   $\overline{vfssw(vswp)}$ : 1807 vfs\_unrefvfssw(vswp);<br>1808 if (inargs != opts)  $1808$  if (inargs != opts)<br>1809 kmem free(i) 1809 kmem\_free(inargs, MAX\_MNTOPT\_STR);<br>1810 if (convout error) { 1810 if (copyout\_error) {<br>1811 10fi remove  $1811$   $1812$   $VFS$   $RFLF(vfsp);$ <br> $1812$   $VFS$   $RFLF(vfsp);$ <sup>1812</sup> VFS\_RELE(vfsp);  $error = copyout error;$ <sup>1814</sup> } return (error); <sup>1816</sup> } **\_\_\_\_\_\_unchanged\_portion\_omitted\_**<sup>4191</sup> vfs\_t EIO\_vfs; <sup>4192</sup> vfsops\_t \*EIO\_vfsops; <sup>4194</sup> /\* <sup>4195</sup> \* Called from startup() to initialize all loaded vfs's <sup>4196</sup> \*/ <sup>4197</sup> void <sup>4198</sup> vfsinit(void)  $4199$  {<br> $4200$ 4200 struct vfssw \*vswp;<br>4201 interror; 4201 int error;<br>4202 extern int 4202 extern int vopstats\_enabled;<br>4203 extern void vopstats startup extern void vopstats startup(); <sup>4205</sup> static const fs\_operation\_def\_t EIO\_vfsops\_template[] = { 4206 VFSNAME\_MOUNT, { .error = vfs\_EIO<br>4207 VFSNAME\_UNMOUNT, { .error = vfs\_EIO  $4207$  VFSNAME\_UNMOUNT,  $4208$  VFSNAME ROOT, <sup>4208</sup> VFSNAME\_ROOT, { .error = vfs\_EIO }, <sup>4209</sup> VFSNAME\_STATVFS, { .error = vfs\_EIO }, 4210 VFSNAME\_SYNC, <br>4211 VFSNAME\_VGET, { .error = vfs\_EIO\_sync }, 4211 VFSNAME\_VGET, { .error = vfs\_EIO },<br>4212 VFSNAME MOUNTROOT, { .error = vfs EIO }, 4212 VFSNAME\_MOUNTROOT, { .error = vfs\_EIO<br>4213 VFSNAME\_FREEVES. { .error = vfs\_EIO 4213 VFSNAME\_FREEVFS,<br>4214 VFSNAME\_VNSTATE, <sup>4214</sup> VFSNAME\_VNSTATE, { .error = vfs\_EIO },  $\begin{minipage}{0.9\linewidth} \begin{tabular}{cc} \multicolumn{2}{c}{\textbf{NULL}} & \multicolumn{2}{c}{\textbf{NULL}} \\ \multicolumn{2}{c}{\textbf{NULL}} & \multicolumn{2}{c}{\textbf{NULL}} \\ \end{tabular} \end{minipage}$ 4216 4218 static const fs\_operation\_def\_t stray\_vfsops\_template[] = {<br>4219 VFSNAME MOUNT, { .error = vfsstray }, 4219 VFSNAME\_MOUNT, { .error = vfsstray }<br>4220 VFSNAME\_UNMOUNT, { .error = vfsstray <sup>4220</sup> VFSNAME\_UNMOUNT, { .error = vfsstray }, 4221 VFSNAME\_ROOT, { .error = vfsstray 4222 VFSNAME\_STATVFS, { .error = vfsstray 4222 VFSNAME\_STATVFS, { .error = vfsstray },<br>4223 VFSNAME\_SYNC. { .vfs sync = vfsstray 4223 VFSNAME\_SYNC,  $\{ \cdot \text{vfs\_sync} = \text{vfsstray\_sync} \}$ ,<br>4224 VFSNAME\_VGET. { .error = vfsstray }. 4224 VFSNAME\_VGET, { .error = vfsstray },<br>4225 VFSNAME\_MOUNTROOT, { .error = vfsstray }, <sup>4225</sup> VFSNAME\_MOUNTROOT, { .error = vfsstray }, 4226 VFSNAME\_FREEVFS, { .error = vfsstray }<br>4227 VFSNAME VNSTATE, { .error = vfsstray <sup>4227</sup> VFSNAME\_VNSTATE, { .error = vfsstray },  $\begin{array}{c}\n\text{NULL}\,,\text{ NULL}\n\end{array}$ <sup>4229</sup> }; 4231  $/*$  Create vfs cache  $*/$ <br>4232  $vfs$  cache = kmem cache <sup>4232</sup> vfs\_cache = kmem\_cache\_create("vfs\_cache", sizeof (struct vfs), sizeof (uintptr\_t), NULL, NULL, NULL, NULL, NULL, 0); <sup>4235</sup> /\* Initialize the vnode cache (file systems may use it during init). \*/

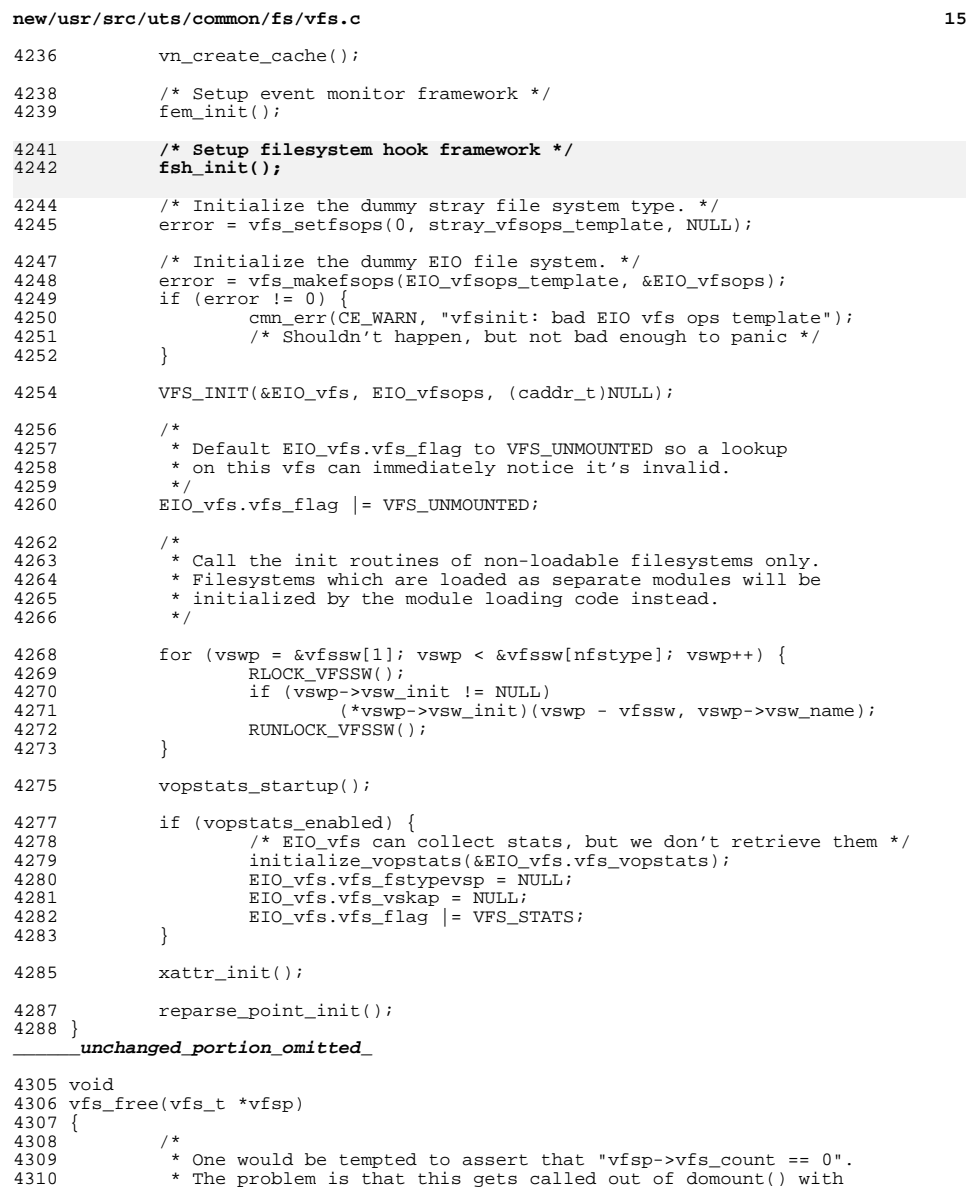

 \* One would be tempted to assert that "vfsp->vfs\_count == 0". <sup>4310</sup> \* The problem is that this gets called out of domount() with \* a partially initialized vfs and a vfs\_count of 1. This is <sup>4312</sup> \* also called from vfs\_rele() with a vfs\_count of 0. We can't

\* call VFS\_RELE() from domount() if VFS\_MOUNT() hasn't successfully <sup>4314</sup> \* returned. This is because VFS\_MOUNT() fully initializes the <sup>4315</sup> \* vfs structure and its associated data. VFS\_RELE() will call

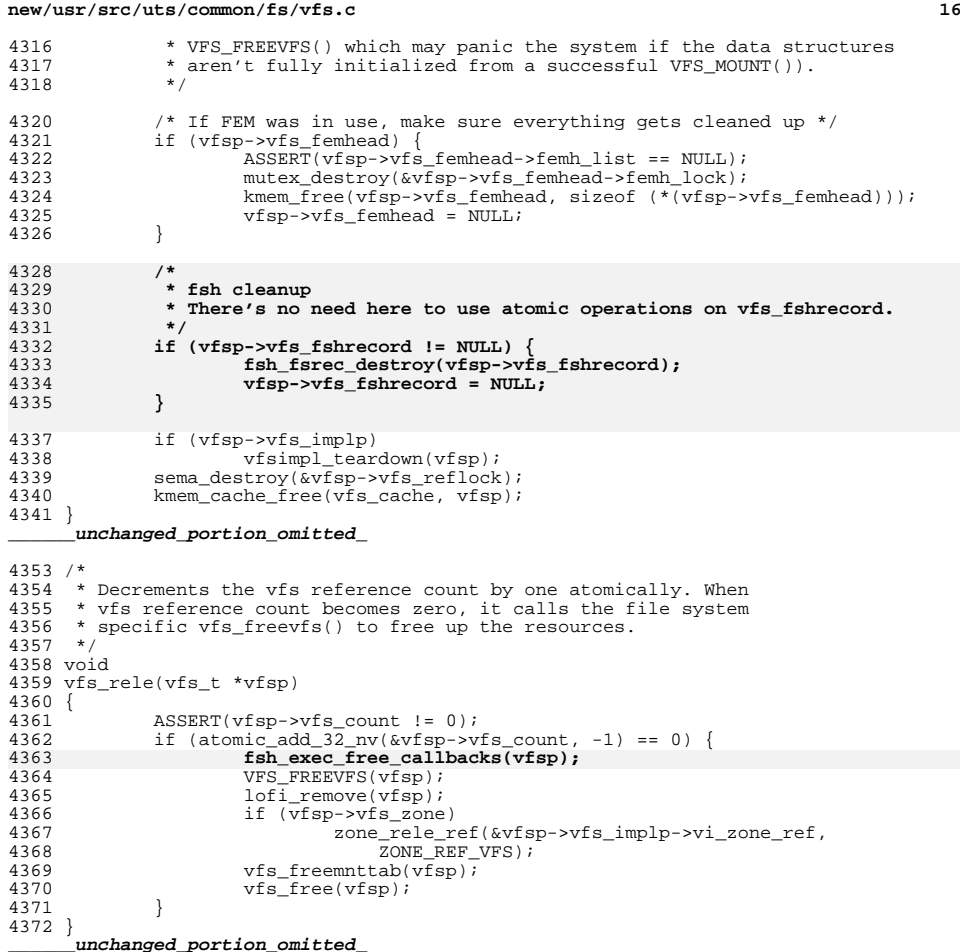

**new/usr/src/uts/common/fs/vnode.c 1 \*\*\*\*\*\*\*\*\*\*\*\*\*\*\*\*\*\*\*\*\*\*\*\*\*\*\*\*\*\*\*\*\*\*\*\*\*\*\*\*\*\*\*\*\*\*\*\*\*\*\*\*\*\*\*\*\*\* 105122 Sat Aug 24 02:37:59 2013 new/usr/src/uts/common/fs/vnode.cfsh webrev (August 24th) \*\*\*\*\*\*\*\*\*\*\*\*\*\*\*\*\*\*\*\*\*\*\*\*\*\*\*\*\*\*\*\*\*\*\*\*\*\*\*\*\*\*\*\*\*\*\*\*\*\*\*\*\*\*\*\*\*\*** /\* \* CDDL HEADER START \* \* The contents of this file are subject to the terms of the 5 \* Common Development and Distribution License (the "License").<br>6 \* You may not use this file except in compliance with the Licen \* You may not use this file except in compliance with the License. \* \* You can obtain a copy of the license at usr/src/OPENSOLARIS.LICENSE \* or http://www.opensolaris.org/os/licensing. \* See the License for the specific language governing permissions  $*$  and limitations under the License.<br>12  $*$  \* <sup>13</sup> \* When distributing Covered Code, include this CDDL HEADER in each \* file and include the License file at usr/src/OPENSOLARIS.LICENSE. \* If applicable, add the following below this CDDL HEADER, with the \* fields enclosed by brackets "[]" replaced with your own identifying \* information: Portions Copyright [yyyy] [name of copyright owner] \* \* CDDL HEADER END  $20 */$  $22 / *$  \* Copyright (c) 1988, 2010, Oracle and/or its affiliates. All rights reserved.  $24 *$ 26 /\* Copyright (c) 1983, 1984, 1985, 1986, 1987, 1988, 1989 AT&T \*/<br>27 /\* All Rights Reserved \*/ All Rights Reserved \*/ /\* \* University Copyright- Copyright (c) 1982, 1986, 1988 \* The Regents of the University of California \* All Rights Reserved \* \* University Acknowledgment- Portions of this document are derived from \* software developed by the University of California, Berkeley, and its \* contributors.  $37 * /$  #include <sys/types.h> #include <sys/param.h> #include <sys/t\_lock.h> #include <sys/errno.h> #include <sys/cred.h> #include <sys/user.h> #include <sys/uio.h> #include <sys/file.h> #include <sys/pathname.h> #include <sys/vfs.h> #include <sys/vfs\_opreg.h> #include <sys/vnode.h> #include <sys/rwstlock.h> #include <sys/fem.h> #include <sys/stat.h> #include <sys/mode.h> #include <sys/conf.h> #include <sys/sysmacros.h> #include <sys/cmn\_err.h> #include <sys/systm.h> #include <sys/kmem.h> #include <sys/debug.h> #include  $<$ c2/audit.h> **new/usr/src/uts/common/fs/vnode.c <sup>2</sup>** #include <sys/acl.h> #include <sys/nbmlock.h> #include <sys/fcntl.h> #include <fs/fs\_subr.h> #include <sys/taskq.h> <sup>67</sup> #include <fs/fs\_reparse.h> **#include <sys/fsh\_impl.h>** /\* Determine if this vnode is a file that is read-only \*/ 71 #define ISROFILE(vp)<br>72 ((vp)->v type 72 ((vp)->v\_type != VCHR && (vp)->v\_type != VBLK && \ndots (vp)->v\_type != VBLK && \ndots (vp) \right)  $(vp)$ ->v\_type != VFIFO && vn\_is\_readonly(vp)) /\* Tunable via /etc/system; used only by admin/install \*/ int nfs\_global\_client\_only; /\* <sup>79</sup> \* Array of vopstats\_t for per-FS-type vopstats. This array has the same \* number of entries as and parallel to the vfssw table. (Arguably, it could \* be part of the vfssw table.) Once it's initialized, it's accessed using \* the same fstype index that is used to index into the vfssw table. \*/ vopstats\_t \*\*vopstats\_fstype; /\* vopstats initialization template used for fast initialization via bcopy() \*/ static vopstats\_t \*vs\_templatep; /\* Kmem cache handle for vsk\_anchor\_t allocations \*/ 90 kmem cache t \*vsk anchor cache; /\* file events cleanup routine \*/ 93 extern void free fopdata(vnode  $t *$ ); /\* \* Root of AVL tree for the kstats associated with vopstats. Lock protects 97 \* updates to vsktat tree.  $*/$ <br>99 avl tree t 99 avl\_tree\_t vskstat\_tree;<br>100 kmutex\_t vskstat\_tree\_ vskstat\_tree\_lock; /\* Global variable which enables/disables the vopstats collection \*/ 103 int vopstats\_enabled =  $1i$ 105 /\*<br>106 \* forward declarations for internal vnode specific data (vsd)<br>107 \* \* \* \*/ 108 static void \*vsd realloc(void \*, size t, size t); 110 /\*<br>111 \* forward declarations for reparse point functions<br>110 \* \* \*/ 113 static int fs reparse mark(char \*target, vattr t \*vap, xvattr t \*xvattr); /\* \* VSD -- VNODE SPECIFIC DATA \* The v\_data pointer is typically used by a file system to store a \* pointer to the file system's private node (e.g. ufs inode, nfs rnode). \* However, there are times when additional project private data needs  $*$  to be stored separately from the data (node) pointed to by  $v$  data. 121 \* This additional data could be stored by the file system itself or \* by a completely different kernel entity. VSD provides a way for \* callers to obtain a key and store a pointer to private data associated \* with a vnode. \* \* Callers are responsible for protecting the vsd by holding v\_vsd\_lock  $*$  for calls to vsd set() and vsd  $get()$ .

**new/usr/src/uts/common/fs/vnode.c<sup>3</sup>**

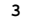

<sup>3233</sup> }

<sup>128</sup> \*/

<sup>130</sup> /\* <sup>131</sup> \* vsd\_lock protects: <sup>132</sup> \* vsd\_nkeys - creation and deletion of vsd keys <sup>133</sup> \* vsd\_list - insertion and deletion of vsd\_node in the vsd\_list <sup>134</sup> \* vsd\_destructor - adding and removing destructors to the list <sup>135</sup> \*/ 136 static kmutex\_t vsd\_lock;<br>137 static uint t vsd nkeys;  $1$ <sup>\*</sup> size of destructor array \*/ 138 /\* list of  $\bar{v}$ sd node's \*/ <sup>139</sup> static list\_t \*vsd\_list = NULL; <sup>140</sup> /\* per-key destructor funcs \*/ (\*\*vsd\_destructor)(void \*); <sup>143</sup> /\* 144  $*$  The following is the common set of actions needed to update the 145  $*$  vopstats structure from a vnode op. Both VOPSTATS\_UPDATE() and 145 \* vopstats structure from a vnode op. Both VOPSTATS\_UPDATE() and  $146 \times$  VOPSTATS UPDATE TO() do almost the same thing except for the <sup>146</sup> \* VOPSTATS\_UPDATE\_IO() do almost the same thing, except for the 147 \* recording of the bytes transferred. Since the code is similar <sup>148</sup> \* but small, it is nearly a duplicate. Consequently any changes <sup>149</sup> \* to one may need to be reflected in the other. <sup>150</sup> \* Rundown of the variables: <sup>151</sup> \* vp - Pointer to the vnode 152 \* counter - Partial name structure member to update in vopstats for counts<br>153 \* bytecounter - Partial name structure member to update in vopstats for byt <sup>153</sup> \* bytecounter - Partial name structure member to update in vopstats for bytes <sup>154</sup> \* bytesval - Value to update in vopstats for bytes 155 \* fstype - Index into vsanchor\_fstype[], same as index into vfssw[]<br>156 \* vsp - Pointer to vopstats structure (either in vfs or vsanchor fs <sup>156</sup> \* vsp - Pointer to vopstats structure (either in vfs or vsanchor\_fstype[i]) <sup>157</sup> \*/ 159 #define VOPSTATS\_UPDATE(vp, counter) {<br>160  $\forall$  vfs t \*vfsp = (vp)->v vfsp; 160  $vfs_t * vfs_p = (vp) - v_vys_p;$ <br>161 if  $(vfsp & vfsp - vfs\_implp &&$ 161 if (vfsp && vfsp->vfs\_implp &&<br>162 (vfsp->vfs\_flag & VFS\_STATS) && (vp)->v\_type != VBAD) { \ 163 vopstats\_t \*vsp =  $\&v$ fsp->vfs\_vopstats;<br>164 volution =  $\&v$  vsp =  $\&v$  vsp->n##counter 164  $\frac{164}{x}$  uint64\_t<sup>-\*</sup>stataddr =  $\frac{164}{x}$ (vsp->n##counter.value.ui64);<br>165 extern void dtrace probe fsinfo ##counter(vnode 165 extern void \_dtrace\_probe\_\_fsinfo\_##counter(vnode\_t 166 size\_t, uint64\_t \*); 166 size\_t, uint64\_t \*);<br>167 <del>\_dtrace\_probe\_\_\_fs</del>info\_##counter(vp, 0, stataddr); \ <sup>168</sup> (\*stataddr)++; \ <sup>169</sup> if ((vsp = vfsp->vfs\_fstypevsp) != NULL) { \ 170 vsp->n##counter.value.ui64++;<br>171 }  $\begin{array}{c} 171 \ 172 \end{array}$  $\begin{array}{c} 172 \ 172 \end{array}$ <sup>173</sup> } **\_\_\_\_\_\_unchanged\_portion\_omitted\_**<sup>3216</sup> int  $3217$  fop\_read(<br> $3218$ 3218 vnode\_t \*vp,<br>3219 uio t \*uiop.  $3219$   $uio_t * uio_p$ ,<br> $3220$   $intioflaa$ . 3220 int ioflag,<br>3221 cred t \*cr. 3221 cred\_t \*cr,<br>3222 caller cont caller context  $t * ct$ )  $3223$  {<br>3224 <sup>3224</sup> int err; <sup>3225</sup> ssize\_t resid\_start = uiop->uio\_resid; <sup>3227</sup> VOPXID\_MAP\_CR(vp, cr); 3229 **err = fsh\_read(vp, uiop, ioflag, cr, ct);** 3228 err = (\*(vp)->v\_op->vop\_read)(vp, uiop, ioflag, cr, ct); 3230 VOPSTATS\_UPDATE\_IO(vp, read, 3231 read\_bytes, (resid\_start  $3231$  read\_bytes, (resid\_start - uiop->uio\_resid));<br>3232 return (err); return (err);

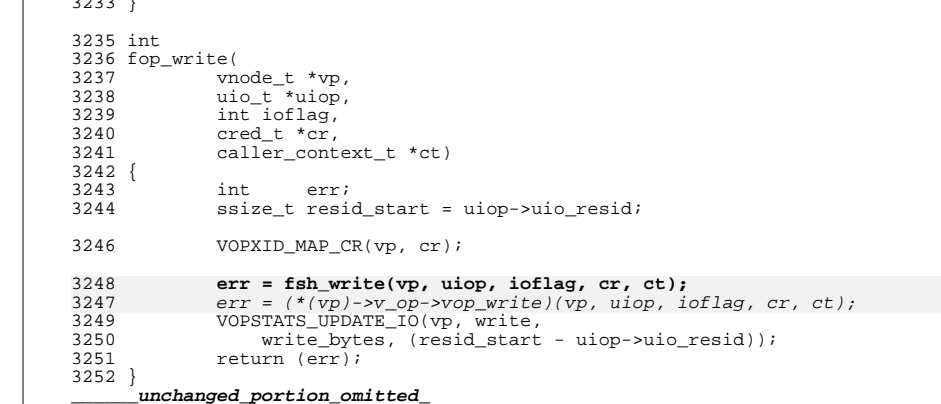

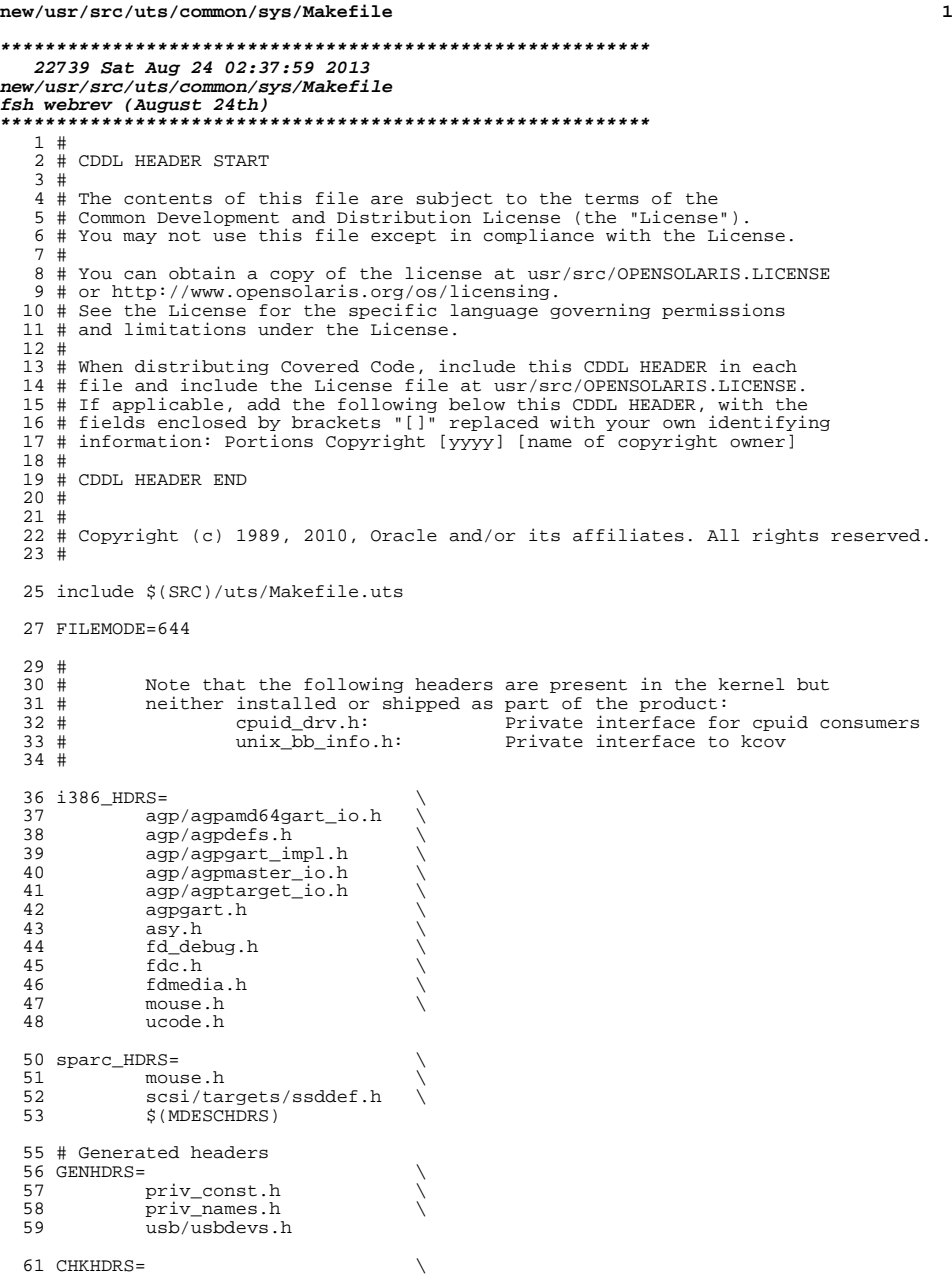

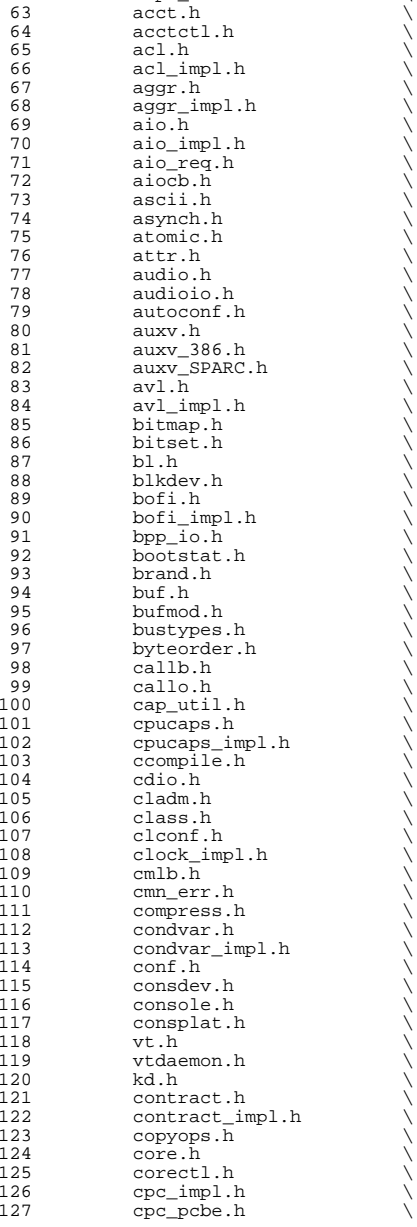

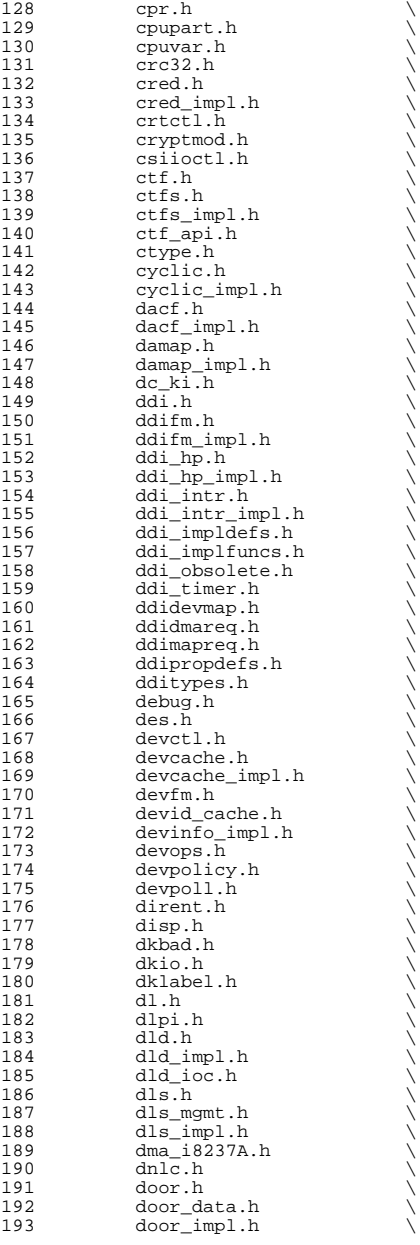

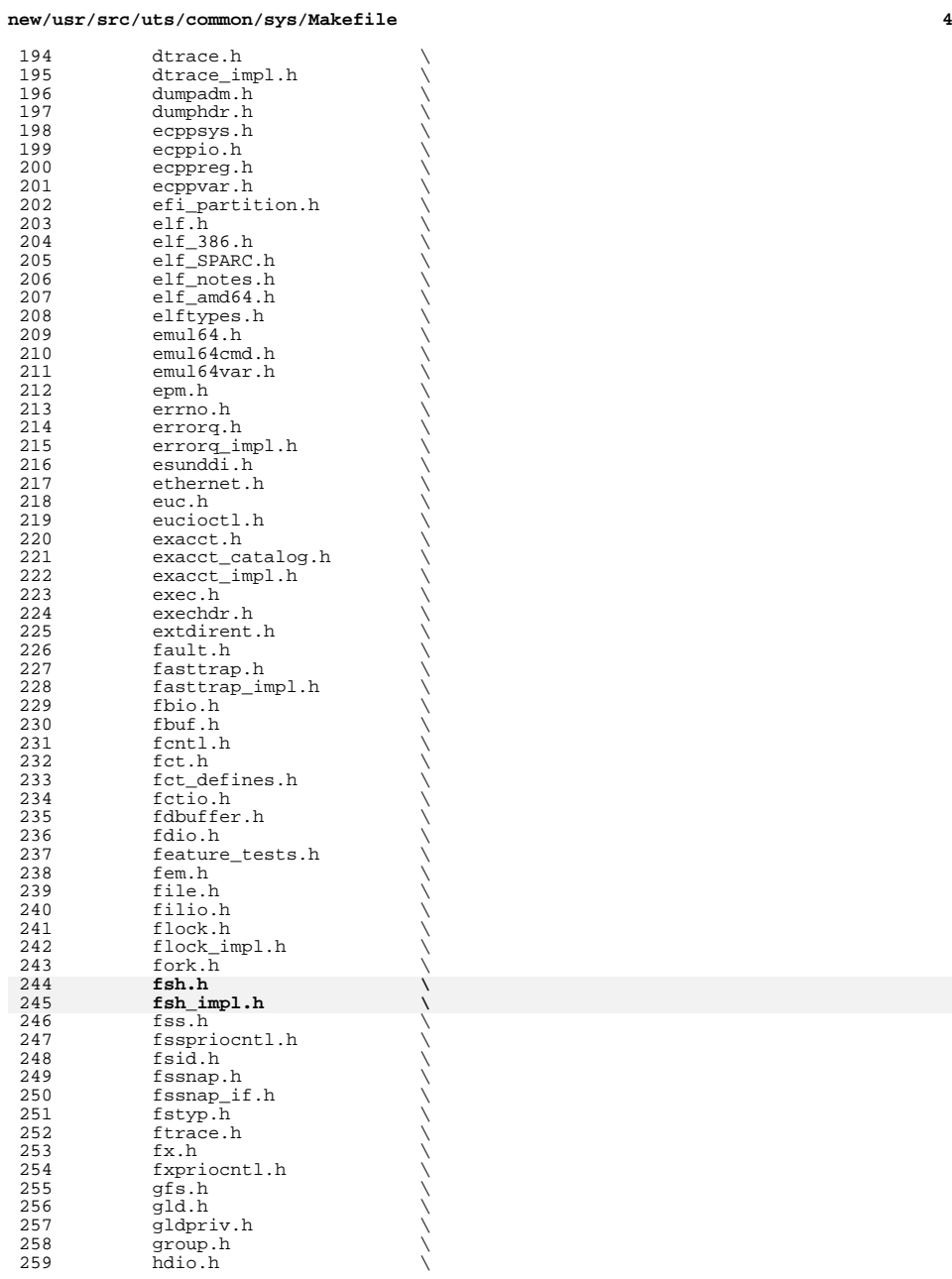

 **<sup>5</sup>** hook.h  $\setminus$  hook\_event.h  $\setminus$ 262 hook\_impl.h<br>263 hwconf.h hwconf.h  $264$  ia.h 264 ia.h \<br>265 iapriocntl.h \ 266 ibpart.h<br>267 id32.h id32.h \ 268 idmap.h<br>269 ieeefp.h 269 ieeefp.h<br>270 id space. 270 id\_space.h<br>271 instance.h 271 instance.h<br>272 int const.h 272 int\_const.h \<br>
273 int\_fmtio.h \ 274 int\_limits.h<br>275 int types.h 275 int\_types.h<br>276 inttypes.h 276 inttypes.h<br>277 ioccom.h 277 ioccom.h<br>278 ioctl.h 278 ioctl.h<br>279 ipc.h  $\begin{array}{c} \text{ipc.h} \\ \text{ipc\_imp1.h} \end{array}$ 281 ipc\_rctl.h<br>282 ipmi.h ipmi.h<br>283 isa\_defs.h isa\_defs.h \ <sup>284</sup> iscsi\_authclient.h \ 285 iscsi\_authclientglue.h<br>286 iscsi protocol.h 286 iscsi\_protocol.h <br>287 iioctl.h 287 jioctl.h<br>288 kbd.h 288 kbd.h \<br>289 kbdreg.h \ 290 kbio.h<br>291 kcpc.h 291 kcpc.h<br>292 kdi.h 292 kdi.h \<br>293 kdi\_impl.h \ 294 kiconv.h<br>295 kiconv\_big5\_utf8.h \ 296 kiconv\_cck\_common.h<br>297 kiconv\_cck\_common.h 297 kiconv\_cp950hkscs\_utf8.h  $\lambda$ <br>298 kiconvemeal.h 298 kiconv\_emea1.h<br>299 kiconv\_emea2.h 299 kiconv\_emea2.h \<br>300 kiconv\_euckr\_utf8.h \ 301 kiconv\_euctw\_utf8.h<br>302 kiconv\_gb18030\_utf8. kiconv\_gb180 $\overline{30}$ \_utf8.h  $\overline{303}$  kiconv\_gb2312 utf8.h 303 kiconv\_gb2312\_utf8.h<br>304 kiconv\_hkscs\_utf8.h 304 kiconv\_hkscs\_utf8.h<br>305 kiconv\_ja.h kiconv\_ja.h \ <sup>306</sup> kiconv\_ja\_jis\_to\_unicode.h \ 307 kiconv\_ja\_unicode\_to\_jis.h \<br>308 kiconv\_ko.h \ 308 kiconv\_ko.h<br>309 kiconv\_latin 309 kiconv\_latin1.h<br>310 kiconv sc.h 310 kiconv\_sc.h<br>311 kiconvtc.h 311 kiconv\_tc.h \<br>
312 kiconv\_uhc\_utf8.h \<br>
313 kiconv\_utf8\_big5.h \ kiconv\_utf8\_cp950hkscs.h \ 315 kiconv\_utf8\_euckr.h<br>316 kiconv utf8 euctw.h 316 kiconv\_utf8\_euctw.h<br>317 kiconv utf8 qb18030. 317 kiconv\_utf8\_gb18030.h<br>318 kiconv\_utf8\_gb2312.h 318 kiconv\_utf8\_gb2312.h<br>319 kiconv\_utf8\_hkscs.h 319 kiconv\_utf8\_hkscs.h<br>320 kiconv utf8 uhc.h 320 kiconv\_utf8\_uhc.h<br>321 kidmap.h 321 kidmap.h<br>322 klpd.h 322 klpd.h<br>323 klwp.h 323 klwp.h<br>324 kmdb.h 324 kmdb.h<br>325 kmem.h

kmem.h

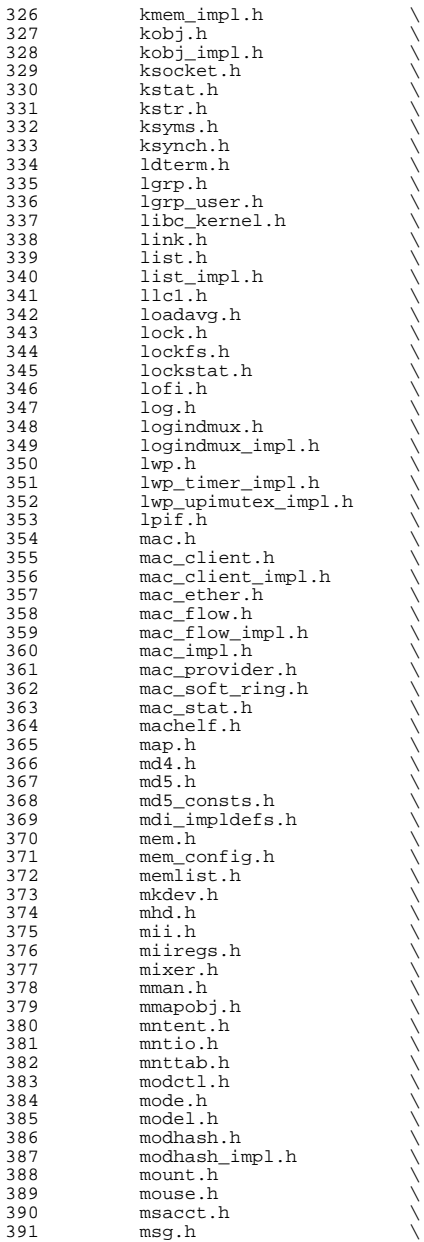

392 msg\_impl.h<br>393 msio.h  $393$  msio.h  $\overline{394}$  msio.h 394 msreg.h<br>395 mtio.h 396 multidata.h <sup>396</sup> multidata.h \ <sup>397</sup> multidata\_impl.h \ 398 mutex.h<br>399 nbmlock. 399 nbmlock.h<br>400 ndifm.h 400 ndifm.h \<br>401 ndi\_impldefs.h \ 402 net80211.h \<br>
403 net80211\_crypto.h \ 404 net80211\_ht.h<br>405 net80211 proto  $405$  net $80211$ \_proto.h<br> $406$  netconfig.h 406 netconfig.h<br>407 neti.h 407 neti.h<br>408 netstac 408 netstack.h<br>409 nexusdefs.h 409 nexusdefs.h<br>410 note.h 411 nvpair.h <sup>411</sup> nvpair.h \ <sup>412</sup> nvpair\_impl.h \ <sup>413</sup> objfs.h \ <sup>414</sup> objfs\_impl.h \ 415 ontrap.h<br>416 open.h 416 open.h \<br>417 openpromio.h \ 418 **panic.h**<br>419 **panic.h** 419 param.h<br>420 pathconf 420 pathconf.h<br>421 pathname.h 421 pathname.h<br>422 pattr.h 422 pattr.h<br>423 queue.h 423 queue.h<br>424 serializ 424 serializer.h<br>425 pbio.h 425 pbio.h<br>426 pccard.  $\frac{426}{427}$  pccard.h<br> $\frac{627}{427}$  pci.h 427 pci.h<br>428 pcie.h 428 pcie.h<br>429 pci.imp 429 pci\_impl.h<br>430 pci\_tools.h 430 pci\_tools.h<br>431 pcmcia.h 431 pcmcia.h<br>432 pctypes.h 432 pctypes.h<br>433 pfmod.h 433 pfmod.h<br>434 pg.h  $434 \qquad \qquad \text{pg.h}$ 435 pghw.h<br>436 physmem.h 436 physmem.h \<br>
pkp\_hash.h \ 438 pm.h \<br>439 policy.h \ 440 poll.h<br>441 poll\_im 441 poll\_impl.h<br>442 pool.h 442 pool.h<br>443 pool im 443 pool\_impl.h<br>444 pool pset.h 444 pool\_pset.h<br>445 port.h 445 port.h \<br>446 port\_impl.h \ 447 port\_kernel.h<br>448 portif.h  $448 \qquad \qquad \text{portif.h}$ <br> $449 \qquad \qquad \text{ppmio.h}$ 449 ppmio.h<br>450 ppmio.h 450 pppt\_ic\_if.h<br>451 pppt\_ioctl.h 451 pppt\_ioctl.h<br>452 priocntl.h 452 priocntl.h<br>453 priv.h 453 priv.h<br>454 priv\_im 454 priv\_impl.h<br>455 prnio.h 455 prnio.h<br>456 proc.h <sup>456</sup> proc.h \ <sup>457</sup> processor.h \

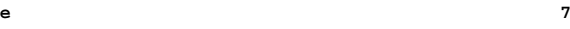

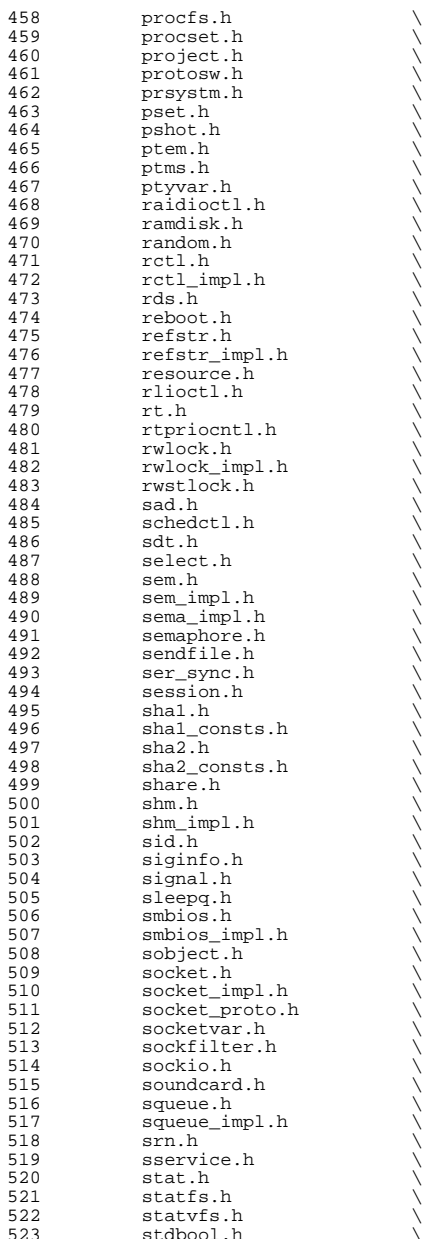

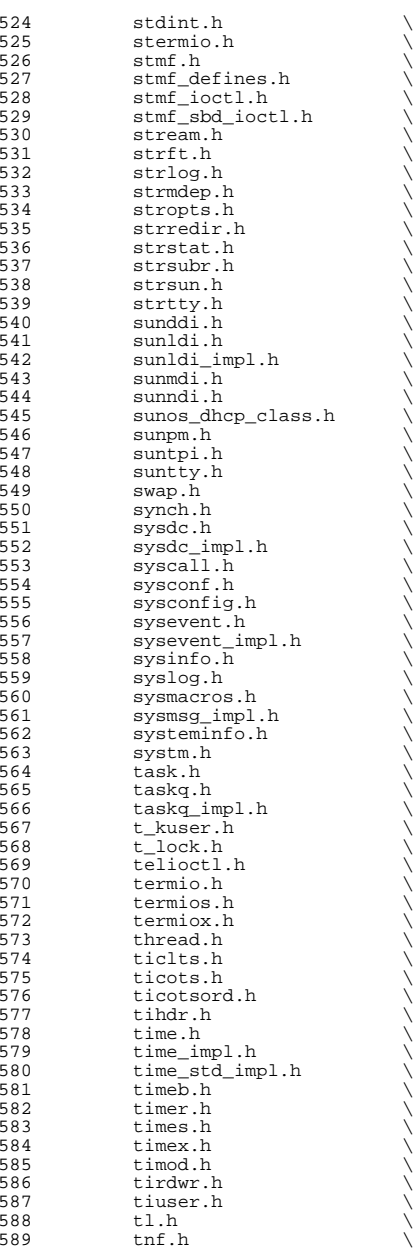

**<sup>9</sup>**

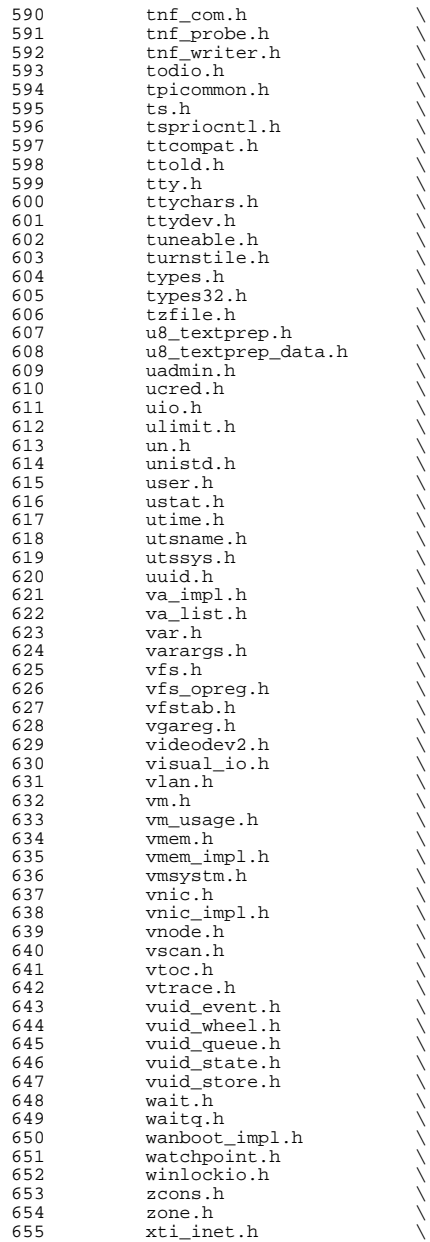

 **<sup>11</sup>** <sup>656</sup> xti\_osi.h \ <sup>657</sup> xti\_xtiopt.h \ zmod.h <sup>660</sup> HDRS= \ <sup>661</sup> \$(GENHDRS) \ <sup>662</sup> \$(CHKHDRS)  $664$  AUDIOHDRS=<br>665  $ac97.h$ <sup>665</sup> ac97.h \ <sup>666</sup> audio\_common.h \ 667 audio\_driver.h<br>668 audio oss.h  $668$  audio\_oss.h<br>669 q711.h  $g711.\overline{h}$ <sup>671</sup> AVHDRS= \ <sup>672</sup> iec61883.h  $674$  BSCHDRS=<br> $675$   $\qquad$ <sup>675</sup> bscbus.h \ 676 bscv\_impl.h<br>677 lomebuscode <sup>677</sup> lom\_ebuscodes.h \  $678$   $1 \text{om}$ io.h  $679$   $1 \text{om}$  priv 679 lom\_priv.h<br>680 lombus.h lombus.h 682 MDESCHDRS=<br>683 mdesc.h <sup>683</sup> mdesc.h \ <sup>684</sup> mdesc\_impl.h 686 CPUDRVHDRS=<br>687 cpuo cpudrv.h 689 CRYPTOHDRS=<br> $690$  elfi <sup>690</sup> elfsign.h \ 691 ioctl.h \<br>692 ioctladmin.h \ <sup>693</sup> common.h \ <sup>694</sup> impl.h \ <sup>695</sup> spi.h \ <sup>696</sup> api.h \ 697 ops\_impl.h<br>698 sched\_impl. sched\_impl.h 700 DCAMHDRS=<br>701 d  $d$ cam1394\_io.h <sup>703</sup> IBHDRS= \ 704 ib\_types.h<br>705 ib\_pkt\_hdrs ib\_pkt\_hdrs.h <sup>707</sup> IBTLHDRS= \ 708 ibtl\_types.h \<br>709 ibtl\_status.h \<br>710 ibti\_b 710 ibti.h<br>711 ibti cm 711 ibti\_cm.h<br>712 ibci.h 712 ibci.h \<br>713 ibti\_common.h \<br>714 ibti\_b <sup>714</sup> ibvti.h \ <sup>715</sup> ibtl\_ci\_types.h 717 IBTLIMPLHDRS=<br>718 ibtl\_u ibtl\_util.h 720 IBNEXHDRS=<br>721 ibn ibnex devctl.h

**new/usr/src/uts/common/sys/Makefile**

723 IBMFHDRS= $\frac{723}{12}$ 724 ibmf.h<br>725 ibmf ms 725 ibmf\_msg.h<br>726 ibmf\_saa.h 726 ibmf\_saa.h<br>727 ibmf\_utils ibmf\_utils.h 729 IBMGTHDRS=<br>730 ib 730 **ib\_dm\_attr.h** <br>731 **ib** mad.h 731 ib\_mad.h<br>732 sm attr.h 732 sm\_attr.h<br>733 sarecs.h sa\_recs.h  $735$  IBDHDRS=<br> $736$ ibd.h <sup>738</sup> OFHDRS= \ 739 ofa\_solaris.h<br>740 ofed kernel.h ofed kernel.h 742 RDMAHDRS=<br>743 i 743 ib\_addr.h<br>744 ibuser ma  $744$  ib\_user\_mad.h<br> $745$  ib\_user\_sa\_h 745 ib\_user\_sa.h<br>746 ib user verbs  $\frac{746}{747}$  ib\_user\_verbs.h \ 747 ib\_verbs.h<br>748 rdmacm.h 748 rdma\_cm.h<br>749 rdmauser rdma\_user\_cm.h 751 SOL\_UVERBSHDRS=<br>752 sol\_uverbs.h <sup>752</sup> sol\_uverbs.h \ <sup>753</sup> sol\_uverbs2ucma.h \ 754 sol\_uverbs\_comp.h<br>755 sol\_uverbs\_hca.h 755 sol\_uverbs\_hca.h<br>756 sol\_uverbs\_op\_h 756 sol\_uverbs\_qp.h<br>757 sol\_uverbs\_event sol\_uverbs\_event.h 759 SOL\_UMADHDRS=<br>760 sol um sol\_umad.h 762 SOL\_UCMAHDRS=<br>763 sol\_ucma.h <sup>763</sup> sol\_ucma.h \ <sup>764</sup> sol\_rdma\_user\_cm.h 766 SOL\_OFSHDRS=<br>767 sol 767 sol\_cma.h<br>768 sol\_ib\_cma 768 sol\_ib\_cma.h<br>769 sol\_ofs\_commo 769 sol\_ofs\_common.h<br>770 sol\_kverb\_impl.h sol\_kverb\_impl.h 772 TAVORHDRS=<br>773 tay tavor ioctl.h 775 HERMONHDRS=<br>776 herm hermon ioctl.h 778 MLNXHDRS= $\frac{779}{m}$ mlnx umap.h 781 IDMHDRS=<br>782 idm.h 782 idm.h<br>783 idm\_impl.h \<br>794 idm\_impl.h \ 784 idm\_so.h<br>785 idm\_text.h 785 idm\_text.h<br>786 idm\_transpo 786 idm\_transport.h \<br>787 idm\_conn\_sm.h idm\_conn\_sm.h

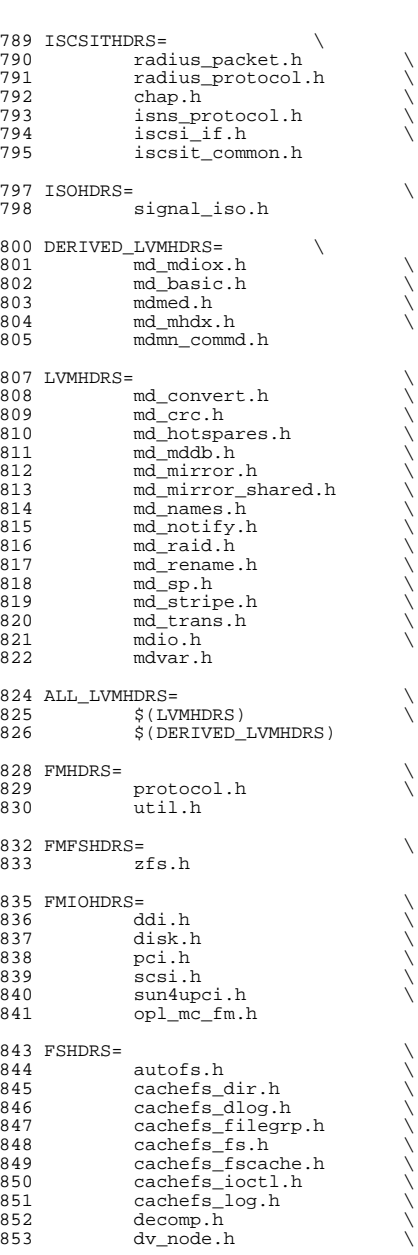

**<sup>13</sup>**

#### 854 sdev\_impl.h<br>855 fifonode.h 855 fifonode.h<br>856 hsfs isospe 856 hsfs\_isospec.h<br>857 hsfs\_node.h 857 hsfs\_node.h<br>858 hsfs\_rrip.h 858 hsfs\_rrip.h<br>859 hsfs spec.h 859 hsfs\_spec.h<br>860 hsfs\_susp.h 860 hsfs\_susp.h<br>861 lofs\_info.h 861 lofs\_info.h<br>862 lofs\_node.h  $862$   $log_{10}I_{\text{mndeta.h}}$ <br> $863$   $mndata.h$ 863 mntdata.h<br>864 namenode.h 864 namenode.h<br>865 pc dir.h 865 pc\_dir.h<br>866 pc\_fs.h 866 pc\_fs.h \<br>867 pc\_label.h \ 868 pc\_node.h<br>869 pxfs ki.h 869 pxfs\_ki.h<br>870 snode.h 870 snode.h<br>871 swapnode 871 swapnode.h<br>872 tmp.h 872 tmp.h<br>873 tmpnod 873 tmpnode.h<br>874 udf inode. 874 udf\_inode.h<br>875 udf\_volume.h 875 udf\_volume.h<br>876 ufs\_acl.h 876 ufs\_acl.h<br>877 ufs\_bio.h 877 ufs\_bio.h<br>878 ufs\_filio. 878 ufs\_filio.h \<br>879 ufs\_fs.h \ 880 ufs\_fsdir.h<br>881 ufs\_inode.h 881 ufs\_inode.h<br>882 ufs\_lockfs.h 882 ufs\_lockfs.h<br>883 ufs\_log.h 883 ufs\_log.h<br>884 ufs\_mount. 884 ufs\_mount.h<br>885 ufspanic.h 885 ufs\_panic.h<br>886 ufs prot.h 886 ufs\_prot.h<br>887 ufs\_quota.h 887 ufs\_quota.h<br>888 ufs\_snap.h 888 ufs\_snap.h<br>889 ufs\_trans.h  $889$  ufs\_trans.h  $25. h$ 890 zfs.h<br>891 zut.h zut.h 893 PCMCIAHDRS=<br>894 pcat 894 pcata.h<br>895 pcser\_co 895 pcser\_conf.h<br>896 pcser\_io.h 896 pcser\_io.h<br>897 pcser\_reg.h 897 pcser\_reg.h<br>898 pcser\_manusp  $898$  pcser\_manuspec.h \  $899$  pcser var.h pcser\_var.h 901 SCSIHDRS=<br>902 scsi.h <sup>902</sup> scsi.h \ <sup>903</sup> scsi\_address.h \ <sup>904</sup> scsi\_ctl.h \ 905 scsi\_fm.h<br>906 scsiparam 906 scsi\_params.h<br>907 scsi\_pkt.h <sup>907</sup> scsi\_pkt.h \ <sup>908</sup> scsi\_resource.h \ 909 scsi\_types.h<br>910 scsiwatch.h scsi\_watch.h 912 SCSICONFHDRS=<br>913 autoconf.h 913 autoconf.h<br>914 device.h device.h 916 SCSIGENHDRS=<br>917 comma 917 commands.h<br>918 dad\_mode.h 918 dad\_mode.h<br>919 inquiry.h inquiry.h

**new/usr/src/uts/common/sys/Makefile**

920 message.h<br>921 mode.h 921 mode.h<br>922 persist 922 persist.h<br>923 sense.h 923 sense.h \<br>924 sff\_frames.h \<br>005 senses by 925 smp\_frames.h<br>926 status.h status.h 928 SCSIIMPLHDRS=<br>929 Commai 929 commands.h<br>930 inquiry.h 930 inquiry.h<br>931 mode.h <sup>931</sup> mode.h \ <sup>932</sup> scsi\_reset\_notify.h \ 933 scsi\_sas.h<br>934 sense.h 934 sense.h \<br>935 services.h \<br>006 services.h \ 936 smp\_transport.h \<br>937 spc3\_types.h 937 spc3\_types.h<br>938 status.h 938 status.h<br>939 transport 939 transport.h<br>940 types.h 940 types.h<br>941 uscsi.h 941 uscsi.h<br>942 usmp.h usmp.h 944 SCSITARGETSHDRS=<br>945 ses h <sup>945</sup> ses.h \ 946 sesio.h \<br>947 sgendef.h \ 948 stdef.h<br>949 sddef.h 949 sddef.h<br>950 smp.h smp.h <sup>952</sup> SCSIADHDRS= <sup>954</sup> SCSICADHDRS= 956 SCSIISCSIHDRS=<br>957 iscsidoorh 957 iscsi\_door.h<br>958 iscsi\_if.h iscsi\_if.h 960 SCSIVHCIHDRS=<br>961 scsi 961 scsi\_vhci.h<br>962 mpapi\_impl.h 962 mpapi\_impl.h<br>963 mpapi\_scsi\_vh <sup>963</sup> mpapi\_scsi\_vhci.h 965 SDCARDHDRS=<br>966 sda.h 966 sda.h \<br>967 sda\_impl.h \<br>068 sda\_impl.h <sup>968</sup> sda\_ioctl.h 970 FC4HDRS=  $\sqrt{971}$  fc transport.h  $\sqrt{271}$ 971 fc\_transport.h<br>972 linkapp.h 972  $\frac{1}{2}$   $\frac{1}{2}$   $\frac{1}{2$ 973 fc.h<br>974 fcp.h 974 fcp.h<br>975 fcal\_transport.h \<br>076 fail. <sup>976</sup> fcal.h \ <sup>977</sup> fcal\_linkapp.h \ <sup>978</sup> fcio.h 980 FCHDRS=<br>981 981 fc.h<br>982 fcio. 982 fcio.h<br>983 fc.type 983 fc\_types.h<br>984 fc\_appif.h fc\_appif.h

# **<sup>15</sup>**

# **new/usr/src/uts/common/sys/Makefile**986 FCIMPLHDRS=<br>987 fc 987 fc\_error.h<br>988 fcph.h  $fcph.h$ 990 FCULPHDRS=  $\begin{matrix} 990 & FCULPHDRS= 0 \end{matrix}$ 991 fcp\_util.h<br>992 fcsm.h  $fcsm.h$ 994 SATAGENHDRS=<br>995 sata 995 sata\_hba.h<br>996 sata\_defs.h 996 sata\_defs.h<br>997 sata\_cfgadm. sata\_cfgadm.h 999 SYSEVENTHDRS=<br>1000 ap dr: 1000 ap\_driver.h<br>1001 dev.h 1001 dev.h<br>1002 domain <sup>1002</sup> domain.h \ <sup>1003</sup> dr.h \ 1004 env.h \<br>1005 eventdefs.h \ 1006 ipmp.h<br>1007 pwrctl. 1007 pwrctl.h<br>1008 svm.h 1008 svm.h<br>1009 vrrp.h vrrp.h 1011 CONTRACTHDRS=<br>1012 proces 1012 process.h<br>1013 process in 1013 process\_impl.h<br>1014 device.h 1014 device.h<br>1015 device in device impl.h  $1017 \text{ USBHDRS} = \frac{1018}{1018}$  $1018$  usba.h  $\sqrt{1019}$  usbai.h usbai.h  $1021$  UWBHDRS=<br> $1022$ 1022 uwb.h<br>1023 uwbai.h uwbai.h  $1025$  UWBAHDRS=<br> $1026$ uwba.h 1028 USBAUDHDRS=<br>1029 usb usb\_audio.h 1031 USBHUBDHDRS=<br>1032 hub.h <sup>1032</sup> hub.h \ <sup>1033</sup> hubd\_impl.h 1035 USBHIDHDRS=<br>1036 hid. hid.h 1038 USBHWARCHDRS=<br>1039 hwarc. hwarc.h 1041 USBMSHDRS=<br>1042 usl  $1042$  usb\_bulkonly.h \  $1043$  usb cbi h usb\_cbi.h 1045 USBPRNHDRS=<br>1046 usb usb printer.h <sup>1048</sup> USBCDCHDRS= \ usb\_cdc.h

<sup>1051</sup> USBVIDHDRS= \

<sup>1052</sup> usbvc.h 1054 USBWCMHDRS=<br>1055 usb

usbwcm.h <sup>1057</sup> UGENHDRS= \

usb\_ugen.h 1060 HOTPLUGHDRS=  $1061$  hpcsvc.h  $\setminus$ <br>1062 hpctrl.h

hpctrl.h 1064 HOTPLUGPCIHDRS= \ 1065 pcicfg.h<br>1066 pcihp h pcihp.h

 $1068$  RSMHDRS=  $\gamma$ <br>1069 rs

 $\begin{array}{cc} 1069 & \text{rsm.h} \\ 1070 & \text{rsm. common} \end{array}$ 1070 rsm\_common.h<br>1071 rsmapicommon  $1071$  rsmapi\_common.h \  $1072$  rsmpi.h \  $1072$  rsmpi.h  $\setminus$ <br>1073 rsmpi dri

1073 rsmpi\_driver.h \<br>1074 rsmka path int.h <sup>1074</sup> rsmka\_path\_int.h

1076 TSOLHDRS=<br>1077 label h <sup>1077</sup> label.h \ <sup>1078</sup> label\_macro.h \ 1079 priv.h<br>1080 tndb.h <sup>1080</sup> tndb.h \ <sup>1081</sup> tsyscall.h

 $1083$  I1394HDRS=<br>1084 Cm 1084 cmd1394.h<br>1085 id1394.h 1085 id1394.h<br>1086 ieee1212 <sup>1086</sup> ieee1212.h \ 1087 ieee1394.h<br>1088 ix11394 h

1088 **ixl1394.h**<br>1089 s1394.impl 1089 s1394\_impl.h<br>1090 t1394.h  $t1394.h$ 

<sup>1092</sup> # "cmdk" headers used on sparc <sup>1093</sup> SDKTPHDRS= \ 1094 dadkio.h<br>1095 fdisk.h fdisk.h

<sup>1097</sup> # "cmdk" headers used on i386 1098 DKTPHDRS=<br>1099 a 1099 altsctr.h<br>1100 bbh h 1100 bbh.h<br>1101 cm.h  $1101$  cm.h<br> $1102$  cmdev 1102 cmdev.h<br>1103 cmdk.h

<sup>1103</sup> cmdk.h \ <sup>1104</sup> cmpkt.h \ <sup>1105</sup> controller.h \ <sup>1106</sup> dadev.h \ <sup>1107</sup> dadk.h \ 1108 dadkio.h<br>1109 fetypes 1109 fctypes.h<br>1110 fdisk.h 1110 fdisk.h \<br>1111 flowctrl.h \ <sup>1112</sup> gda.h \ <sup>1113</sup> quetypes.h \

1114 queue.h<br>1115 tacom.h 1115 tgcom.h<br>1116 tadkh tgdk.h

**new/usr/src/uts/common/sys/Makefile**

 **<sup>18</sup>** <sup>1118</sup> # "pc" header files used on i386  $1119$  PCHDRS=<br>1120 avintr h 1120 avintr.h \<br>1121 dma\_engine.h \<br>1122 102733.h 1122 **i8272A.h**<br>1123 **pric** reg 1123 pcic\_reg.h<br>1124 pcic\_var.h 1124 pcic\_var.h<br>1125 pic.h 1125 pic.h<br>1126 pit.h  $1126$  pit.h<br>1127  $r \nmid c$  h  $rtc$  h 1129 NXGEHDRS=<br>1130 nxge.h 1130 nxge.h \<br>1131 nxge\_common.h \ 1132 nxge\_common\_impl.h<br>1133 nxge defs.h 1133 nxge\_defs.h<br>1134 nxge hw.h 1134 nxge\_hw.h<br>1135 nxge\_impl. 1135 nxge\_impl.h<br>1136 nxge\_ipp.h 1136 nxge\_ipp.h<br>1137 nxge\_ipp.h 1137 nxge\_ipp\_hw.h<br>1138 nxge mac.h 1138 nxge\_mac.h<br>1139 nxge\_mac\_h 1139 nxge\_mac\_hw.h<br>1140 nxge fflp.h  $\begin{array}{ccc}\n 1140 & \text{nxge\_fflp.h} \\
 1141 & \text{nxge\_fflp hw}\n \end{array}$ 1141 nxge\_fflp\_hw.h<br>1142 nxge mii.h  $1142 \quad \text{n} \times \text{mean} \cdot \overline{\text{h}}$ <br>1143  $\text{p} \times \text{mean} \times \text{sigma}$ 1143 nxge\_rxdma.h<br>1144 nxge\_rxdma\_h  $1144$   $n \times g = r \times dm = hw.h$ <br> $n \times g = txc \times h$ 1145 nxge\_txc.h<br>1146 nxge\_txc\_hv 1146 nxge\_txc\_hw.h<br>1147 nxge\_txdma.h 1147 nxge\_txdma.h<br>1148 nxge\_txdma\_hw 1148 nxge\_txdma\_hw.h<br>1149 nxge\_virtual.h 1149 nxge\_virtual.h<br>1150 nxge\_espc\_b  $n \times q$ espc.h <sup>1152</sup> include Makefile.syshdrs <sup>1154</sup> dcam/%.check: dcam/%.h  $$($  DOT H CHECK) <sup>1157</sup> CHECKHDRS= \ <sup>1158</sup> \$(\$(MACH)\_HDRS:%.h=%.check) \ 1159 \$(AUDIOHDRS: %.h=audio/ %.check)<br>1160 \$(AVHDRS: %.h=av/ %.check) 1160  $\frac{1}{5}$ (AVHDRS:  $k.h=av/$   $\frac{1}{6}$ . check)<br>1161  $\frac{1}{5}$ (BSCHDRS:  $k.h=\frac{2}{5}$ . check)  $1161$   $\frac{1}{5}$ (BSCHDRS:  $k.h=\frac{1}{5}$ . check)<br> $1162$   $\frac{1}{5}$ (CHKHDRS:  $k.h=\frac{1}{5}$ . check) 1162 \$(CHKHDRS: %.h= %.check)<br>1163 \$(CPUDRVHDRS: %.h= %.check) <sup>1163</sup> \$(CPUDRVHDRS:%.h=%.check) \ <sup>1164</sup> \$(CRYPTOHDRS:%.h=crypto/%.check) \ 1165  $\zeta(DCAMHDRS: % h=dcam/% check)$ <br>1166  $\zeta(FC4HDRS: % h=fc4/% check)$ 1166 \$(FC4HDRS: %.h=fc4/ %.check)<br>1167 \$(FCHDRS: %.h=fibre-channel 1167 \$(FCHDRS:%.h=fibre-channel/%.check)<br>1168 \$(FCIMPLHDRS:%) h=fibre-channel/impl 1168 \$(FCIMPLHDRS: %.h=fibre-channel/impl/ %.check)<br>1169 \$(FCULPHDRS: %.h=fibre-channel/ulp/ %.check) 1169  $\zeta$ (FCULPHDRS: \& h=fibre-channel/ulp<sup>7</sup>\& check)  $1170$   $\zeta$  (IBHDRS: \& h=ib/\& check) 1170 \$(IBHDRS:%.h=ib/%.check) \<br>1171 \$(IBDHDRS:%.h=ib/clients/ibd/%.check) \\<br>1172 \$(IRPTIDES:%) \\\ilitation:html 1172 \$(IBTLHDRS:%.h=ib/ibtl/%.check)<br>1173 \$(IBTLIMPLHDRS:%.h=ib/ibtl/impl 1173 \$(IBTLIMPLHDRS: %, h=ib/ibtl/impl/%, check)<br>1174 \$(IBNEXHDRS: %, h=ib/ibnex/ %, check) 1174 \$(IBNEXHDRS: %.h=ib/ibnex/%.check)<br>1175 \$(IBMGTHDRS: % h=ib/mgt/% check) <sup>1175</sup> \$(IBMGTHDRS:%.h=ib/mgt/%.check) \ 1176 \$(IBMFHDRS: \$.h=ib/mgt/ibmf/\$.check)<br>1177 \$(OFHDRS: \$ h=ib/clients/of/\$ check) 1177 \$(OFHDRS:%.h=ib/clients/of/%.check)<br>1177 \$(RDMAHDRS:%.h=ib/clients/of/rdma/%.check) 1178 \$(RDMAHDRS:%.h=ib/clients/of/rdma/%.check) \<br>1179 \$(SOL\_UVERBSHDRS:%.h=ib/clients/of/sol\_uverbs/%.check) \ 1180 \$(SOL\_UCMAHDRS:%.h=ib/clients/of/sol\_ucma/%.check)<br>1181 \$(SOL\_OFSHDRS:%.h=ib/clients/of/sol\_ofs/%.check) 1181 \$(SOL\_OFSHDRS: %.h=ib/clients/of/sol\_ofs/ %.check)<br>1182 \$(TAVORHDRS: % h=ib/adapters/tavor/ % check) 1182 \$(TAVORHDRS: %.h=ib/adapters/tavor/ %.check)<br>1183 \$(HERMONHDRS: %.h=ib/adapters/hermon/ %.chec  $s$ (HERMONHDRS: % h=ib/adapters/hermon/%.check)

**<sup>19</sup>**

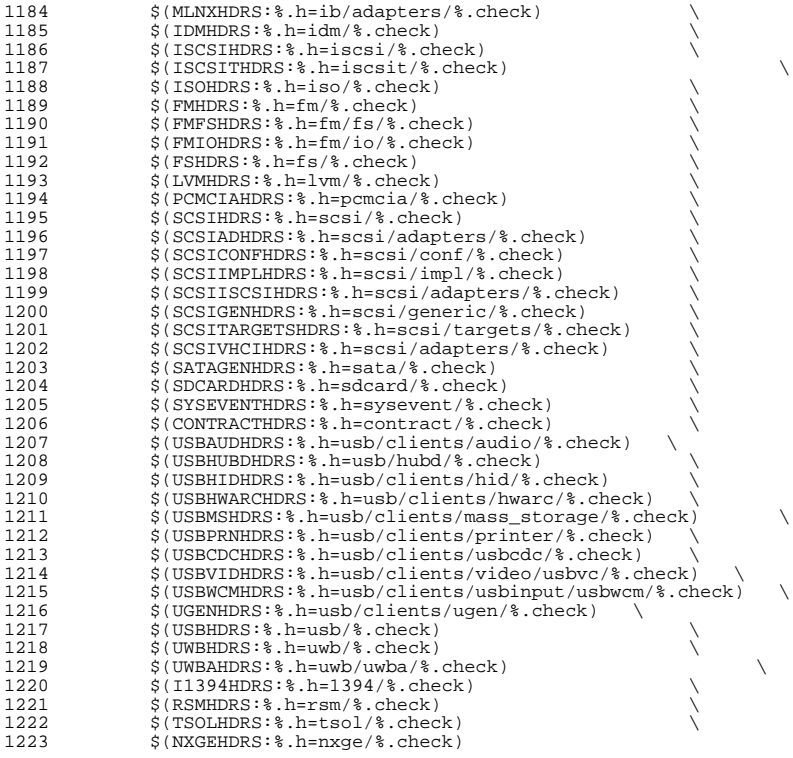

## .KEEP\_STATE:

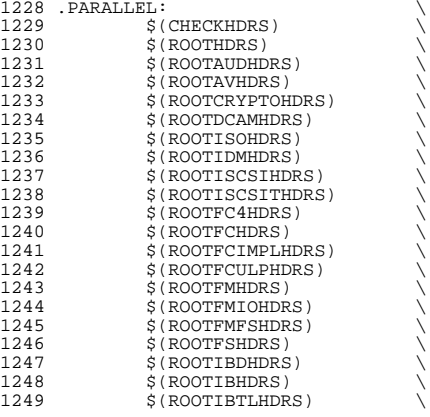

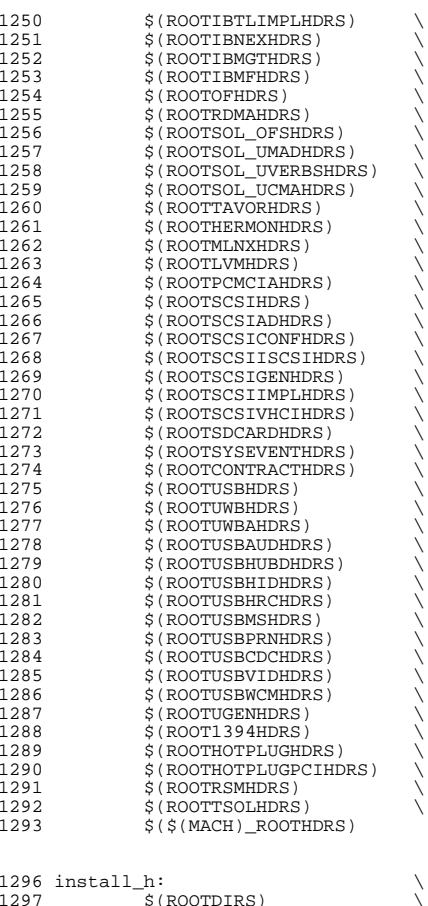

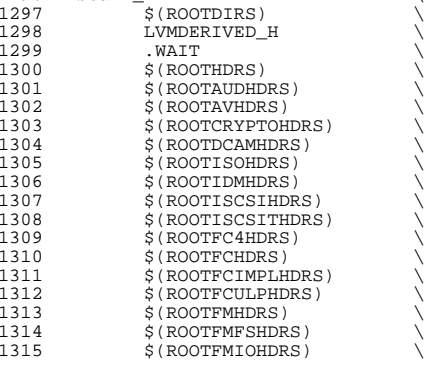

 $$$  $$$  $$$  $$$  $$$  $$$  $MACH)$  $ROOTHDRS)$ <sup>1365</sup> all\_h: \$(GENHDRS) 1367 priv\_const.h: \$(PRIVS\_AWK) \$(PRIVS\_DEF)<br>1368 \$(NAWK) -f \$(PRIVS AWK) < \$(PRI  $$(NAWK) -f $(PRIVS_AWK) < \frac{1}{2}(PRIVS_DEF) -v \text{ private}}$ 1370 priv\_names.h: \$(PRIVS\_AWK) \$(PRIVS\_DEF)<br>1371 \$(NAWK) -f \$(PRIVS AWK) < \$(PRI <sup>1371</sup> \$(NAWK) -f \$(PRIVS\_AWK) < \$(PRIVS\_DEF) -v pubhfile=\$@ 1373 usb/usbdevs.h: \$(USBDEVS\_AWK) \$(USBDEVS\_DATA) 1374 \$(NAWK) -f \$(USBDEVS AWK) \$(USBDEVS D  $$(NAWK) -f $(USBDEVS_AWK) $(USBDEVS_DATA) -H > $@$ 1376 LVMDERIVED\_H:<br>1377 cd \$( cd \$(SRC)/uts/common/sys/lvm; pwd; \$(MAKE) <sup>1379</sup> clean:  $$ (RM) $ (GENHDRS)$ 

1318 \$(ROOTIBHDRS)<br>1319 \$(ROOTIBTLHDRS) <sup>1319</sup> \$(ROOTIBTLHDRS) \ <sup>1320</sup> \$(ROOTIBTLIMPLHDRS) \ 1321 \$(ROOTIBNEXHDRS)<br>1322 \$(ROOTIBMGTHDRS) 1322 \$(ROOTIBMGTHDRS)<br>1323 \$(ROOTIBMFHDRS) 1323 \$(ROOTIBMFHDRS)<br>1324 \$(ROOTOFHDRS) 1324 \$(ROOTOFHDRS)<br>1325 \$(ROOTRDMAHDR) 1325 \$(ROOTRDMAHDRS)<br>1326 \$(ROOTSOL OFSHD 1326 \$(ROOTSOL\_OFSHDRS)<br>1327 \$(ROOTSOL\_UMADHDRS) 1327 \$(ROOTSOL\_UMADHDRS)<br>1328 \$(ROOTSOL\_UVERBSHDR; 1328 \$(ROOTSOL\_UVERBSHDRS)<br>1329 \$(ROOTSOL\_UCMAHDRS) 1329 \$(ROOTSOL\_UCMAHDRS)<br>1330 \$(ROOTTAVORHDRS) 1330 \$(ROOTTAVORHDRS)<br>1331 \$(ROOTHERMONHDRS 1331 \$(ROOTHERMONHDRS)<br>1332 \$(ROOTMLNXHDRS) 1332 \$(ROOTMLNXHDRS)<br>1333 \$(ROOTLVMHDRS) 1333 \$(ROOTLVMHDRS)<br>1334 \$(ROOTPCMCIAHD) 1334 \$(ROOTPCMCIAHDRS)<br>1335 \$(ROOTSCSIHDRS) 1335 \$(ROOTSCSIHDRS)<br>1336 \$(ROOTSCSIADHDR) 1336 \$(ROOTSCSIADHDRS)<br>1337 \$(ROOTSCSIISCSIHD 1337 \$(ROOTSCSIISCSIHDRS)<br>1338 \$(ROOTSCSICONFHDRS) 1338 \$(ROOTSCSICONFHDRS)<br>1339 \$(ROOTSCSIGENHDRS) 1339 \$(ROOTSCSIGENHDRS)<br>1340 \$(ROOTSCSIIMPLHDRS 1340 \$(ROOTSCSIIMPLHDRS)<br>1341 \$(ROOTSCSIVHCIHDRS) 1341 \$(ROOTSCSIVHCIHDRS)<br>1342 \$(ROOTSDCARDHDRS) 1342 \$(ROOTSDCARDHDRS)<br>1343 \$(ROOTSYSEVENTHDR) 1343 \$(ROOTSYSEVENTHDRS)<br>1344 \$(ROOTCONTRACTHDRS) 1344 \$(ROOTCONTRACTHDRS)<br>1345 \$(ROOTUWBHDRS) 1345 \$(ROOTUWBHDRS)<br>1346 \$(ROOTUWBAHDRS 1346 \$(ROOTUWBAHDRS)<br>1347 \$(ROOTUSBHDRS) 1347 \$(ROOTUSBHDRS)<br>1348 \$(ROOTUSBAUDHD) 1348 \$(ROOTUSBAUDHDRS)<br>1349 \$(ROOTUSBHUBDHDRS 1349 \$(ROOTUSBHUBDHDRS)<br>1350 \$(ROOTUSBHIDHDRS) 1350 \$(ROOTUSBHIDHDRS)<br>1351 \$(ROOTUSBHRCHDRS) 1351 \$(ROOTUSBHRCHDRS)<br>1352 \$(ROOTUSBMSHDRS) 1352 \$(ROOTUSBMSHDRS)<br>1353 \$(ROOTUSBPRNHDRS 1353 \$(ROOTUSBPRNHDRS)<br>1354 \$(ROOTUSBCDCHDRS) 1354 \$(ROOTUSBCDCHDRS)<br>1355 \$(ROOTUSBVIDHDRS) 1355 \$(ROOTUSBVIDHDRS)<br>1356 \$(ROOTUSBWCMHDRS) 1356 \$(ROOTUSBWCMHDRS)<br>1357 \$(ROOTUGENHDRS) 1357 \$(ROOTUGENHDRS)<br>1358 \$(ROOT1394HDRS) 1358 \$(ROOT1394HDRS)<br>1359 \$(ROOTHOTPLUGHD 1359 \$(ROOTHOTPLUGHDRS)<br>1360 \$(ROOTHOTPLUGPCIHD 1360 \$(ROOTHOTPLUGPCIHDRS)<br>1361 \$(ROOTRSMHDRS) 1361 \$(ROOTRSMHDRS)<br>1362 \$(ROOTTSOLHDRS) 1362 \$(ROOTTSOLHDRS)<br>1363 \$(\$(MACH) ROOTH

<sup>1384</sup> check: \$(CHECKHDRS) <sup>1386</sup> FRC: <sup>1388</sup> # EXPORT DELETE START 1389 EXPORT\_SRC:<br>1390 \$(R 1390  $\zeta(RM)$  wanboot\_impl.h+ Makefile+<br>1391 sed -e "/EXPORT DELETE START/ / 1391 sed -e "/EXPORT DELETE START/, /EXPORT DELETE END/d" \<br>1392 < wanboot impl.h > wanboot impl.h+ <sup>1392</sup> < wanboot\_impl.h > wanboot\_impl.h+ 1393  $$ (MV)$  wanboot\_impl.h+ wanboot\_impl.h<br>1394  $$ 9ed - P \nmid A#$  EXPORT DELETE START/ $A#$ 1394 sed -e "/^# EXPORT DELETE START/,/^# EXPORT DELETE END/d" \<br>1395 < Makefile > Makefile+ <sup>1395</sup> < Makefile > Makefile+ 1396 \$(RM) Makefile<br>1397 \$(MV) Makefile 1397 \$(MV) Makefile+ Makefile<br>1398 \$(CHMOD) 444 Makefile wal  $$$ (CHMOD) 444 Makefile wanboot\_impl.h

 **<sup>22</sup>** <sup>1382</sup> clobber: clean

1316 \$(ROOTFSHDRS)<br>1317 \$(ROOTIBDHDRS 1317 \$(ROOTIBDHDRS)<br>1318 \$(ROOTIBHDRS)

<sup>1399</sup> # EXPORT DELETE END

```
new/usr/src/uts/common/sys/fsh.hh 1
********************************************************** 2034 Sat Aug 24 02:37:59 2013
new/usr/src/uts/common/sys/fsh.hfsh webrev (August 24th)
**********************************************************1 /*
  2 * This file and its contents are supplied under the terms of the
3 * Common Development and Distribution License ("CDDL"), version 1.0.
4 * You may only use this file in accordance with the terms of version5 * 1.0 of the CDDL.6 *
7 * A full copy of the text of the CDDL should have accompanied this
8 * source. A copy of the CDDL is also available via the Internet at9 * http://www.illumos.org/license/CDDL.10 */12 /*
  13 * Copyright 2013 Damian Bogel. All rights reserved.14 \times16 #ifndef _FSH_H
  17 #define _FSH_H
  19 #include <sys/id_space.h>
  20 #include <sys/types.h>
  21 #include <sys/vfs.h>
  22 #include <sys/vnode.h>
  24 #ifdef __cplusplus
25 extern "C" {
  26 #endif
  28 typedef id_t fsh_handle_t;
  29 typedef id_t fsh_callback_handle_t;
  31 struct fsh_int;
  32 typedef struct fsh_int fsh_int_t;
  34 typedef struct fsh {
  35 void *arg;
  37 /* vnode */
  38 int (*read)(fsh_int_t *, void *, vnode_t *, uio_t *, int, cred_t *,
  39 caller_context_t *);
 int (*write)(fsh_int_t *, void *, vnode_t *, uio_t *, int, cred_t *,
  4041 caller_context_t *);
  43 /* vfs */
  44int (*mount)(fsh_int_t *, void *, vfs_t *, vnode_t *, struct mounta *, cred t *);
  45 cred_t *);
 int (*unmount)(fsh_int_t *, void *, vfs_t *, int, cred_t *);
  4647 } fsh_t;
  49 typedef struct fsh_callback {
  50void *fshc_arg;<br>void (*fshc_free
  51void (*fshc\_free)(vfs_t *, void *);<br>void (*fshc \text{ mount})(vfs t *, void *)
  52(*fshe\_mount)(vfs_t *, void *);53 } fsh_callback_t;
  55 /* API */
  56 extern fsh_handle_t fsh_hook_install(vfs_t *, fsh_t *);
  57 extern int fsh_hook_remove(fsh_handle_t);
  59 extern fsh_callback_handle_t fsh_callback_install(fsh_callback_t *);
  60 extern int fsh_callback_remove(fsh_callback_handle_t);
```

```
new/usr/src/uts/common/sys/fsh.h 2
  62 extern void fsh_fs_enable(vfs_t *);
  63 extern void fsh_fs_disable(vfs_t *);
  65 /* fsh control passing */
  66 extern int fsh_next_read(fsh_int_t *, vnode_t *, uio_t *, int, cred_t *,
  67 caller_context_t *);
68 extern int fsh_next_write(fsh_int_t *, vnode_t *, uio_t *, int, cred_t *,
  69 caller_context_t *);
  71 extern int fsh_next_mount(fsh_int_t *, vfs_t *, vnode_t *, struct mounta *uap,
  72 cred_t *);
73 extern int fsh_next_unmount(fsh_int_t *, vfs_t *, int, cred_t *);
  75 #ifdef __cplusplus
  76 }
  77 #endif
```

```
79 #endif /* _FSH_H */
```
**new/usr/src/uts/common/sys/fsh\_impl.hh** 1 **\*\*\*\*\*\*\*\*\*\*\*\*\*\*\*\*\*\*\*\*\*\*\*\*\*\*\*\*\*\*\*\*\*\*\*\*\*\*\*\*\*\*\*\*\*\*\*\*\*\*\*\*\*\*\*\*\*\* 1413 Sat Aug 24 02:37:59 2013 new/usr/src/uts/common/sys/fsh\_impl.hfsh webrev (August 24th) \*\*\*\*\*\*\*\*\*\*\*\*\*\*\*\*\*\*\*\*\*\*\*\*\*\*\*\*\*\*\*\*\*\*\*\*\*\*\*\*\*\*\*\*\*\*\*\*\*\*\*\*\*\*\*\*\*\***1 **/\* \* This file and its contents are supplied under the terms of the \* Common Development and Distribution License ("CDDL"), version 1.0. \* You may only use this file in accordance with the terms of version \* 1.0 of the CDDL. \* \* A full copy of the text of the CDDL should have accompanied this \* source. A copy of the CDDL is also available via the Internet at \* http://www.illumos.org/license/CDDL. \*/ /\* \* Copyright 2013 Damian Bogel. All rights reserved. \*/ /\* \* This file includes all the necessary declarations for vfs.c and vnode.c. \*/ #ifndef \_FSH\_IMPL\_H** 21 **#define \_FSH\_IMPL\_H #include <sys/fsh.h> #include <sys/list.h> #include <sys/pathname.h> #include <sys/types.h> #include <sys/vfs.h> #include <sys/vnode.h> #ifdef \_\_cplusplus extern "C" { #endif struct fsh\_fshrecord; typedef struct fsh\_fsrecord fsh\_fsrecord\_t; /\* API for vnode.c and vfs.c only \*/ /\* vnode.c \*/ extern int fsh\_read(vnode\_t \*, uio\_t \*, int, cred\_t \*, caller\_context\_t \*); extern int fsh\_write(vnode\_t \*, uio\_t \*, int, cred\_t \*, caller\_context\_t \*); /\* vfs.c \*/ extern void fsh\_init(void); extern void fsh\_exec\_mount\_callbacks(vfs\_t \*); extern void fsh\_exec\_free\_callbacks(vfs\_t \*); extern void fsh\_fsrec\_destroy(fsh\_fsrecord\_t \*volatile); extern int fsh\_mount(vfs\_t \*, vnode\_t \*, struct mounta \*, cred\_t \*); extern int fsh\_unmount(vfs\_t \*, int, cred\_t \*); #ifdef \_\_cplusplus } #endif #endif /\* \_FSH\_IMPL\_H \*/**

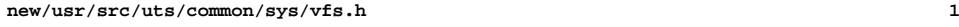

#### **\*\*\*\*\*\*\*\*\*\*\*\*\*\*\*\*\*\*\*\*\*\*\*\*\*\*\*\*\*\*\*\*\*\*\*\*\*\*\*\*\*\*\*\*\*\*\*\*\*\*\*\*\*\*\*\*\*\***

 **21197 Sat Aug 24 02:37:59 2013**

 **new/usr/src/uts/common/sys/vfs.hfsh webrev (August 24th)**

#### **\*\*\*\*\*\*\*\*\*\*\*\*\*\*\*\*\*\*\*\*\*\*\*\*\*\*\*\*\*\*\*\*\*\*\*\*\*\*\*\*\*\*\*\*\*\*\*\*\*\*\*\*\*\*\*\*\*\***

**\_\_\_\_\_\_unchanged\_portion\_omitted\_**

173 extern avl\_tree\_t vskstat\_tree;<br>174 extern kmutex t vskstat tree lock; 174 extern kmutex t  $176/$ <sup>177</sup> \* Structure per mounted file system. Each mounted file system has <sup>178</sup> \* an array of operations and an instance record. <sup>179</sup> \* <sup>180</sup> \* The file systems are kept on a doubly linked circular list headed by 181 \* "rootvfs". 182 \* File system implementations should not access this list;<br>183 \* it's intended for use only in the kernel's vfs layer. <sup>183</sup> \* it's intended for use only in the kernel's vfs layer. 184 \*<br>185 \* Each zone also has its own list of mounts, containing filesystems mounted<br>"List" and "List" and "List" and "List" and "List" and "List" and "List" and "List" and "List" and "List" and <sup>186</sup> \* somewhere within the filesystem tree rooted at the zone's rootpath. The <sup>187</sup> \* list is doubly linked to match the global list. <sup>188</sup> \*

<sup>189</sup> \* mnttab locking: the in-kernel mnttab uses the vfs\_mntpt, vfs\_resource and <sup>190</sup> \* vfs\_mntopts fields in the vfs\_t. mntpt and resource are refstr\_ts that 191  $*$  are set at mount time and can only be modified during a remount.

<sup>192</sup> \* It is safe to read these fields if you can prevent a remount on the vfs,

193 \* or through the convenience funcs  $vfs\_gett$  () and  $vfs\_getresource()$ .<br>194 \* The mntopts field may only be accessed through the provided convenience \* The mntopts field may only be accessed through the provided convenience

<sup>195</sup> \* functions, as it is protected by the vfs list lock. Modifying a mount

196  $*$  option requires grabbing the vfs list write lock, which can be a very 197  $*$  high latency lock. \* high latency lock.

 $198$  \*/  $199$  struct zone;

199 struct zone;  $\frac{199}{200}$  struct fem\_head;  $\frac{140}{200}$  /\* from fem.h \*/ 200 struct fem\_head; /\* from fem.h \*/<br>201 **struct fsh fsrecord; /\* from fsh impl struct fsh\_fsrecord; /\* from fsh\_impl.h \*/**

203 typedef struct vfs {<br>204 struct vfs 204 struct vfs \*vfs\_next; <br>
205 struct vfs \*vfs\_prev; /\* prev VFS in VFS list \*/  $/*$  prev VFS in VFS list \*/ 207 /\* vfs\_op should not be used directly. Accessor functions are provided \*/<br>208 vfsops\_t \*vfs\_op; /\* operations on VFS \*/ /\* operations on VFS  $*/$ 

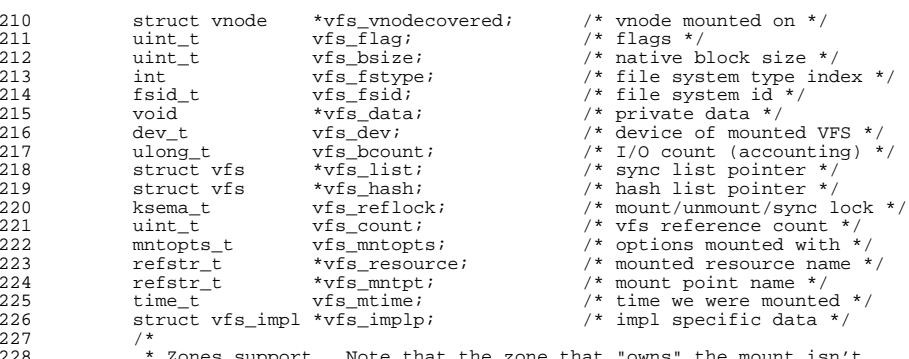

228 \* Zones support. Note that the zone that "owns" the mount<br>229 \* necessarily the same as the zone in which the zone is vis

229  $*$  necessarily the same as the zone in which the zone is visible.<br>230  $*$  That is, vfs\_zone and (vfs\_zone\_next|vfs\_zone\_prev) may refer

230 \* That is, vfs\_zone and (vfs\_zone\_next|vfs\_zone\_prev) may refer to 231

\* different zones.

#### **new/usr/src/uts/common/sys/vfs.h<sup>2</sup>**

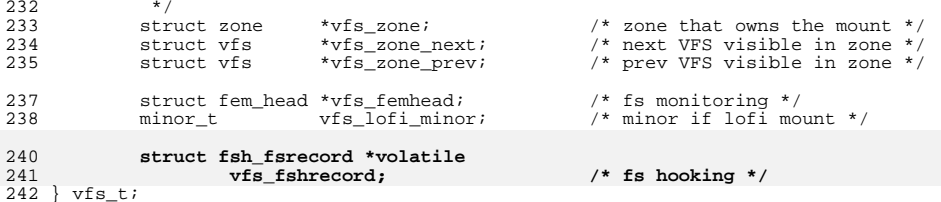

**\_\_\_\_\_\_unchanged\_portion\_omitted\_**